# VECTO workshop for completed heavy buses

**Dr. Dimitrios Savvidis - DG CLIMA Dr. Stijn Broekaert – JRC M.Sc. Evangelos Bitsanis – JRC**

Thursday 9th of March 2023

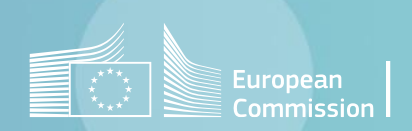

### Agenda

- 1. 9:00 9:15 Welcome
- 2. 9:15 9:45 Introduction to VECTO
- 3. 9:45 10:15 Multi-stage type approval
- 4. 10:15 10:30 Obligations for completed & interim vehicle manufacturers
- 5. 10:30 10:45 Break
- 6. 10:45 11:15 Multistep tool
- 7. 11:15 12:30 Live software demo
- 8. 12:30 13:00 Q&A

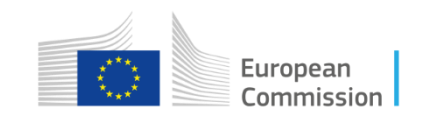

# Introduction to VECTO

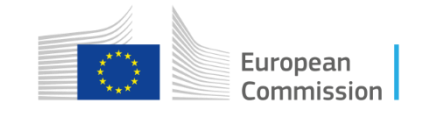

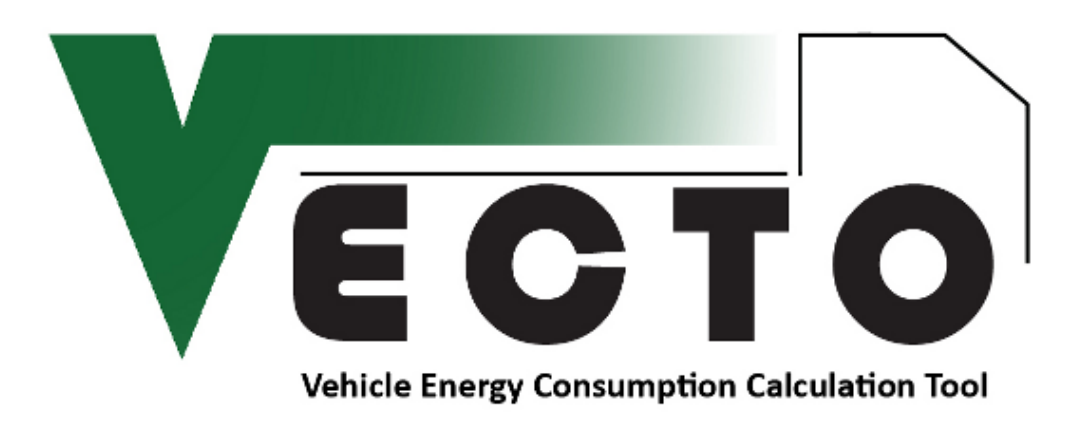

**Simulation tool to calculate the energy demand, fuel consumption and CO<sup>2</sup> emissions**

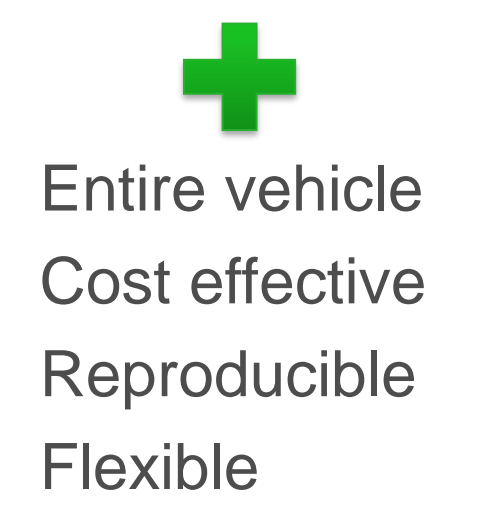

Regular updates

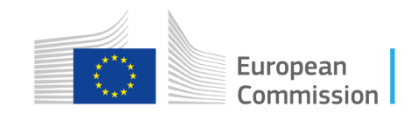

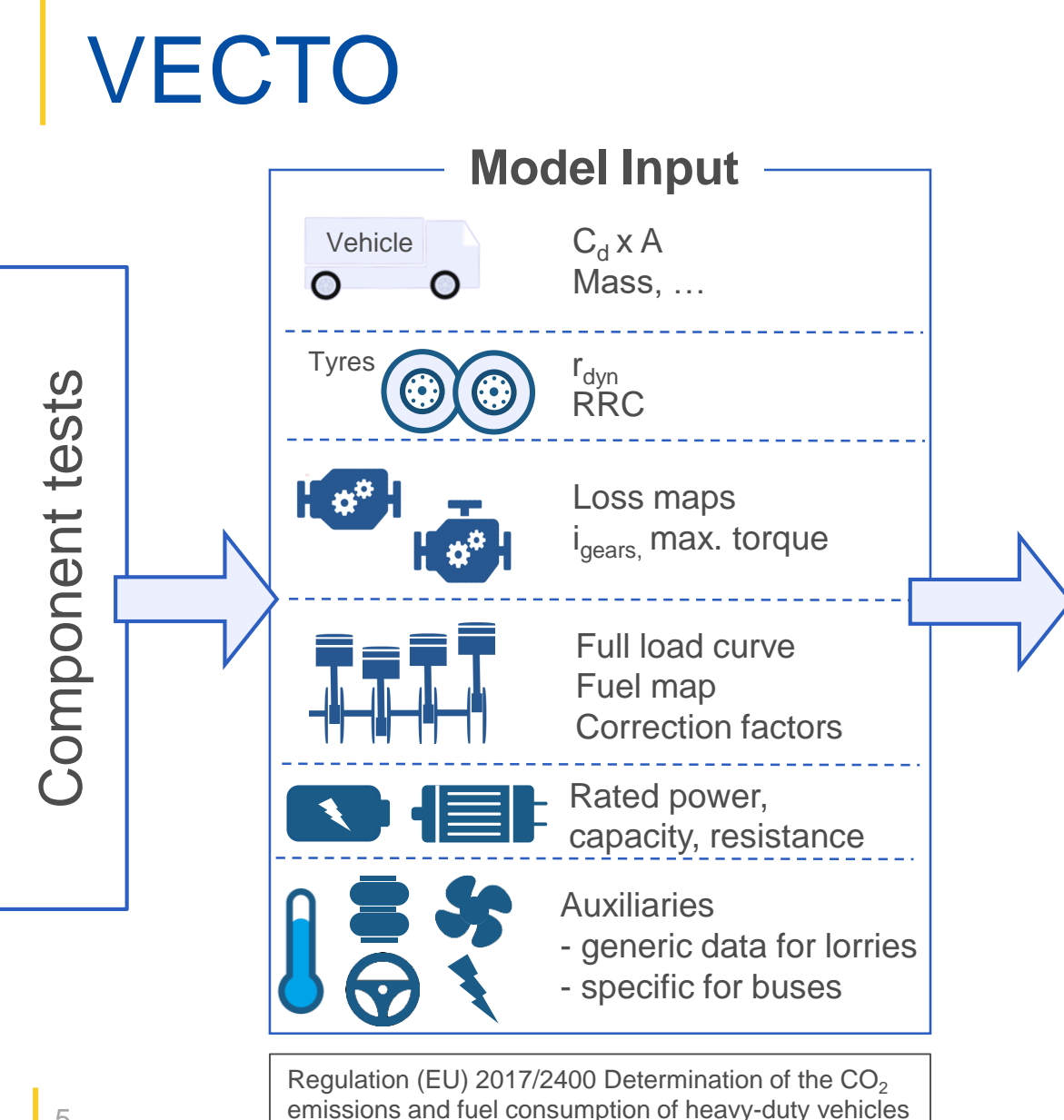

Torque [Nm]

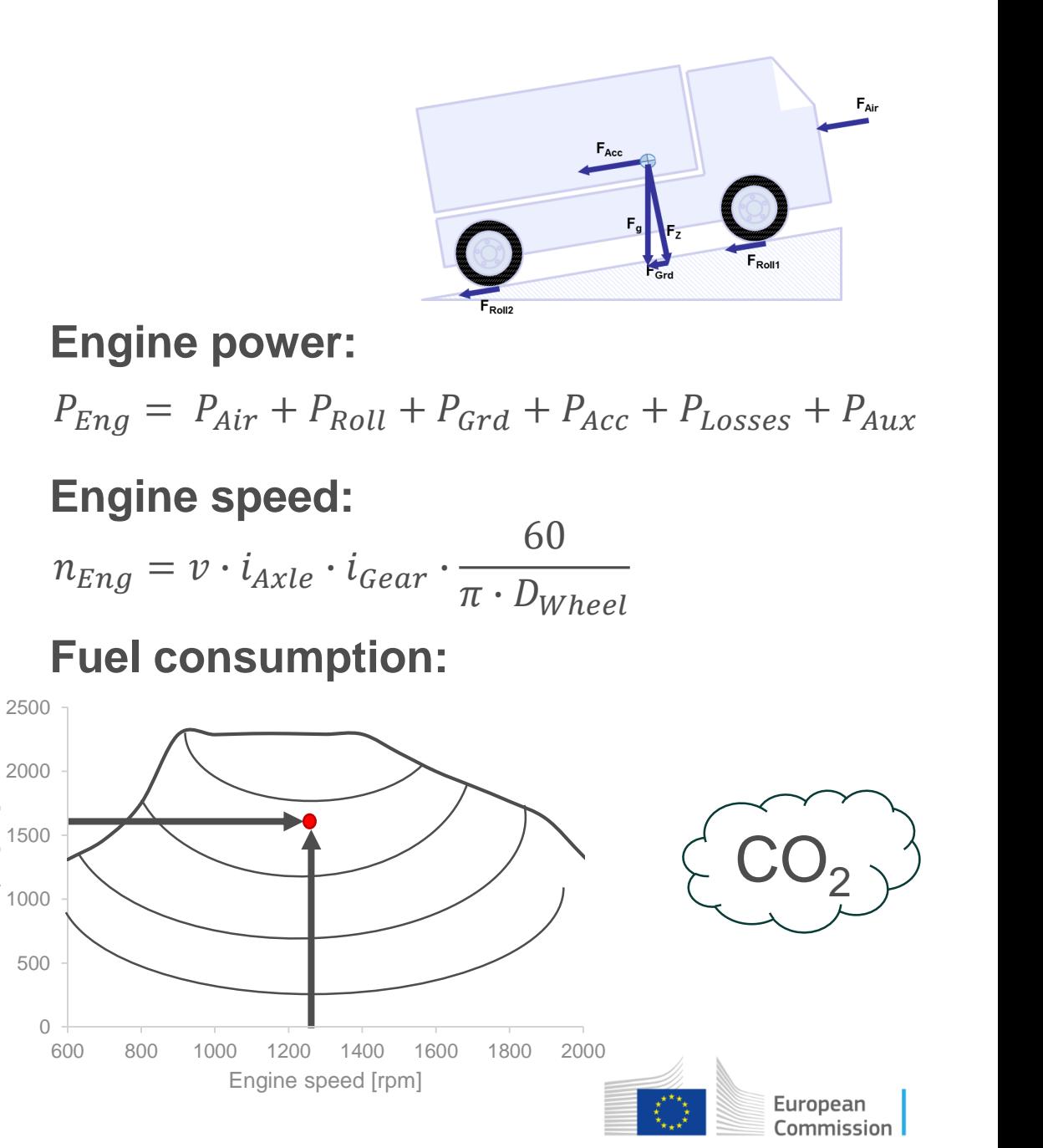

5

### Process

#### **Input**

- Component data
- Hashing for integrity

#### **Results**

- Each vehicle
- g/km, g/m<sup>3</sup>.km, g/ton.km or g/pass.km

#### **Use**

- Certification
- Monitoring
- $CO<sub>2</sub>$  Standards

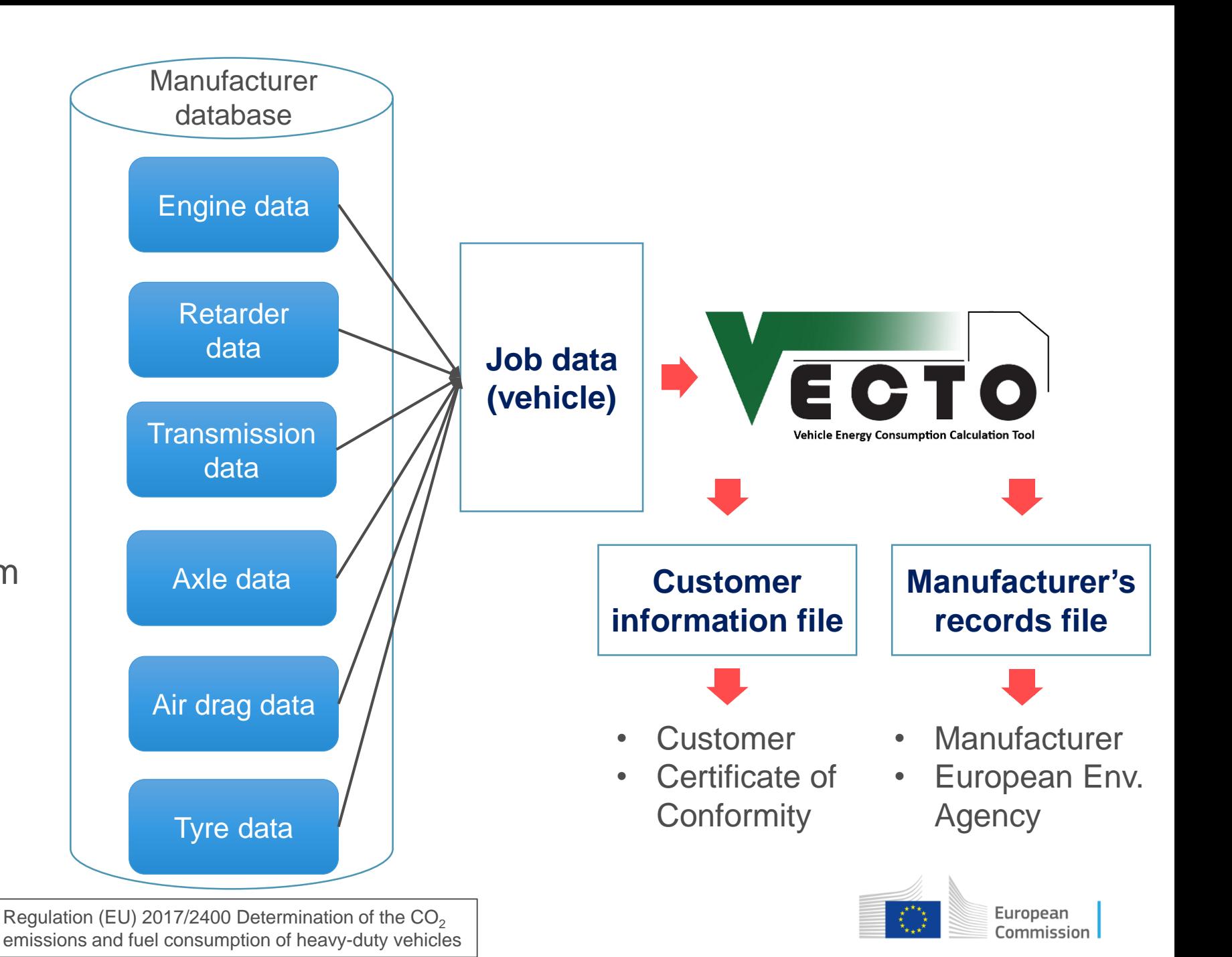

#### **Air drag**

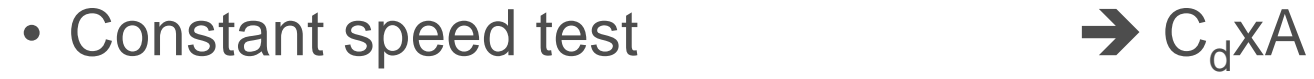

• Standard body/trailer

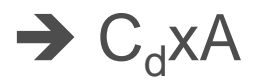

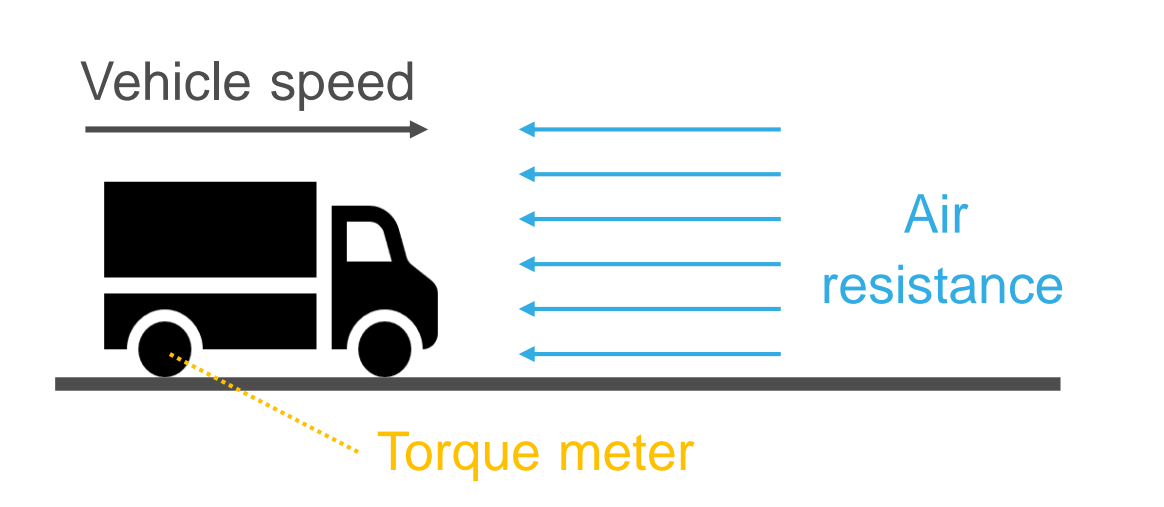

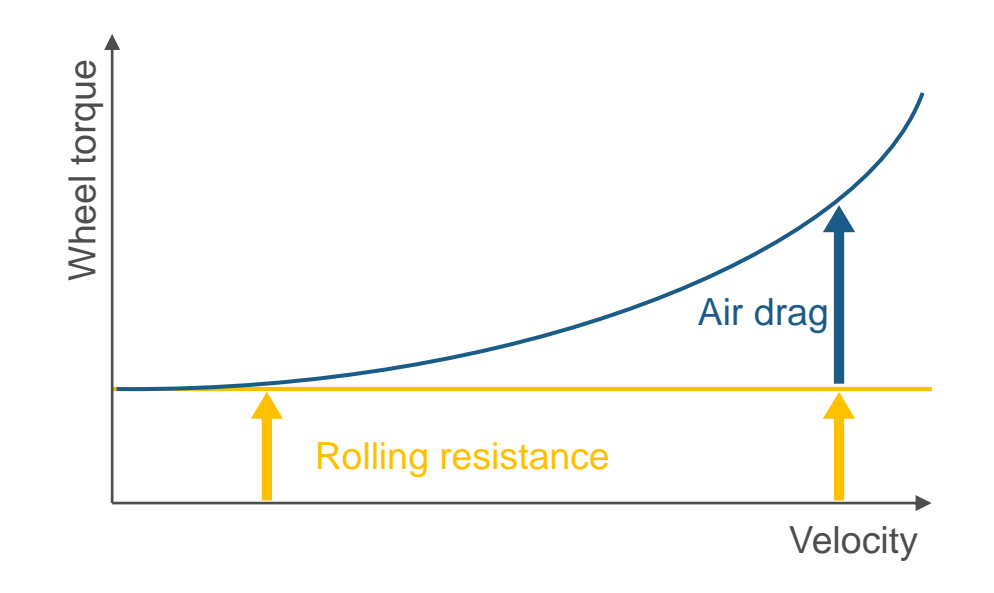

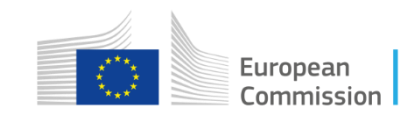

#### **Tyres**

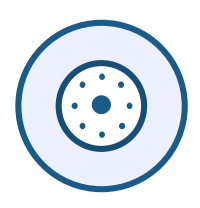

- Drum test (EC1222/2009)  $\rightarrow$  RRC
- Tyre label

#### **Internal Combustion Engine**

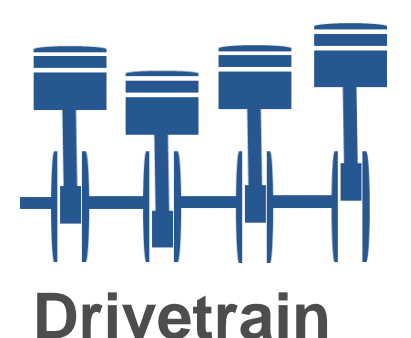

- Engine dyno  $\rightarrow$  fuel map
- 
- Steady-state & WHTC  $\rightarrow$  WHTC correction
- 
- UN/ECE R49  $\rightarrow$  full load & motoring
	-

#### • Torque loss  $\rightarrow$  torque loss map

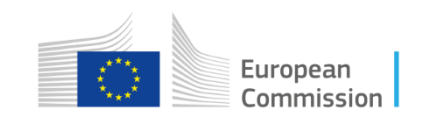

- 
- Full or reduced measurement

#### **Electric machine**

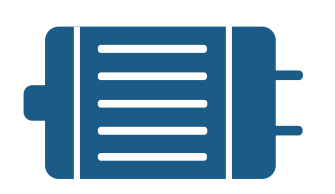

#### **Battery**

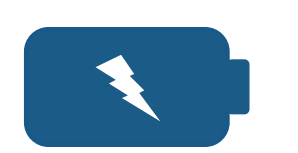

#### **Capacitor**

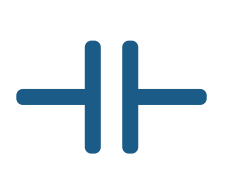

- 
- 
- Short & long duration  $\rightarrow$  cont. & overload
- Charge-discharge cycle  $\rightarrow$  capacity
- 
- Charge/discharge  $\rightarrow$  capacitance
- Transient cycle  $\rightarrow$  resistance
- EM dyno  $\rightarrow$  electric power map
- Steady-state  $\rightarrow$  full load & drag
	-
- Steady-state  $\longrightarrow V_{oc}$ , R<sub>i</sub> & I<sub>max</sub>
	-

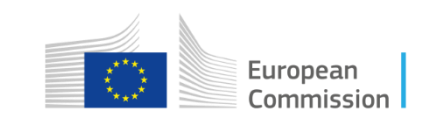

#### **Auxiliaries**

Air Compressor HVAC **Alternator** Cooling fan Steering pump

- 
- Technology dependent
- Driving cycle depended
- Buses: passengers & ambient conditions

#### **Reduced testing burden**

- Component families
- Standard values
- Transfer air drag value

#### • Generic values  $\rightarrow$  power demand

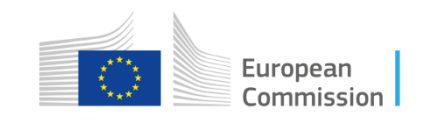

## Mission profiles

#### **Lorries**

- Long haul
- Regional delivery
- Urban delivery
- Municipal utility
- Construction

#### **Buses**

- Heavy urban
- Urban
- Suburban
- Interurban
- Coach

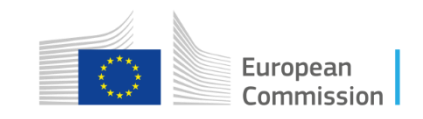

### Vehicle segmentation – Heavy lorries

#### **Vehicle groups**

- Axle configuration
- Chassis type
- TPMLM

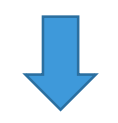

- Mission profiles
- Payload
- Body/trailer
- Auxiliary power

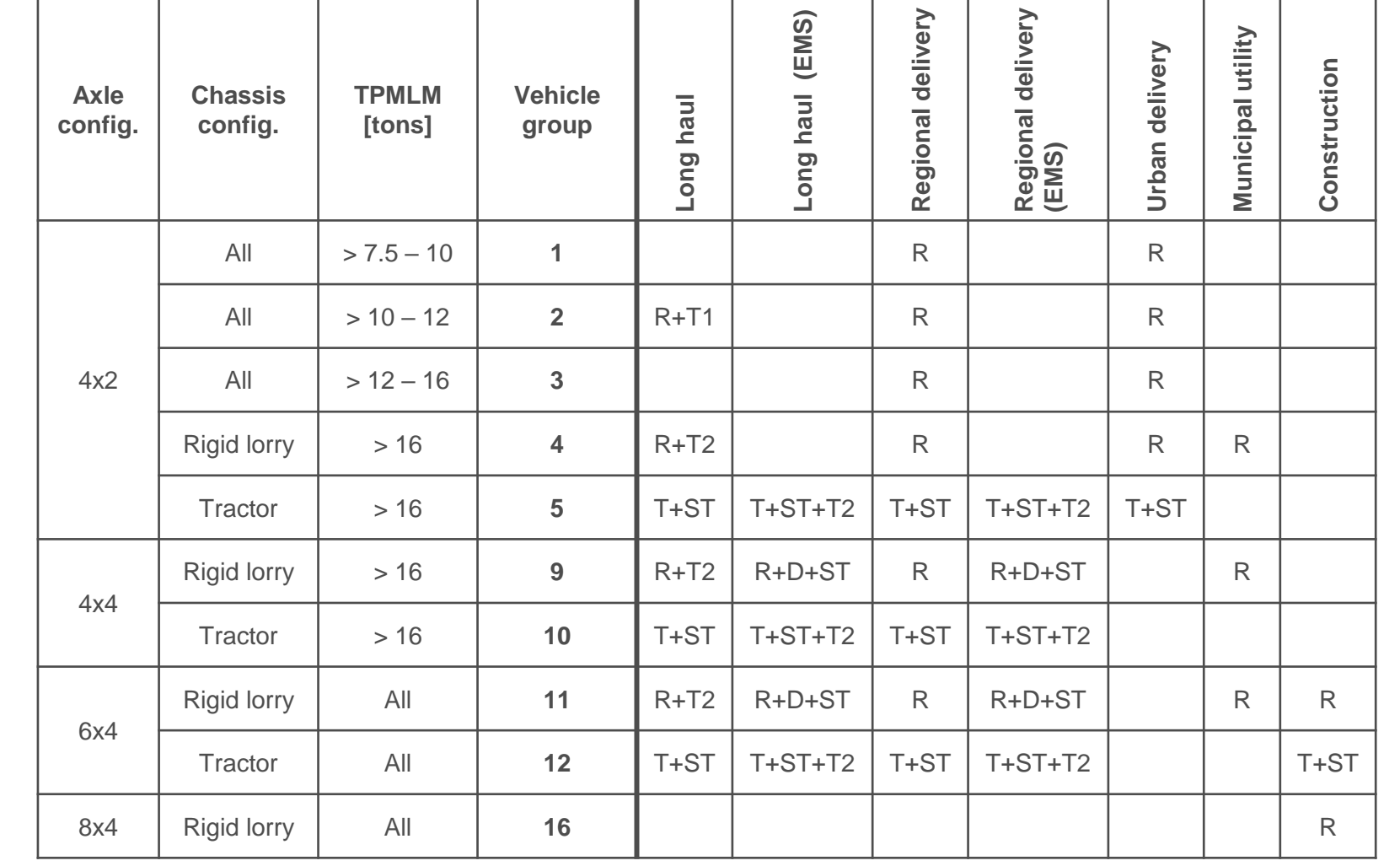

### Vehicle segmentation – Primary heavy buses

#### **Vehicle groups**

- Floor type
- Decks
- Axle configuration
- Mission profiles
- Passengers
- Generic body

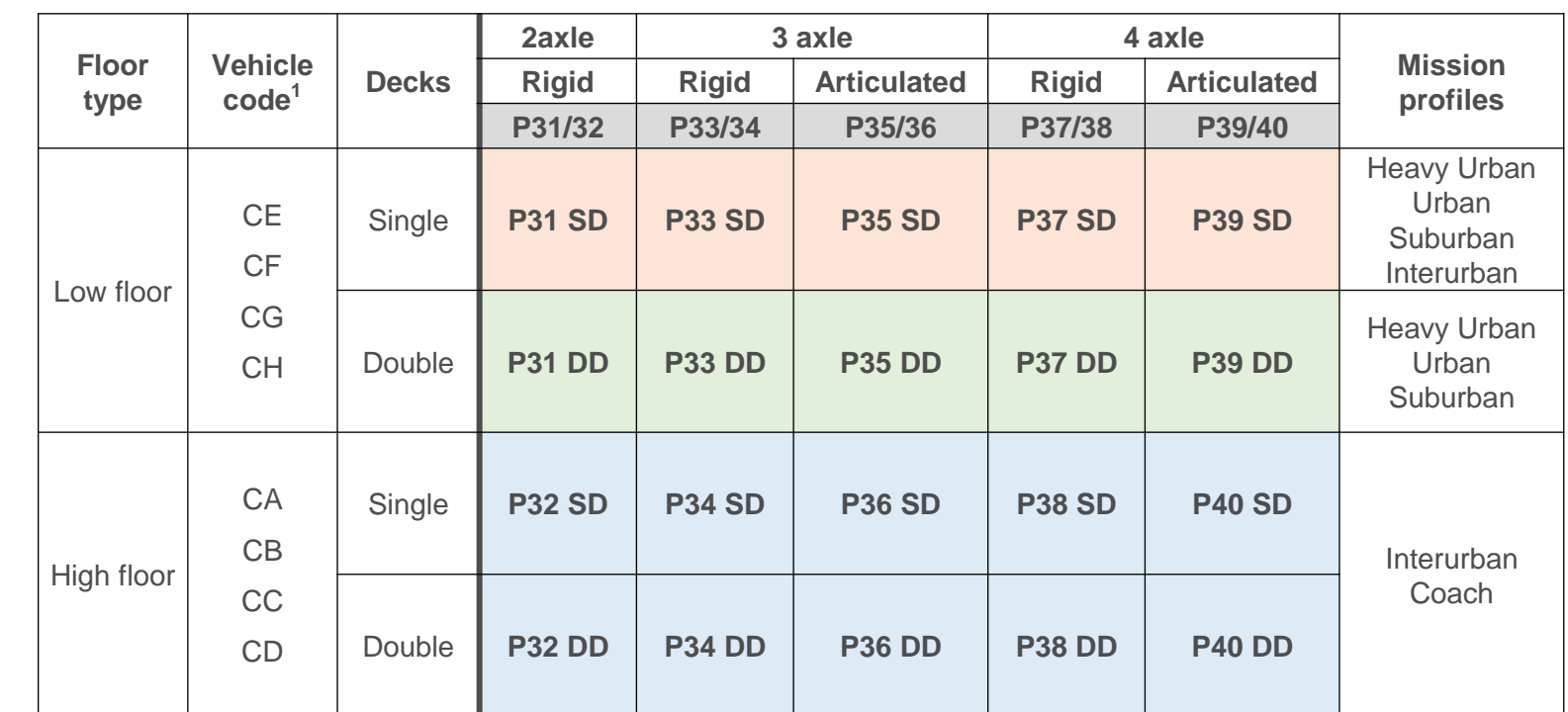

<sup>1</sup> Regulation (EU) 2018/ 858

### Vehicle segmentation – Completed heavy buses

#### **Vehicle groups**

- Decks
- Class
- Axle configuration

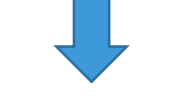

- Mission profiles
- Passengers
- Auxiliary power
- $(C_{d}XA)$

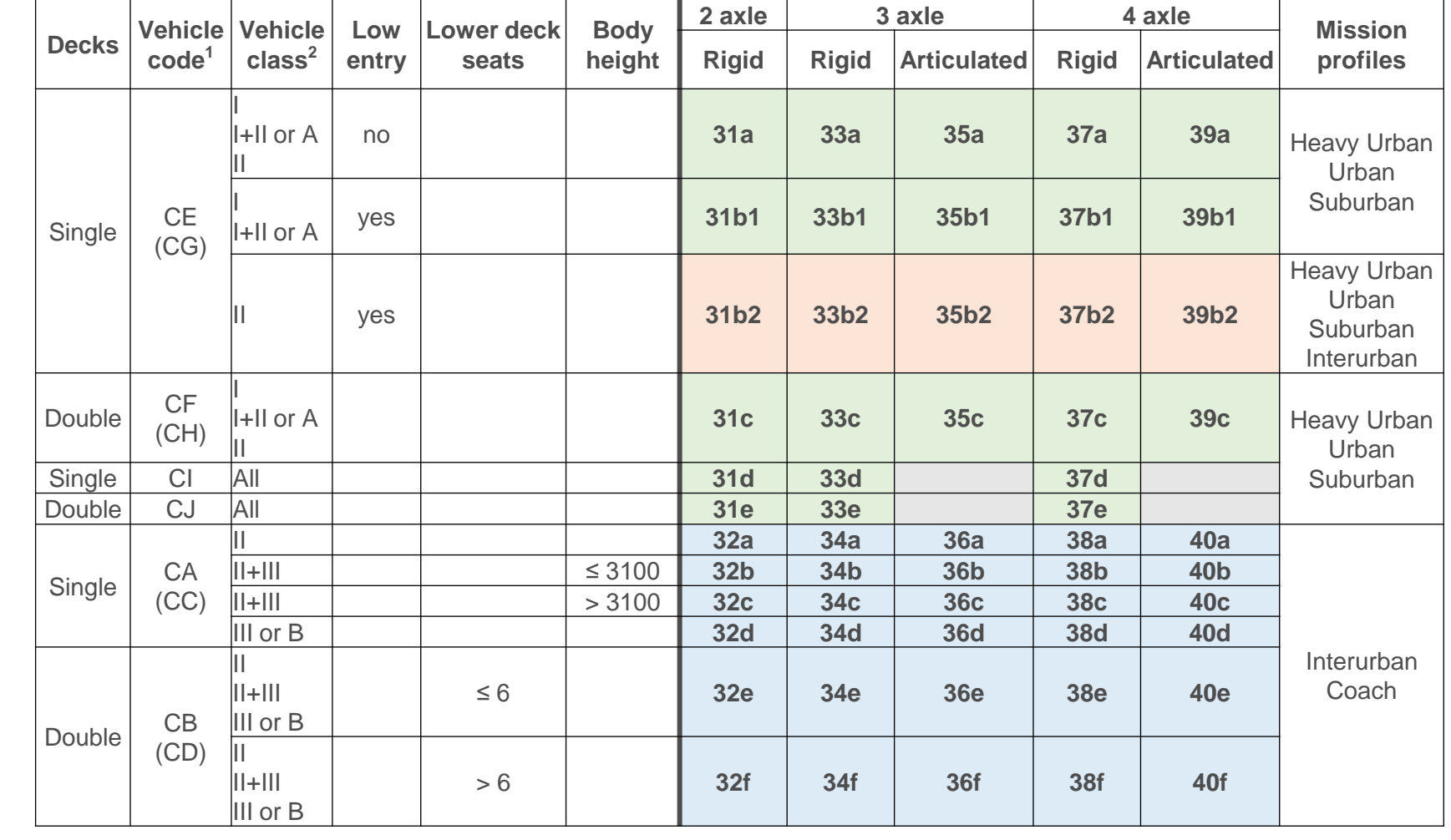

<sup>1</sup>Regulation (EU) 2018/ 858 2UN Regulation No. 107

### Vehicle segmentation – Completed heavy buses

**Low Entry**

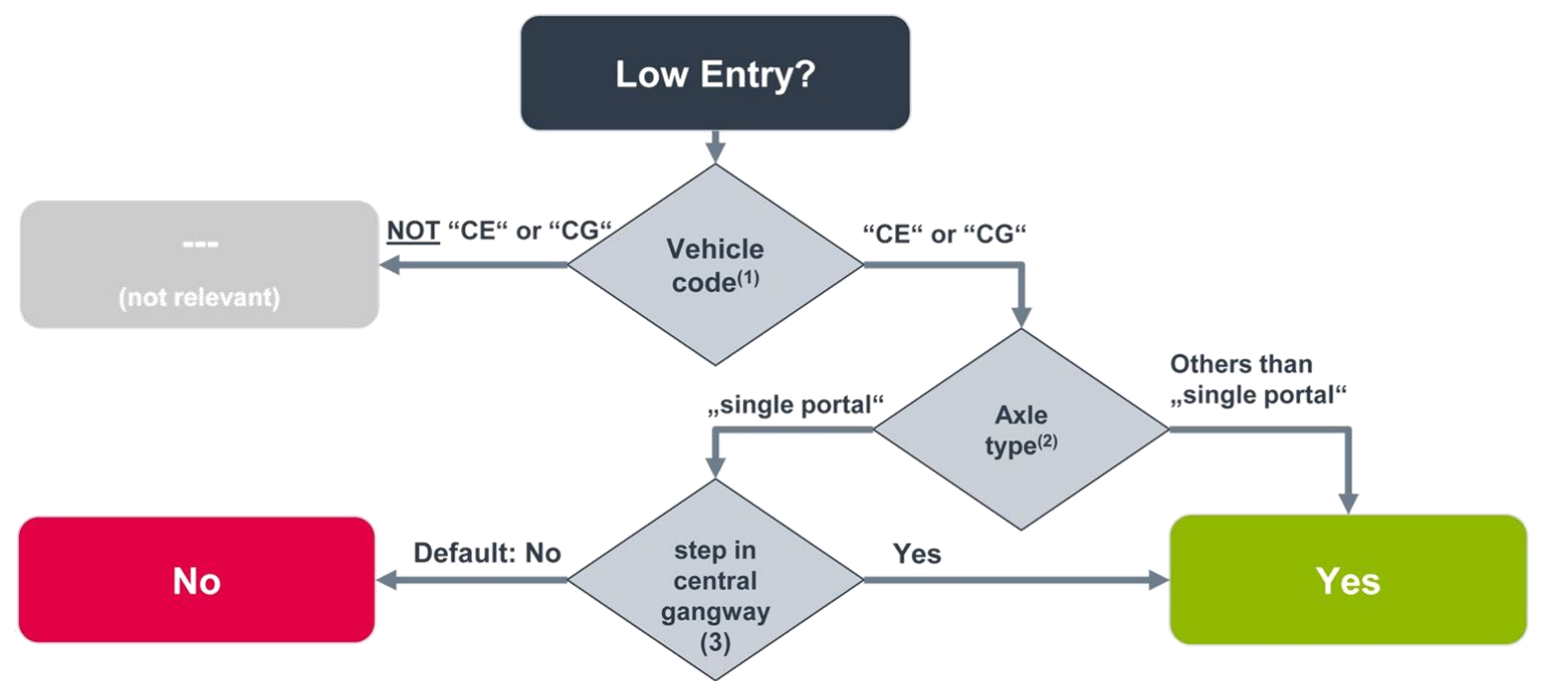

- (1) Vehicle code as set out in point 3 of part C of Annex I to Regulation (EU) 2018/858 ("CE": Low Floor Single-Deck; "CG": Low Floor Single-Deck Articulated)
- (2) Axle type according to point 2 of Annex VII of Regulation (EU) 2017/2400
- (3) Low floor vehicle (according to point 3 of part C of Annex I to Regulation (EU) 2018/858) with at least one step (according to UN Regulation No 107, Annex 3, point 7.7.7 and Annex 4, Figure 8) in the central "gangway" (acc. to UN Regulation No 107, Definitions 2.15, 2.15.1, 2.15.2, 2.15.3 and Annex 4, Figure 25) in front of the (foremost) driven axle.

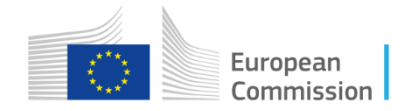

### Mission profiles

- Target speed over distance
- Road gradient
- Stop time
- Driver model:
	- Look ahead
	- Overspeeding
	- Gear shifting
	- ADAS

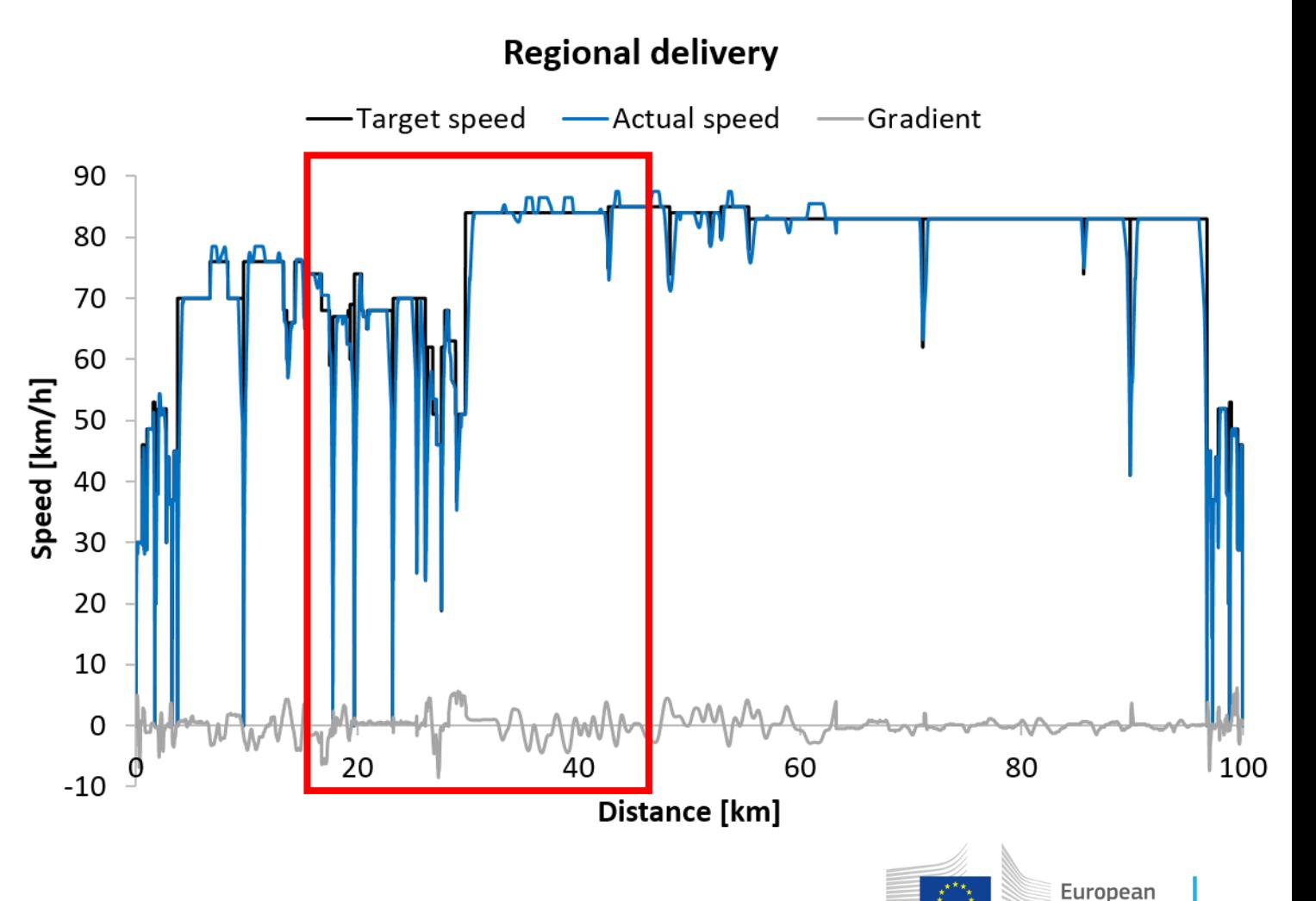

Commission

### Mission profiles

- Target speed over distance
- Road gradient
- Stop time
- Driver model:
	- Look ahead
	- Overspeeding
	- Gear shifting
	- ADAS

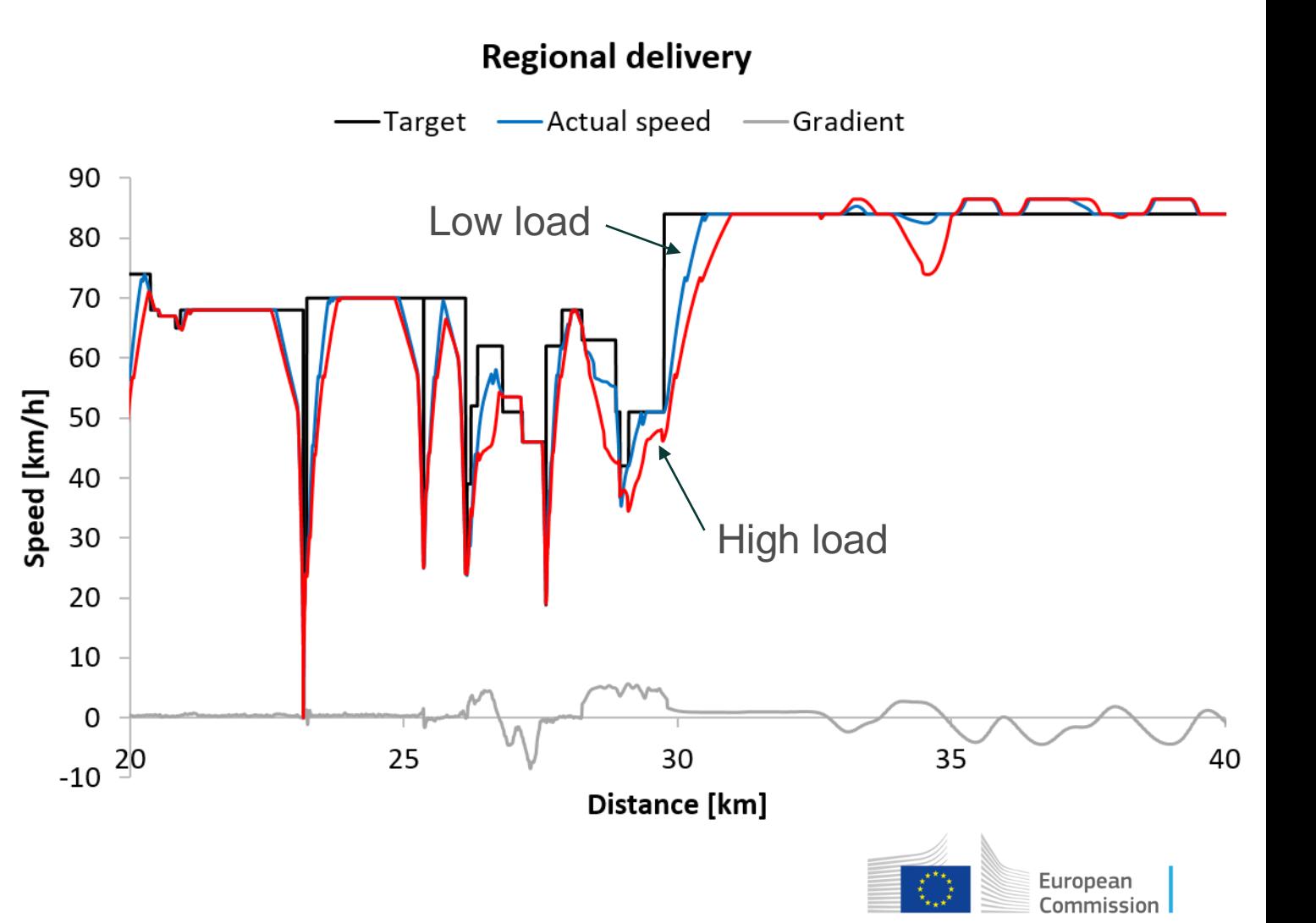

#### **Test campaigns**

- JRC & industry measurements
- Lorries, buses & coaches
- ICE, hybrid & battery electric
- Chassis dyno & on-road
- PEMS + wheel torque meas.

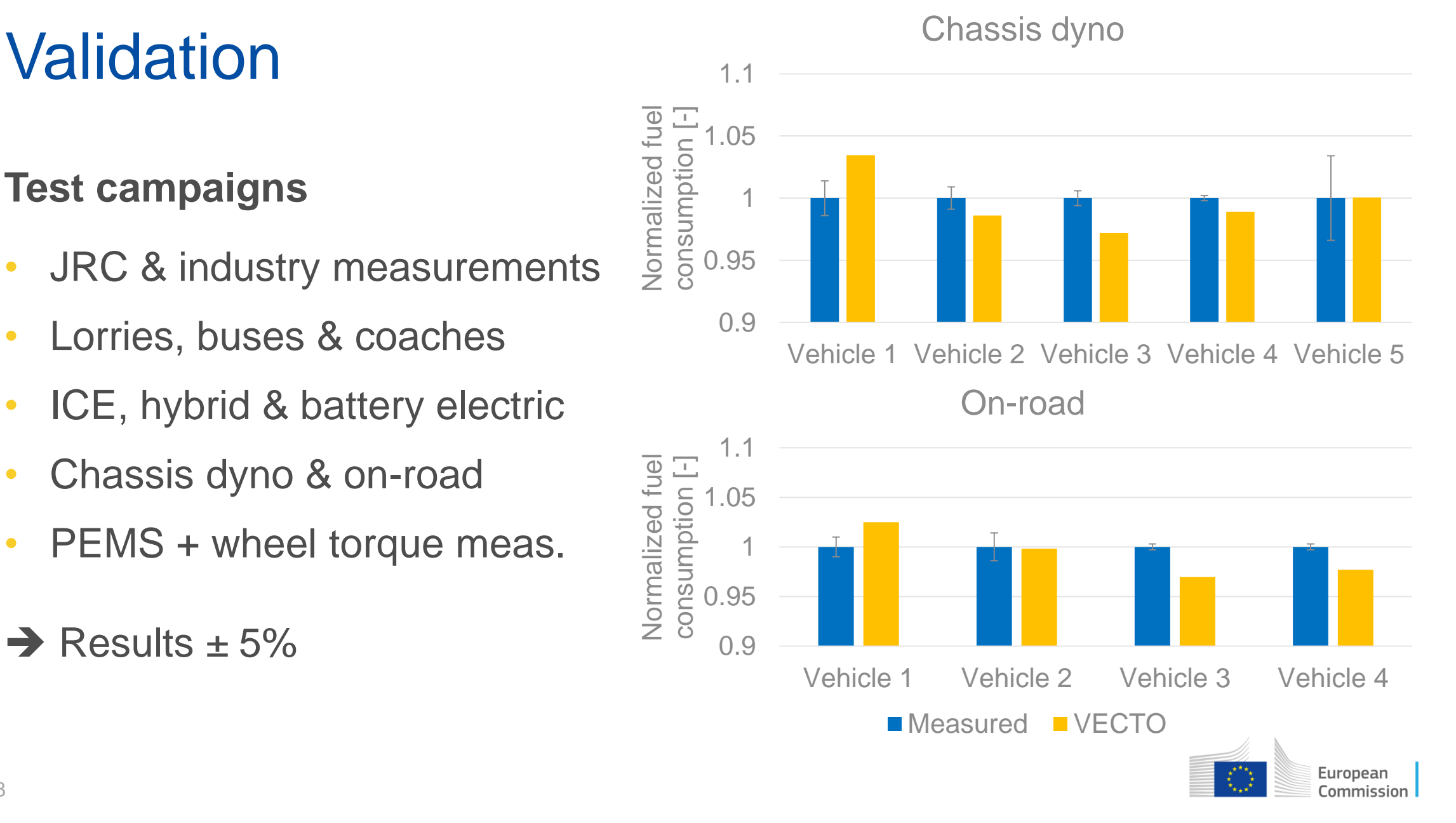

#### **Proof of Concept**

- 18t rigid & 40t tractor
- Dyno, on-road & track

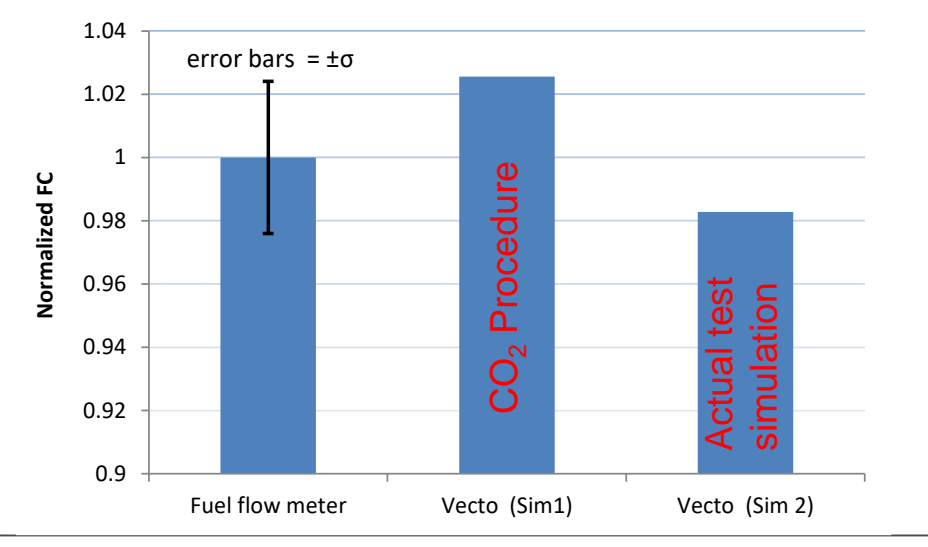

Development of a CO2 certification and monitoring methodology for Heavy Duty Vehicles – Proof of Concept report, 2014

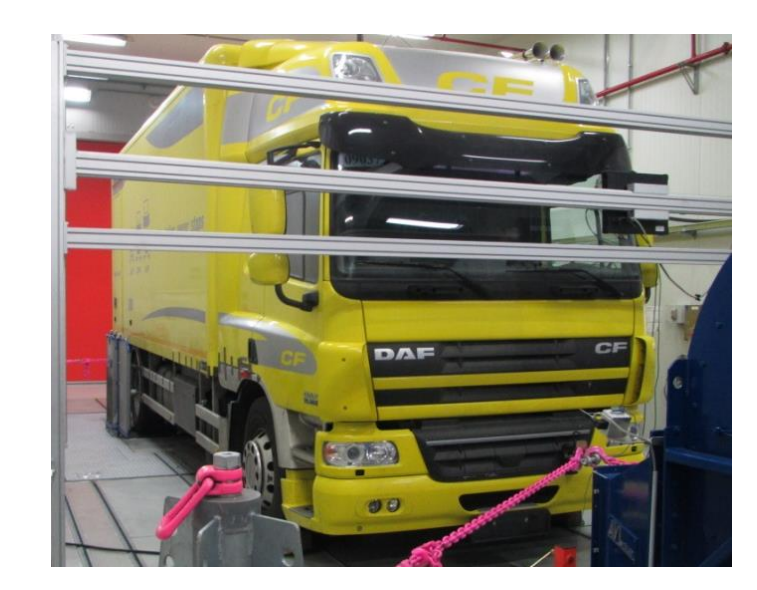

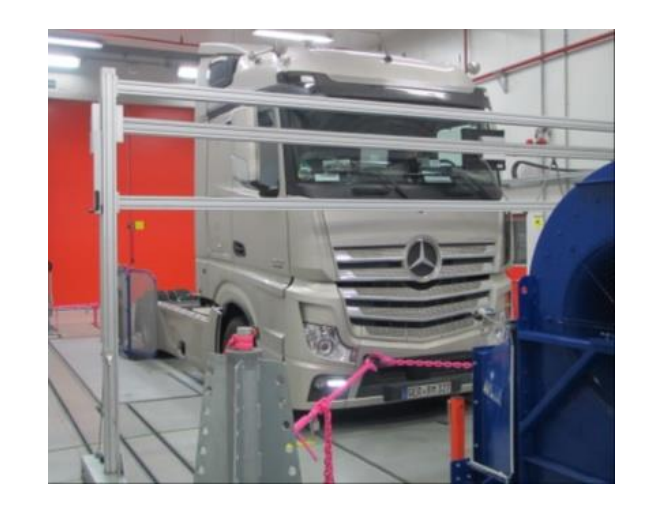

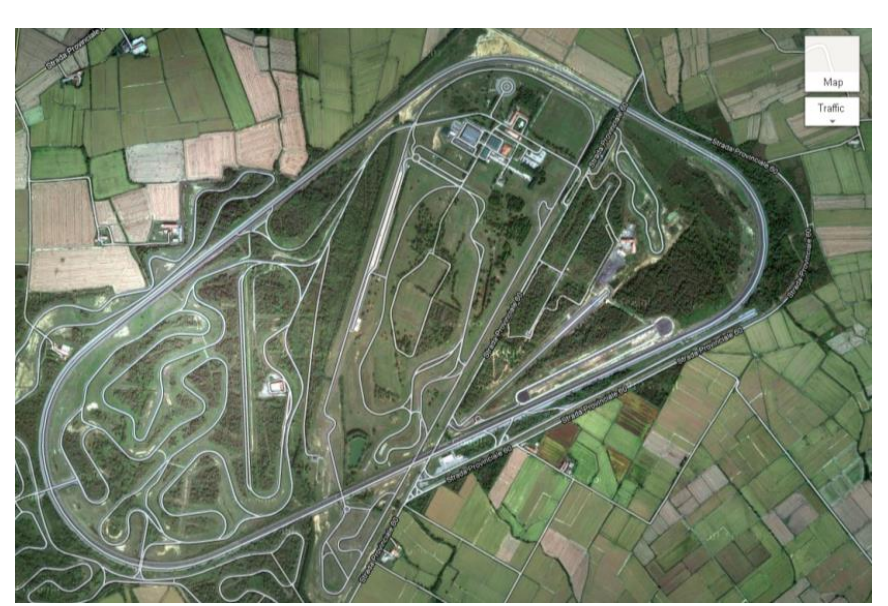

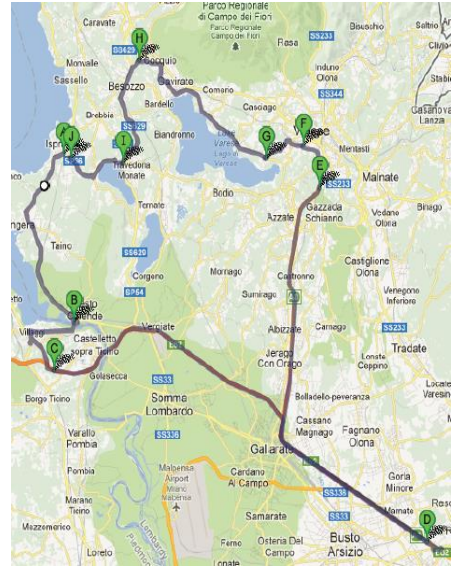

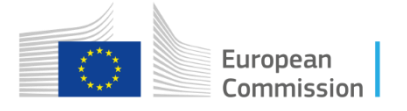

#### **Buses and coaches**

Dyno

- Cycles & real world
- Multiple ambient conditions

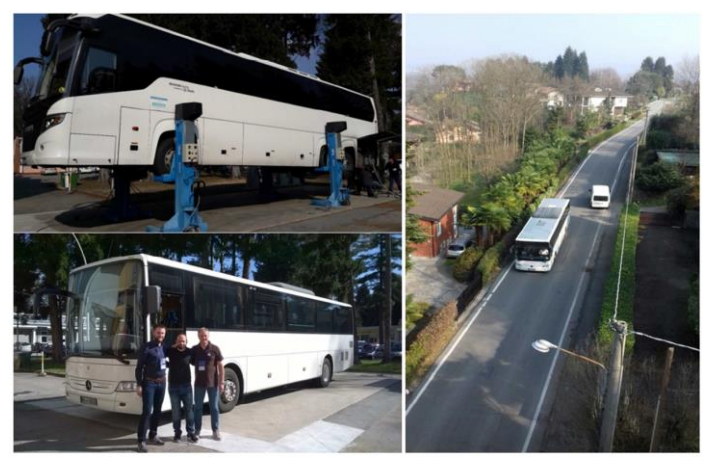

Assessment of the Measurement Methodology for CO2 Emissions from Heavy Duty Buses and Coaches, 2018

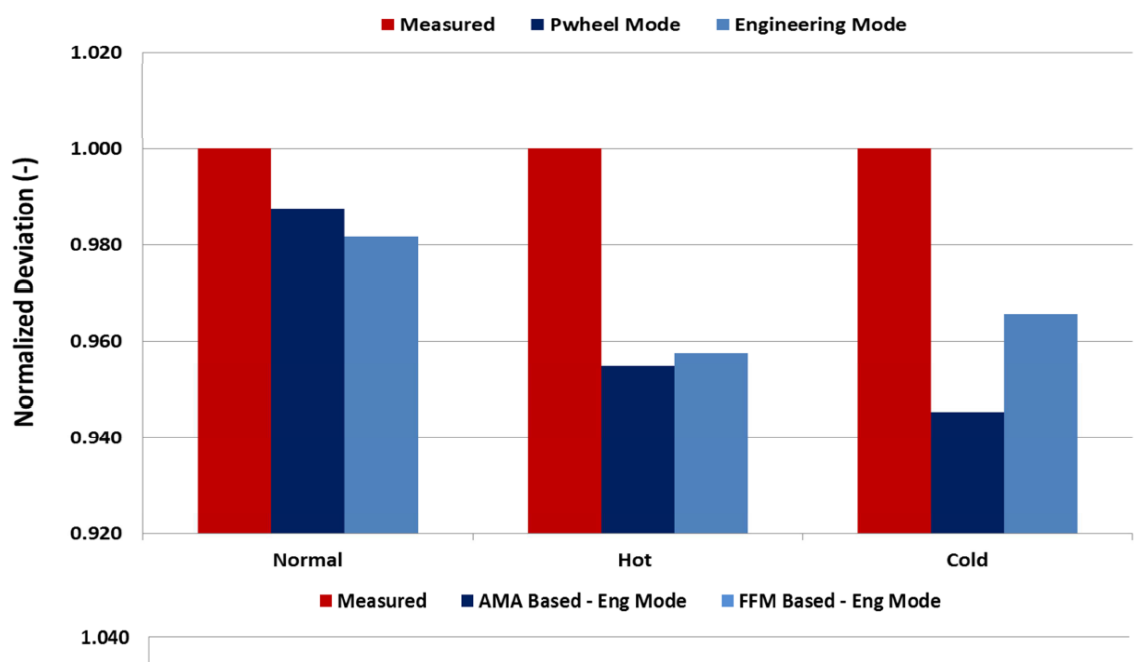

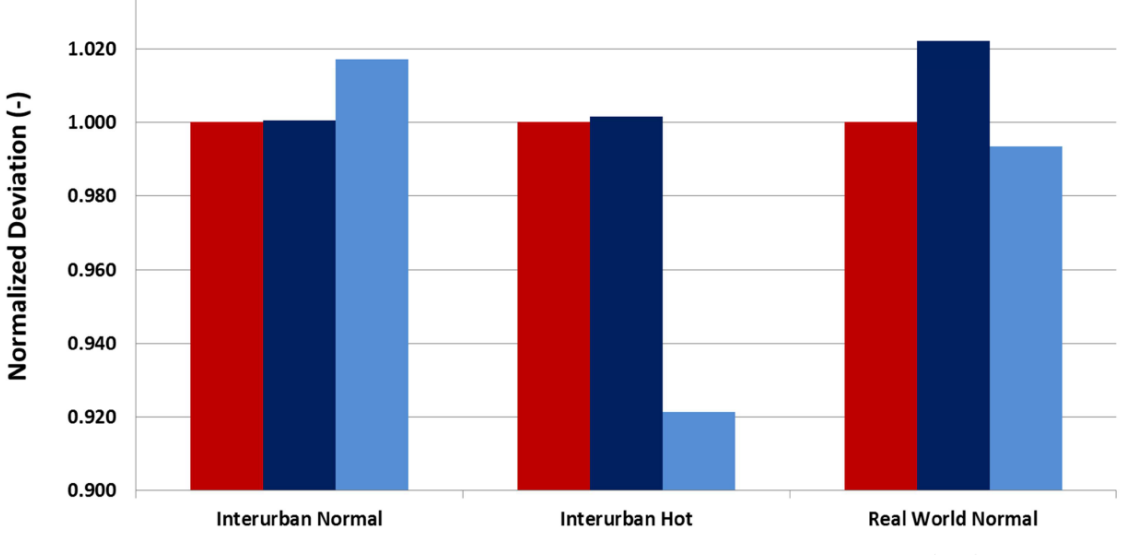

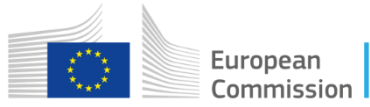

#### **Buses and coaches**

On-road

- Coach
- Interurban bus

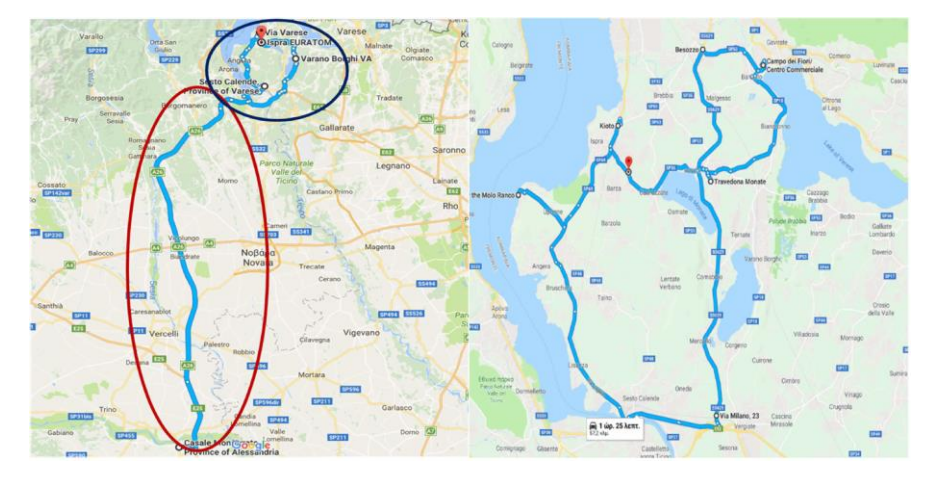

Assessment of the Measurement Methodology for CO2 Emissions from Heavy Duty Buses and Coaches, 2018

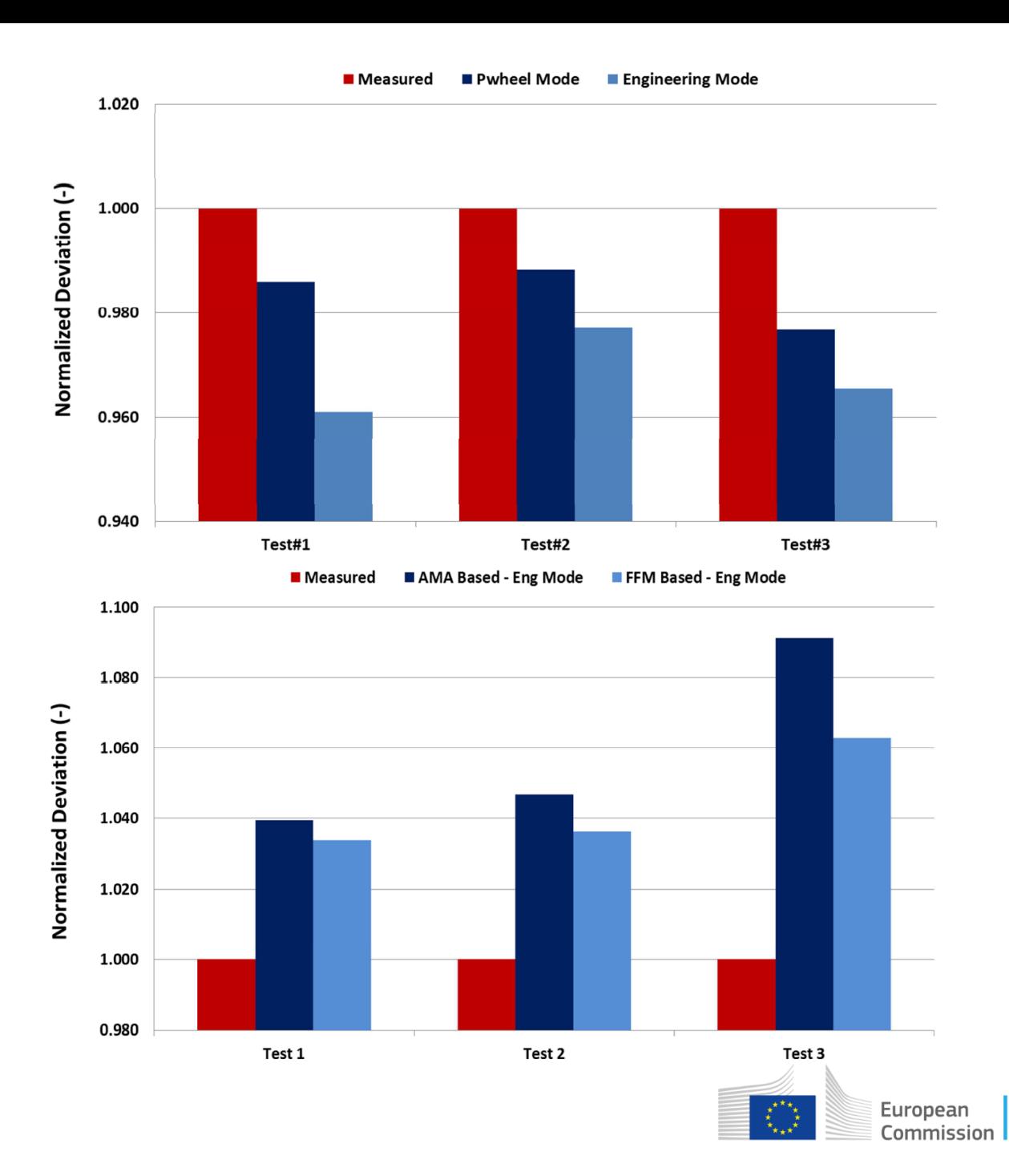

#### **Electrified vehicles**

- Hybrid & battery electric
- Lorries & buses
- On-road
- Dyno

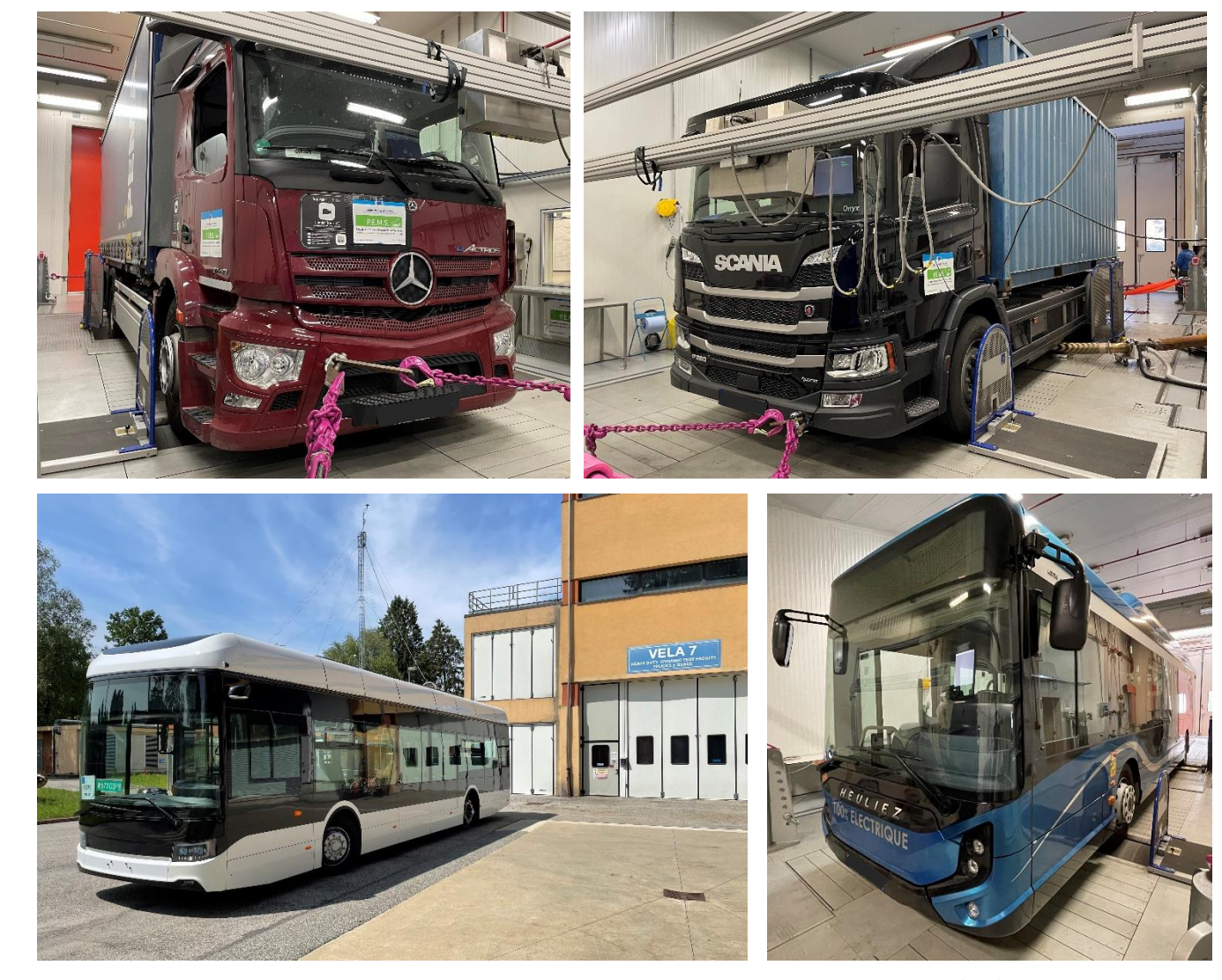

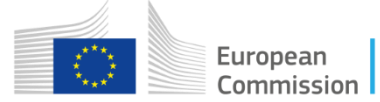

### Software family

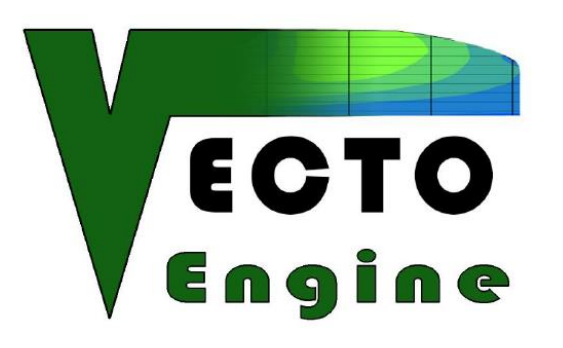

- Calculates tests conditions
- Verifies test data
- Calculates WHTC correction
- Generates input file

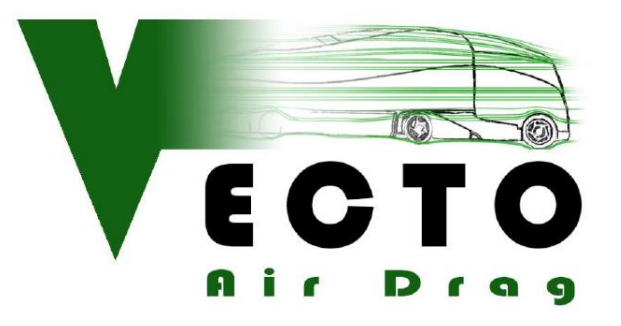

- Verifies test data
- Calculates CdxA
- Generates input file

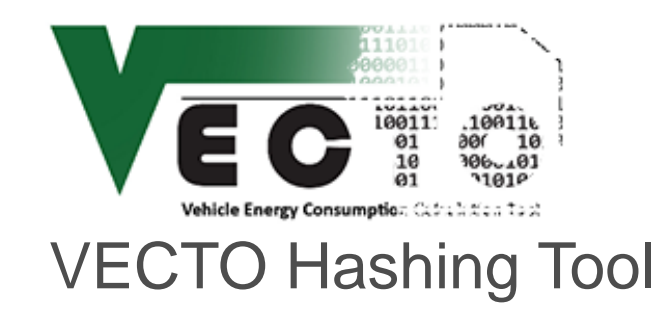

- Generates digest value
- Verifies digest value

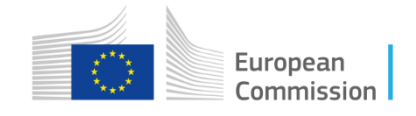

## **Hashing**

#### **Data integrity**

- Traceability
- Detect modifications
- Without actual data
- $\rightarrow$  Cryptographic hashing
- $\rightarrow$  Digest value

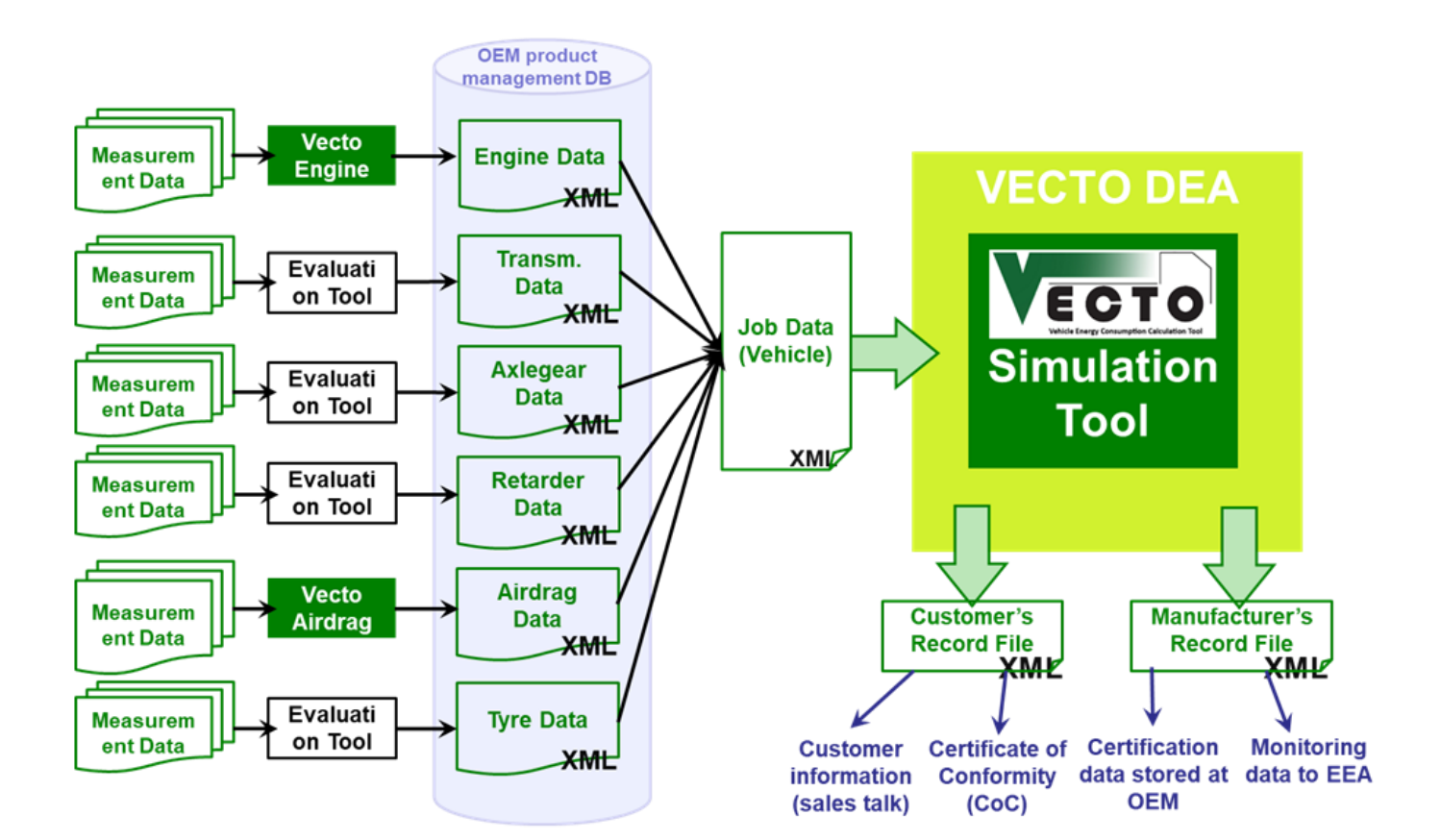

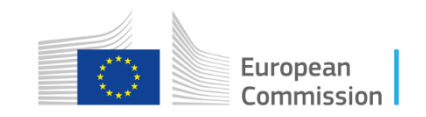

### **Hashing**

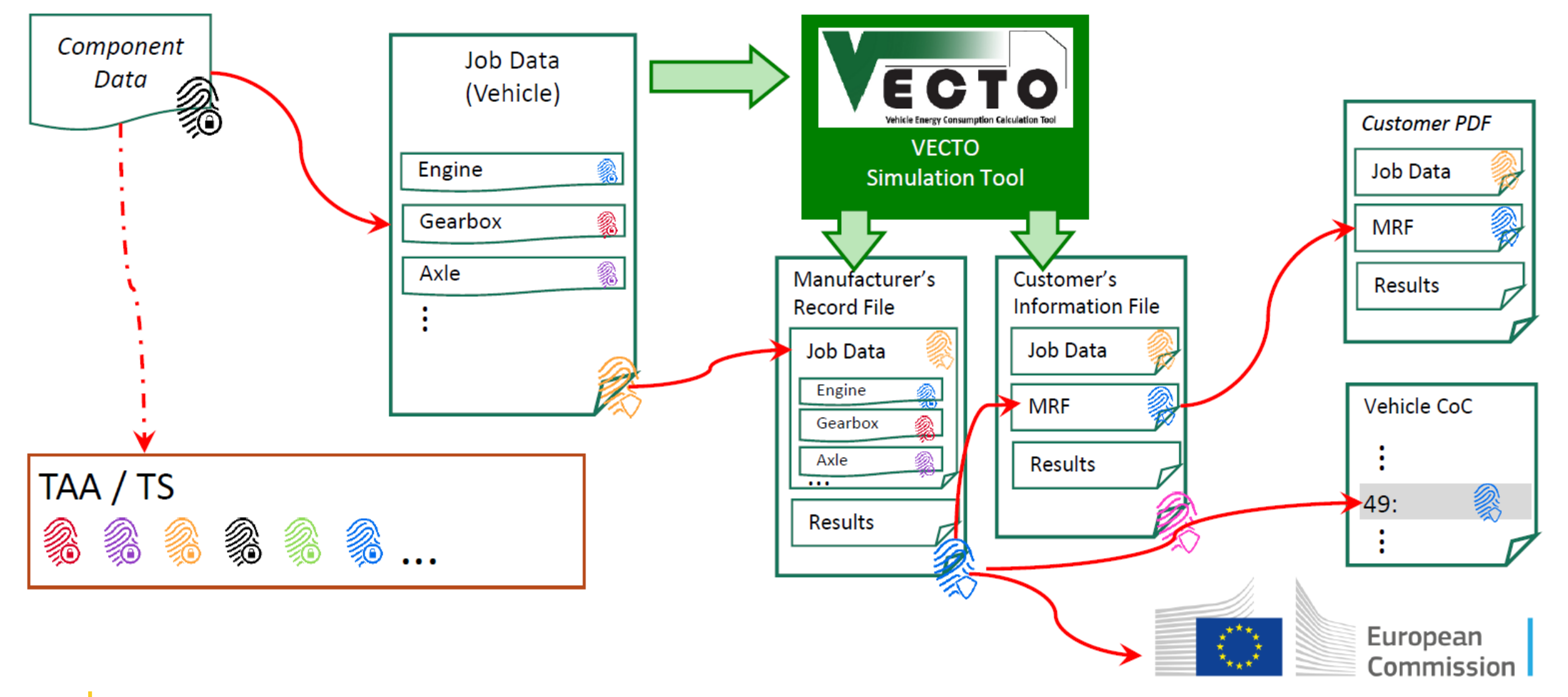

### Recent developments

#### **Regulation (EU) 2022/1379 amending (EU) 2017/2400**

- 1. Extension of scope
	- Medium lorries (5t < TPMLM ≤ 7.4t)
	- Heavy buses (7.5t < TPMLM)
- 2. New technologies
	- Hybrid and battery-electric vehicles
	- Waste heat recovery & dual-fuel engines
	- ADAS in-the-loop & improved gear shifting

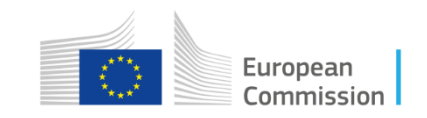

### Bus-specific features

#### **Heavy buses**

• Dedicated vehicle (sub-) groups

→ 2, 3 or 4 axles, rigid & articulated, low & high floor, single & double decker (Annex I, tables 3-6)

- Generic air drag value for low floor buses
	- → Except sub-groups 31b2, 33b2, 35b2 & 39b2 over interurban cycle
- Multi-stage type approval
	- **Factor method**

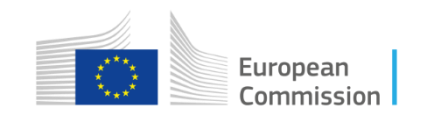

### Bus-specific features

#### **Advanced auxiliary model**

- HVAC model
	- Body dimensions
	- HVAC system configuration
	- Auxiliary heater
	- Passenger count
	- Environmental conditions: weighted average of 11 sets of temperature and solar
- Smart electric or pneumatic systems:
	- Only active during braking events
	- Correction in post-processing

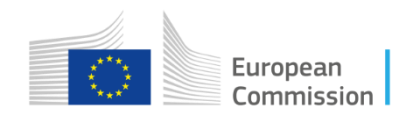

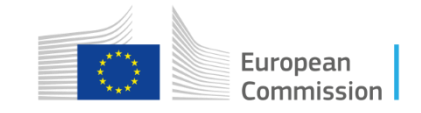

#### **Definitions - Regulation (EU) 2018/858**

• '**multi-stage type-approval**' means the procedure whereby one or more approval authorities certify that depending on its state of completion, an incomplete or completed type of vehicle satisfies the relevant administrative provisions and technical requirements;

• '**completed vehicle**' means a vehicle resulting from the multi-stage type-approval that meets the relevant technical requirements of this Regulation;

• '**complete vehicle**' means a vehicle that does not need to be completed in order to meet the relevant technical requirements of this Regulation;

• **'incomplete vehicle'** means any vehicle that must undergo at least one further stage of completion in order to meet the relevant technical requirements of this Regulation;

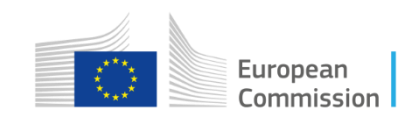

#### **Definitions - Regulation (EU) 2017/2400**

• '**primary vehicle**' means a heavy bus in a virtual assembly condition determined for simulation purposes, for which the input data and input information as set out in Annex III is used;

• '**interim vehicle**' means any further completion of a primary vehicle where a sub-set of input data and input information as defined for the complete or completed vehicle in accordance with Table 1 and Table 3a of Annex III is added and/or modified

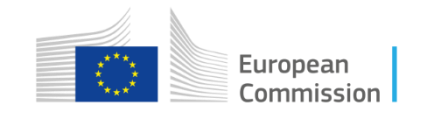

#### **Definitions - Regulation (EU) 2017/2400**

• '**manufacturer's records file (MRF)**' contains manufacturer related information, a documentation of the input data and input information to the simulation tool and the results for CO2 emissions and fuel consumption.

 $\rightarrow$  For primary and complete(d) vehicle

• '**vehicle information file (VIF)**' transfers the relevant input data, input information and simulation results to subsequent manufacturing steps

 $\rightarrow$  For each manufacturing step

• '**customer information file**' contains a defined set of vehicle related information and the results for CO2 emissions and fuel consumption

 $\rightarrow$  For complete(d) vehicle

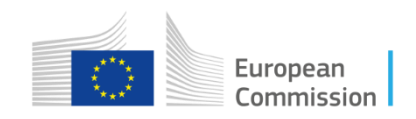

### **Heavy lorry**

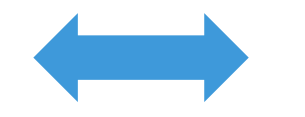

- Base vehicle
- Generic body
- **→ All input data required**
- $\rightarrow$  Single simulation

### **Heavy bus**

- Complete(d) vehicle
- Actual body
- $\rightarrow$  Not sharing sensitive data
- $\rightarrow$  Simulation split in:
- 1. Primary vehicle
- 2. Complete(d) vehicle

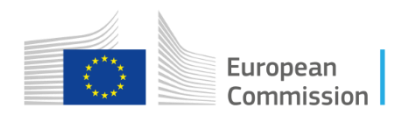

### **Primary vehicle**

- Specific powertrain
	- Engine full load
	- Transmission type & ratios
- Specific component efficiencies
	- Engine fuel consumption map
	- Gearbox & axle efficiency map
- Generic body

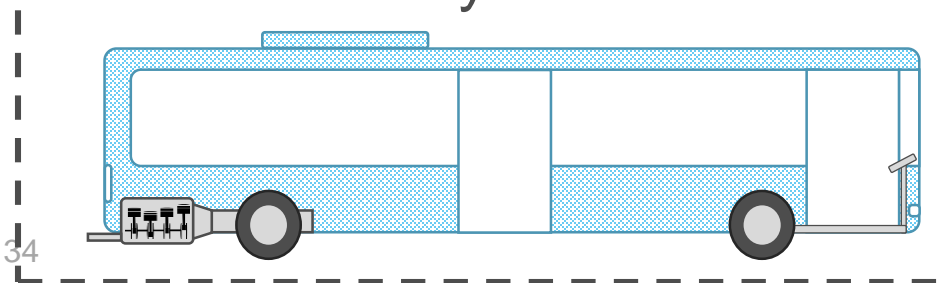

**Simulation #1 Simulation #2**

### **Complete(d) vehicle**

- Specific powertrain
- Generic component efficiencies
- Specific body
	- **Mass**
	- Air drag
	- HVAC, Electric & pneumatic system

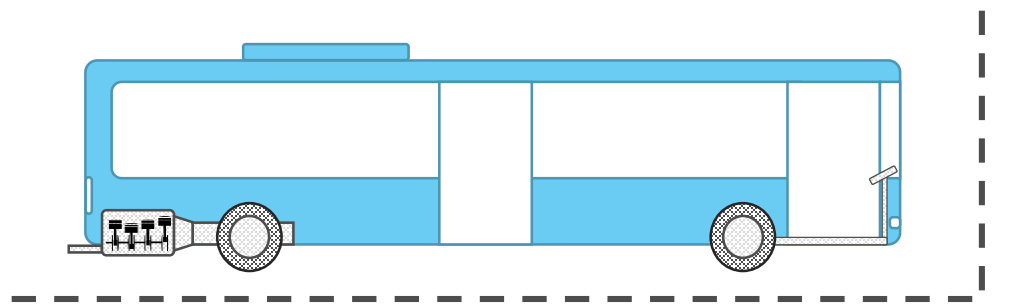

#### **Factor method**

• Combine results for complete(d) vehicle

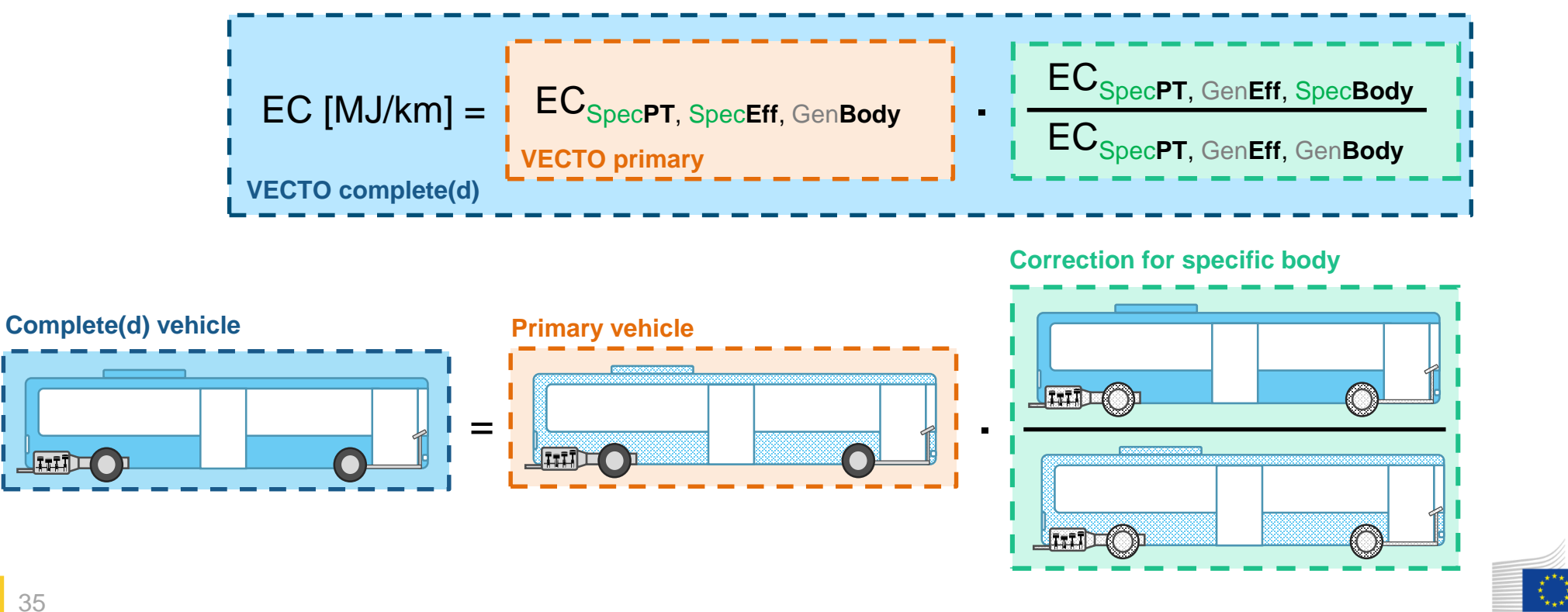

#### **Factor method**

• Combine results for complete(d) vehicle

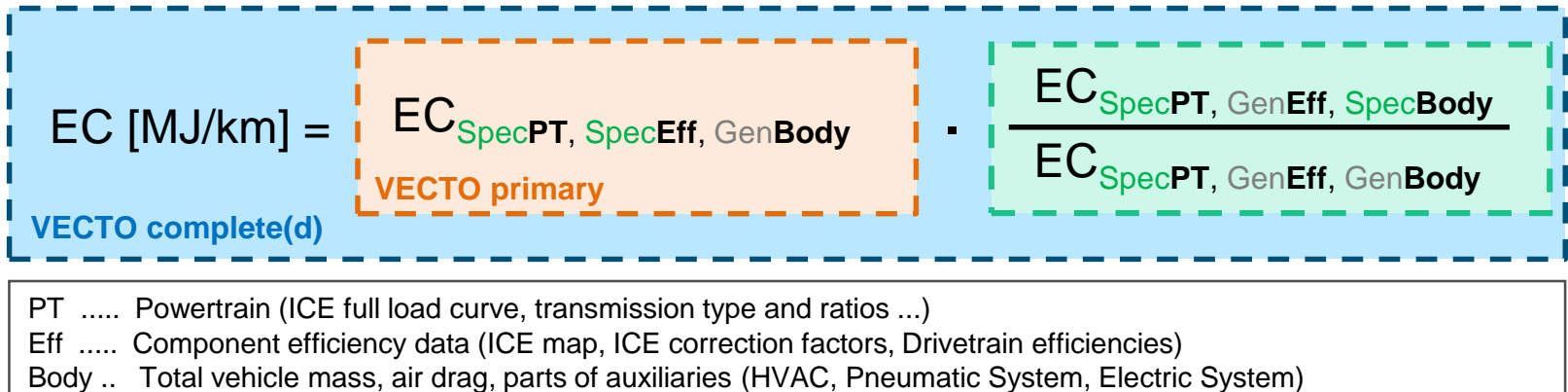

- Energy consumption converted to fuel consumption and CO2 emissions
- Same results complete and complete(d) vehicle
- VIF transfers information

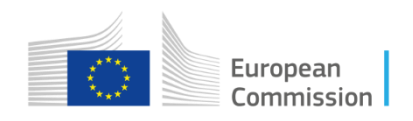
### Multi-stage type approval

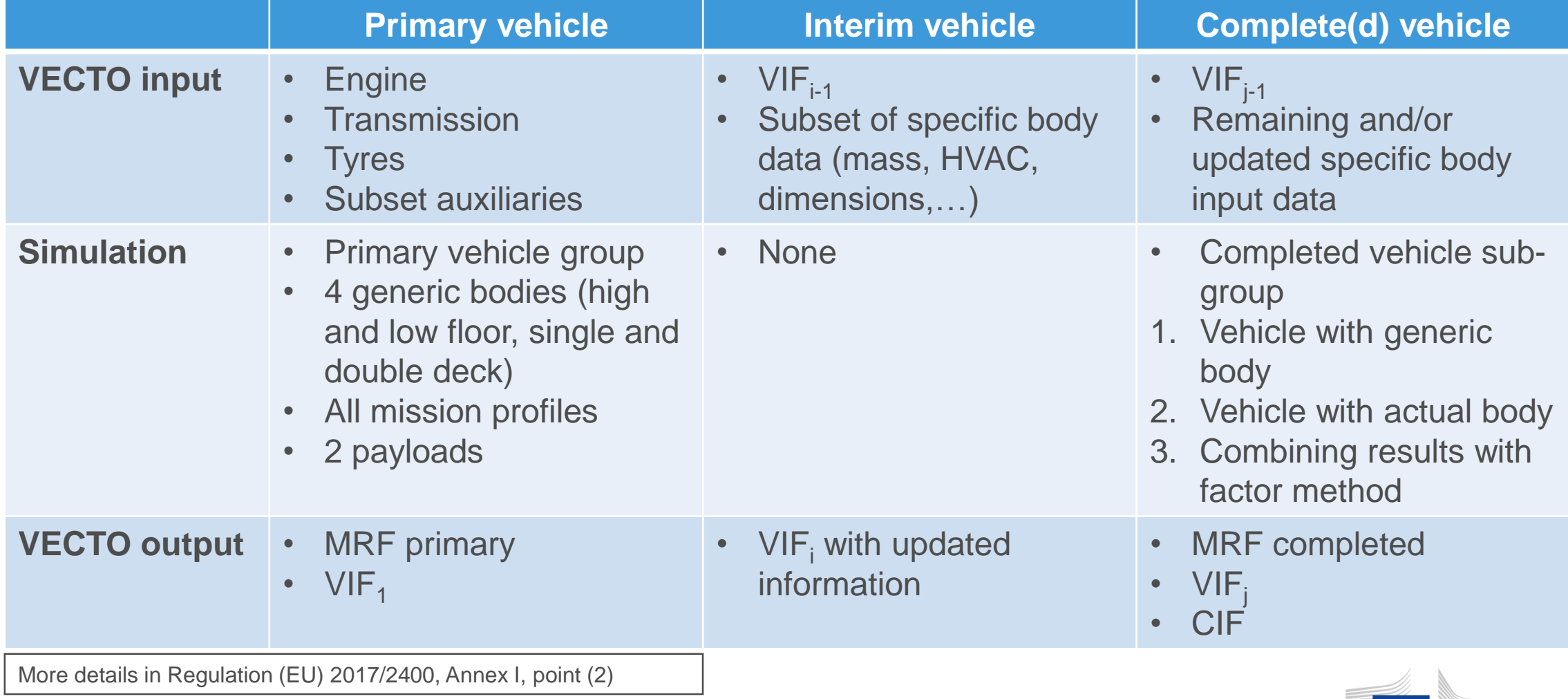

37

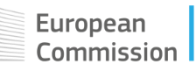

#### Multi-stage type approval

#### **General case**

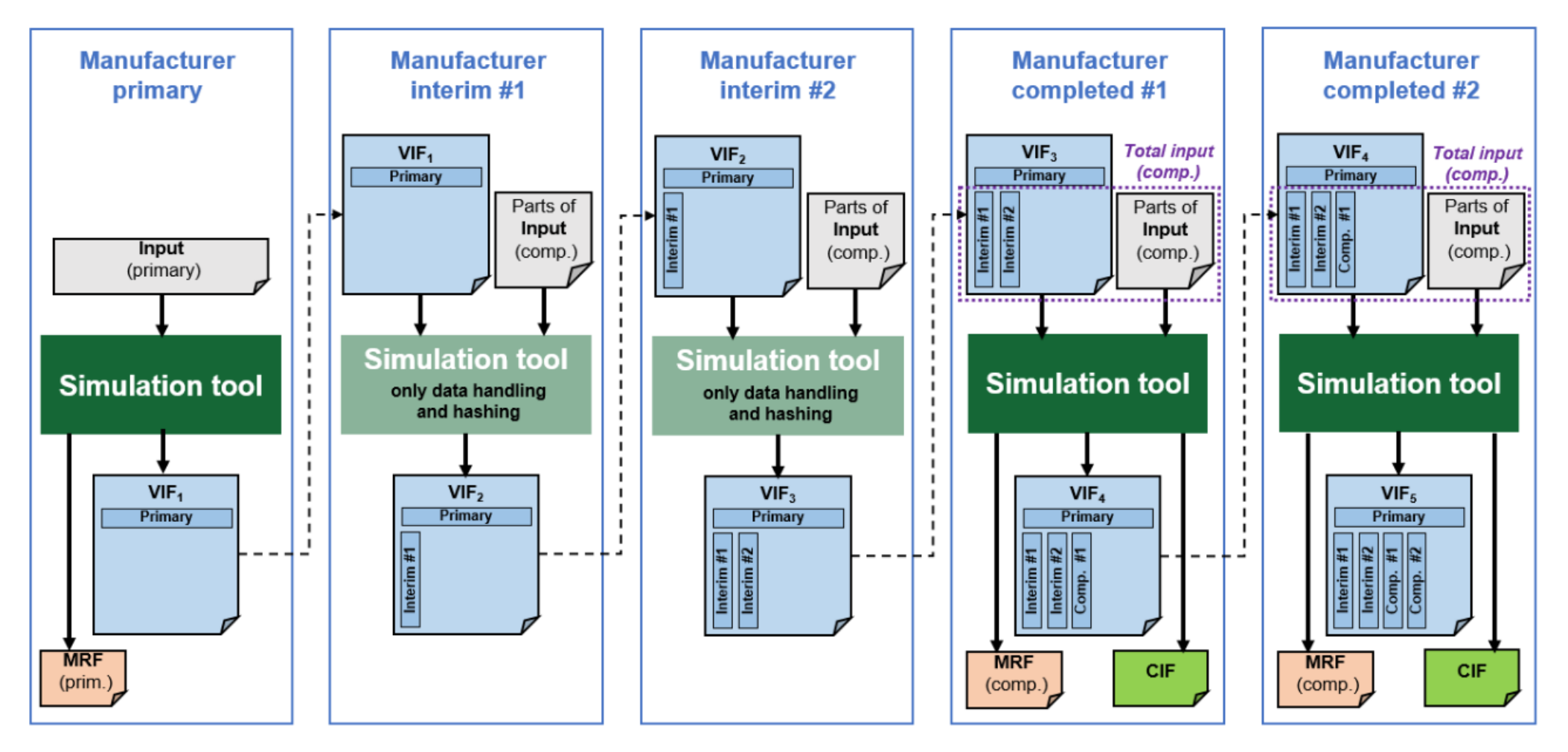

#### Multi-stage type approval

#### **Complete vehicle case**

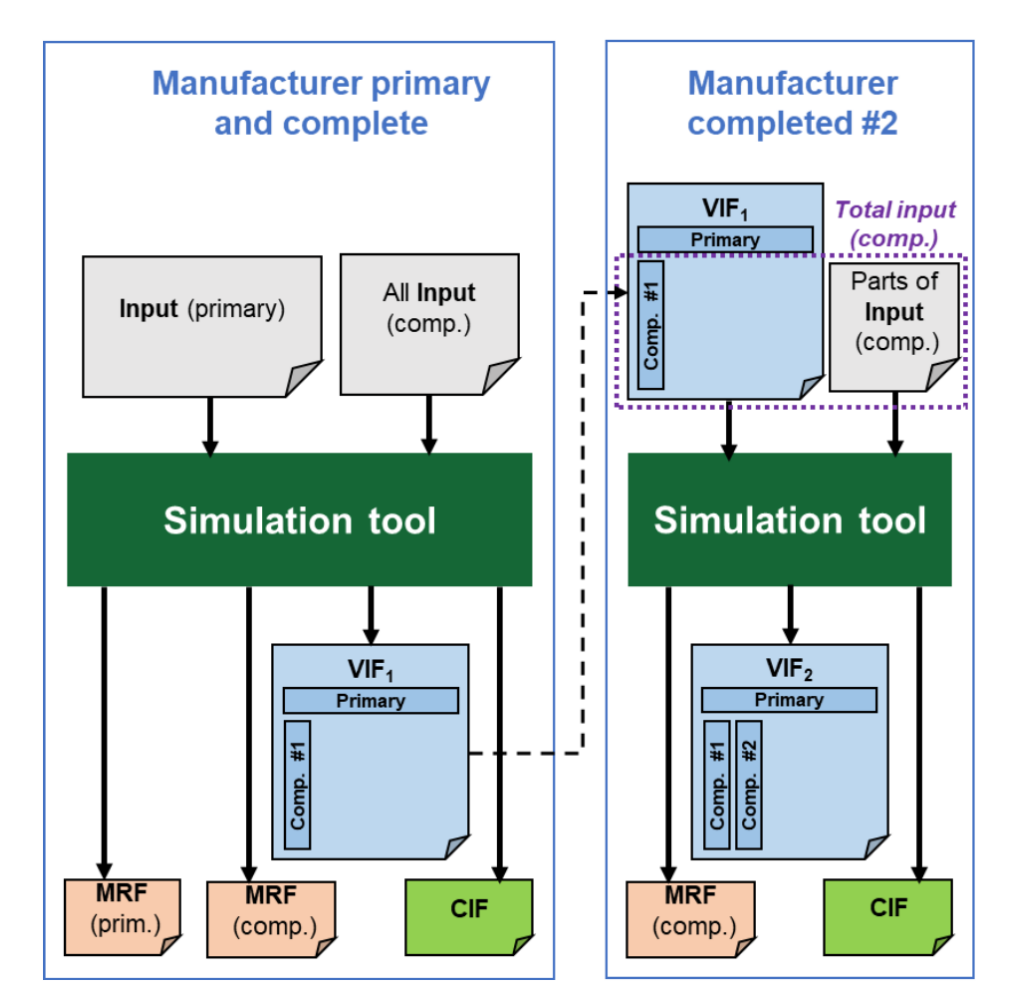

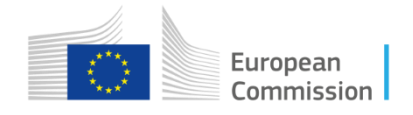

## Obligations for interim & completed vehicle manufacturers

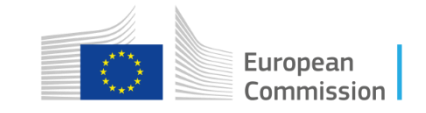

#### **Regulation (EU) 2017/2400**

• Laying down the rules for issuing **licences** to operate a simulation tool with a view to determining  $CO<sub>2</sub>$  emissions and fuel consumption of new vehicles to be sold, registered or put into service in the Union and for **operating that simulation tool** and **declaring the CO<sup>2</sup> emissions and fuel consumption** values thus determined

• In the case of heavy buses, this Regulation shall apply to **primary**  vehicles, **interim** vehicles and to **complete** vehicles or **completed** vehicles.

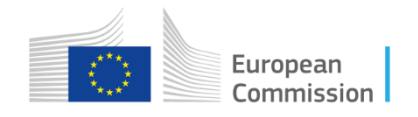

#### **Regulation (EU) 2017/2400**

- The obligations in Article 9 shall apply for:
	- **Primary heavy buses** (groups P31/32, P33/34, P35/36, P37/38 & P39/40) with production date on or after **1 January 2024**
	- **Complete or completed heavy buses** (groups 31 to 40) with production date on or after **1 January 2024**, if the simulation of the primary vehicle is available
- Member states shall prohibit the registration, sale or entry into service of:
	- **Complete & completed heavy buses** (groups 31 to 40) as from **1 January 2025**

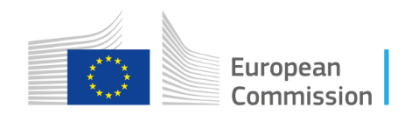

#### **Obligations for manufacturers**

- Laid out in (EU) 2017/2400
- Apply for license to operate the software to type approval authority
- License requirements in Annex II
- The approval authority assessment four times per year

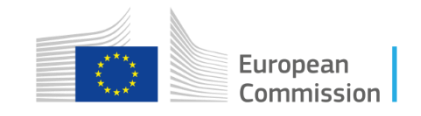

#### **Obligations for manufacturers**

- Determine the CO2 emissions and fuel consumption of **each new vehicle** using the **latest available version** of the simulation tool
	- Input data specified in Annex III
	- Software updates: no later than 3 months after available
	- Malfunction of the simulation tool: notify the Commission (guide will be available) and simulate with updated software no later than 7 days after available
	- Error in previous manufacturing step: 14 days after correct VIF is available
- Store MRF, VIF and component certificates for at least 20 years

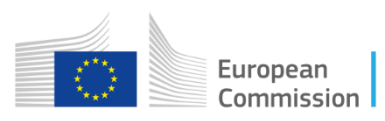

#### **Exempted vehicles**

- Vehicle with technologies listed in Appendix 1 to Annex III
- E.g. fuel cells, in-motion charging
- Reduced input data to tool Annex III table 5
- No simulation of CO2 emissions and fuel consumption
- Software generates reduced output data

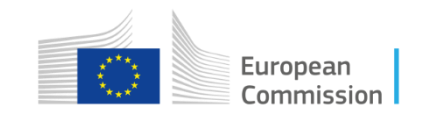

### Obligations for interim manufacturers

#### **Interim manufacturer**

- Responsible for a subset of input data
	- Add or update information relevant for the completed vehicle
	- Produce an updated and hashed version of the VIF with VECTO
	- Make VIF available to the subsequent manufacturer
- Vehicle modifications that affect primary vehicle input data (e.g. tyres)

#### **manufacturer becomes primary vehicle manufacturer**

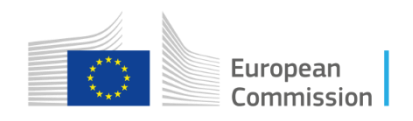

#### Obligations for completed manufacturers

#### **Completed manufacturers**

- Complement and/or update the input data for completed vehicle
- Operate the simulation tool to calculate the CO2 emissions and fuel consumption
- Make VIF available to a subsequent manufacturer
- Vehicle modifications that affect primary vehicle input data (e.g. tyres)

#### **manufacturer becomes primary vehicle manufacturer**

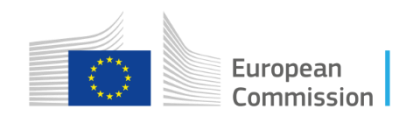

#### **Input data**

- Input parameters and format: Annex III
- Requirements per manufacturing step
- Detailed description & definitions:
	- Mass, dimensions & ADAS: Annex III
	- Air drag: Annex VIII
	- Auxiliaries: Annex IX

#### **Example:**

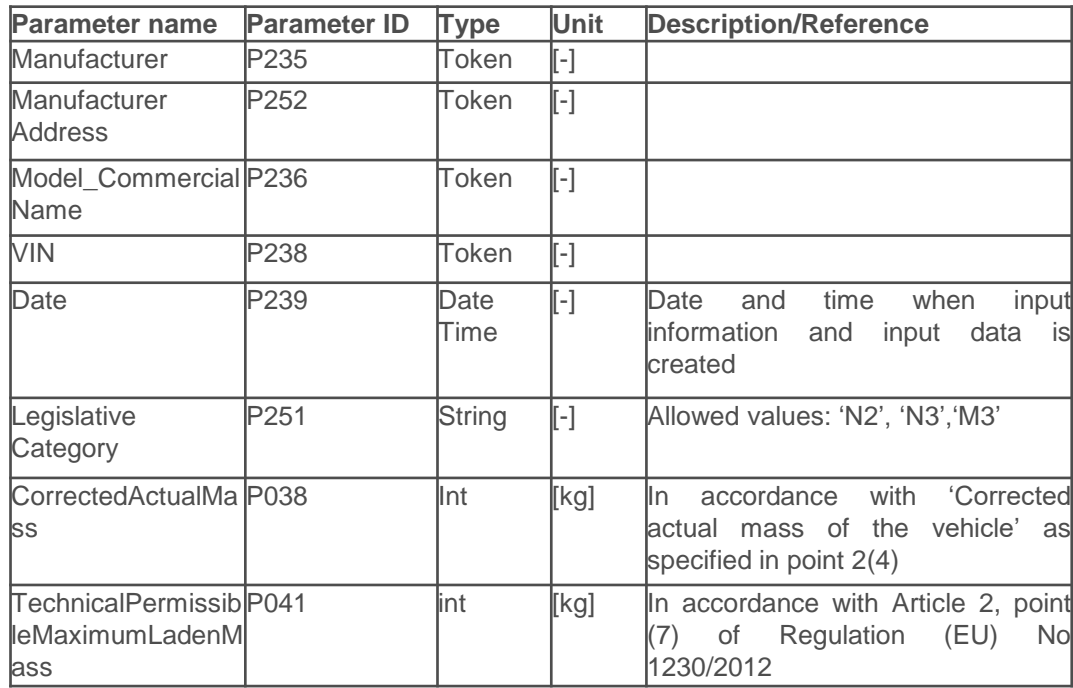

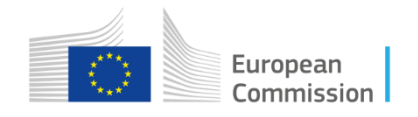

# Multistep tool

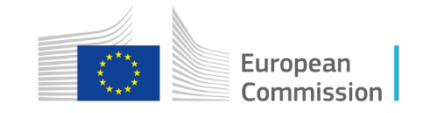

#### **Contents**

- Introduction to the tool;
- Input parameters of a manufacturing step;
- VIF creation and hashing;
- Choosing the right parametrization and simulation case;
- Simulation of the completed manufacturing step and output files;

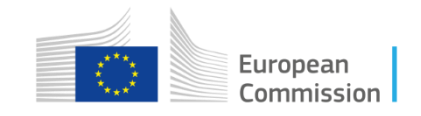

### **Contents**

- Introduction to the tool;
- Input parameters of a manufacturing step;
- VIF creation and hashing;
- Choosing the right parametrization and simulation case;
- Simulation of the completed manufacturing step and output files;

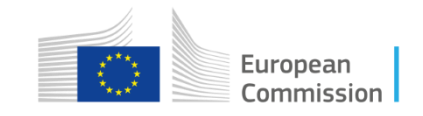

### **Introduction**

- The VIF at every step is in essence an xml file;
- The VIF can in theory be created independently of the multistep tool and be hashed with the hashing tool;
- The job of the multistep tool is to:
	- Facilitate the creation and appending of the VIF through a dedicated GUI;
	- Provide cryptographic hashing transparently for the user (vehicle manufacturer);
	- Coordinating the simulation of the completed vehicle;

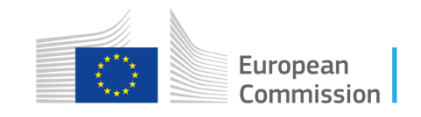

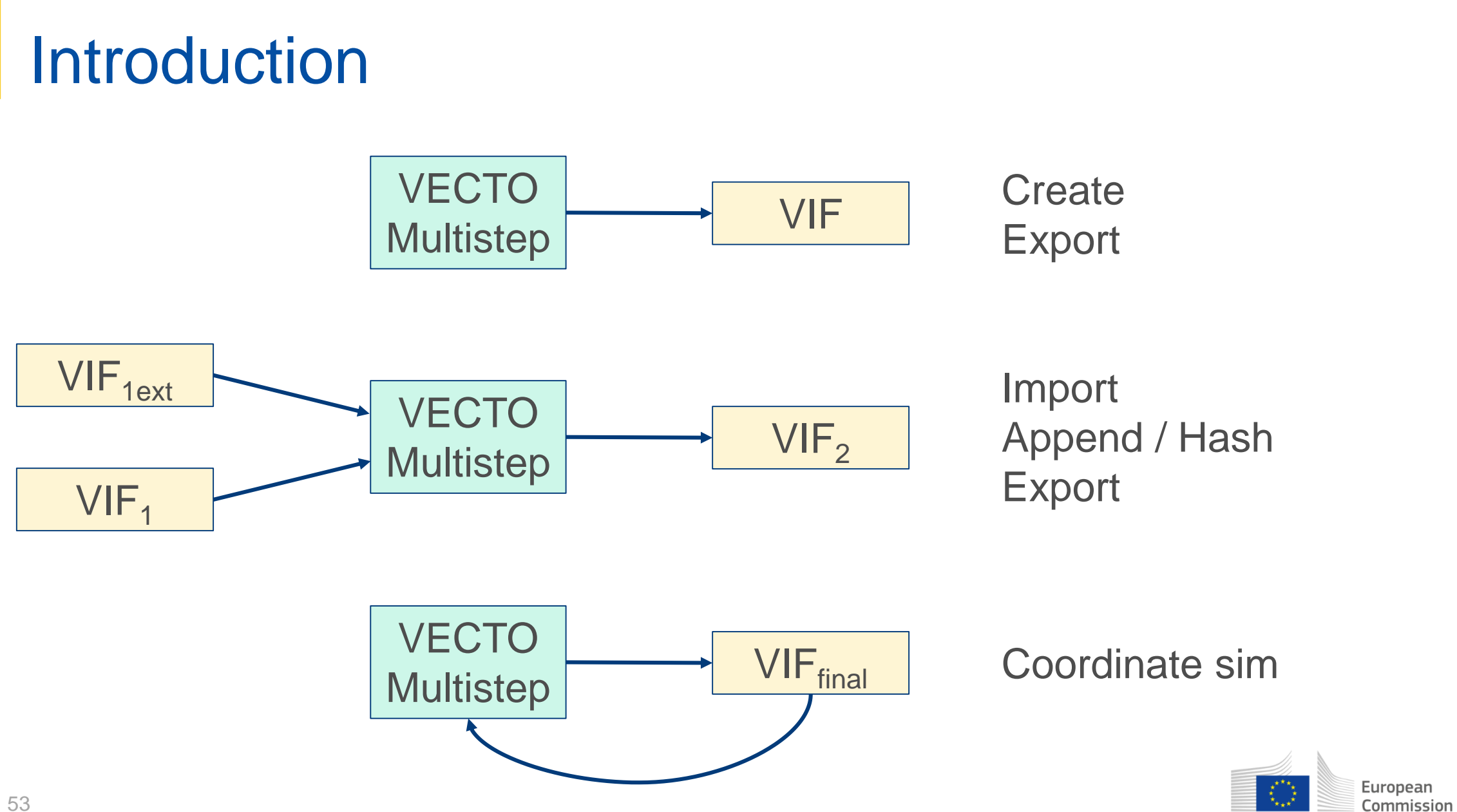

### Introduction – Main GUI form

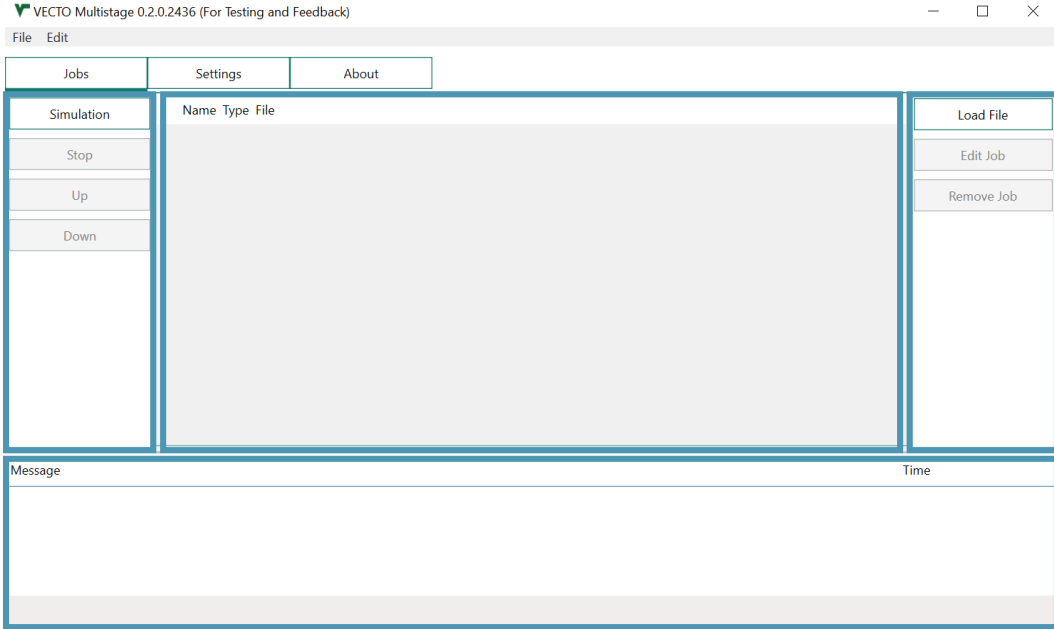

- Simulation coordination
- File selection
- Job list
- Message window

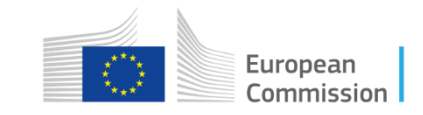

### Introduction – Main GUI form

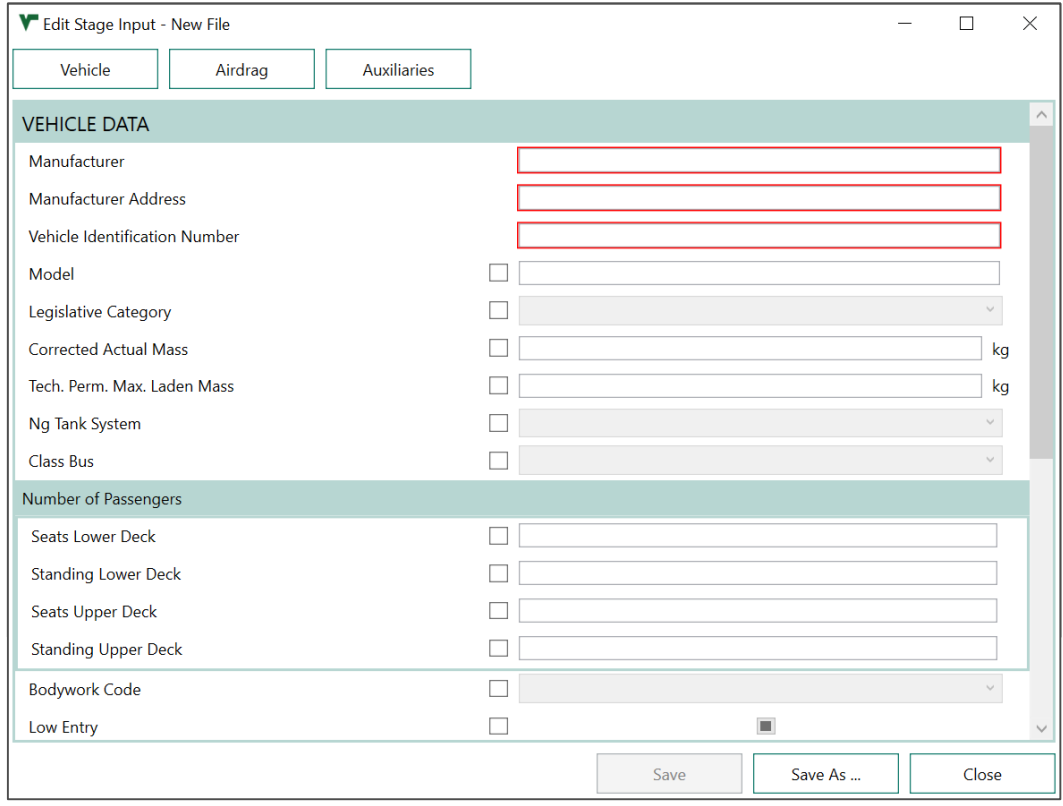

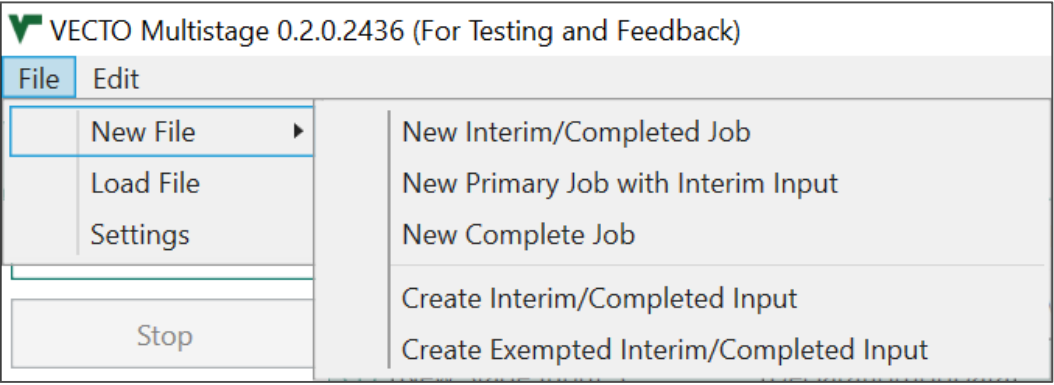

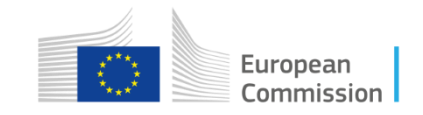

### **Contents**

- Introduction to the tool;
- Input parameters of a manufacturing step;
- VIF creation and hashing;
- Choosing the right parametrization and simulation case;
- Simulation of the completed manufacturing step and output files;

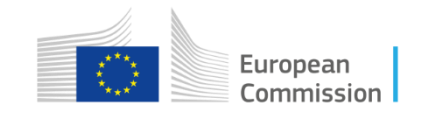

### Input parameters of a step - Vehicle

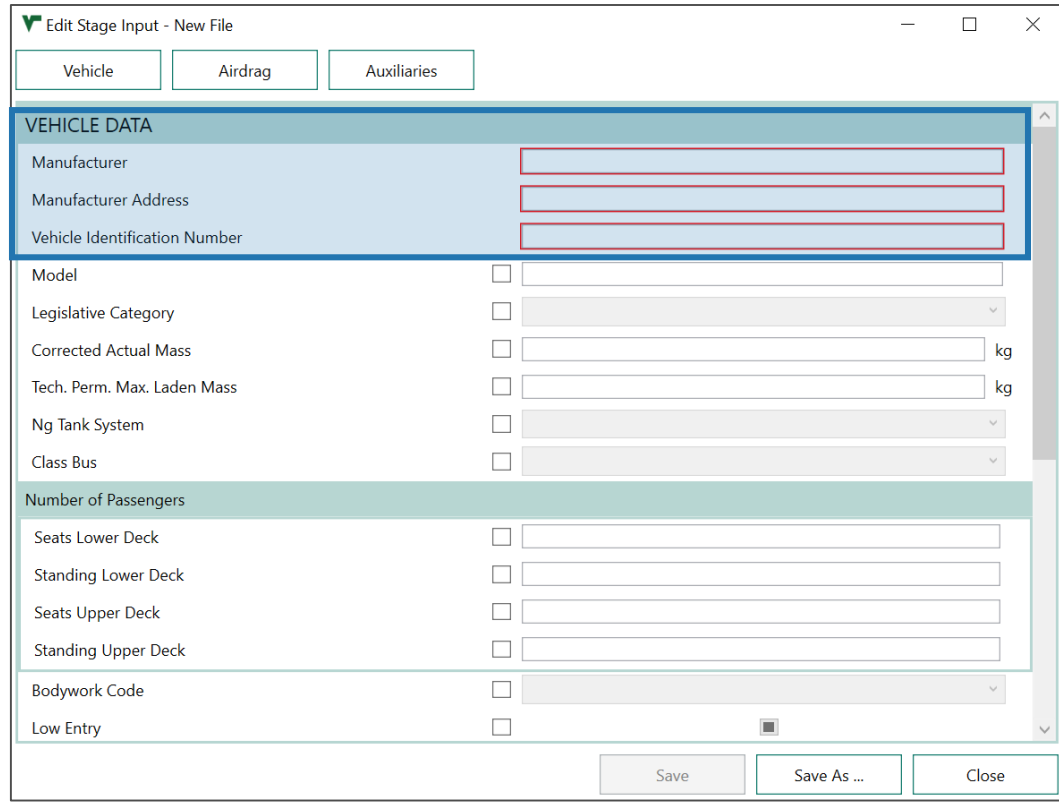

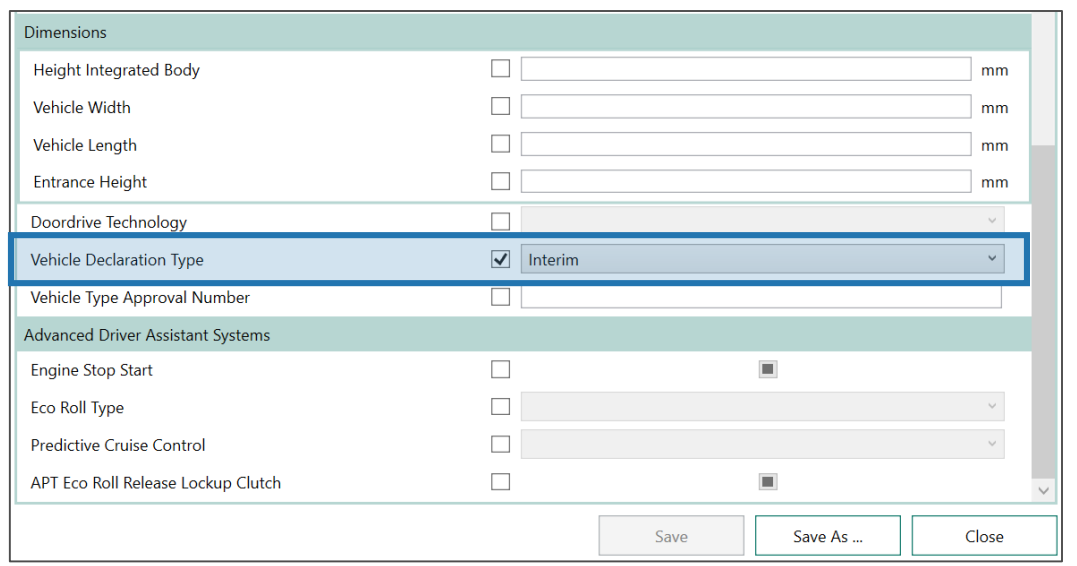

- Any of the parameters can be added/updated at every step;
- Declaration type, manufacturer data and VIN always required;

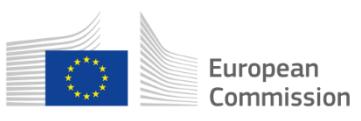

### Input parameters of a step – Airdrag\*

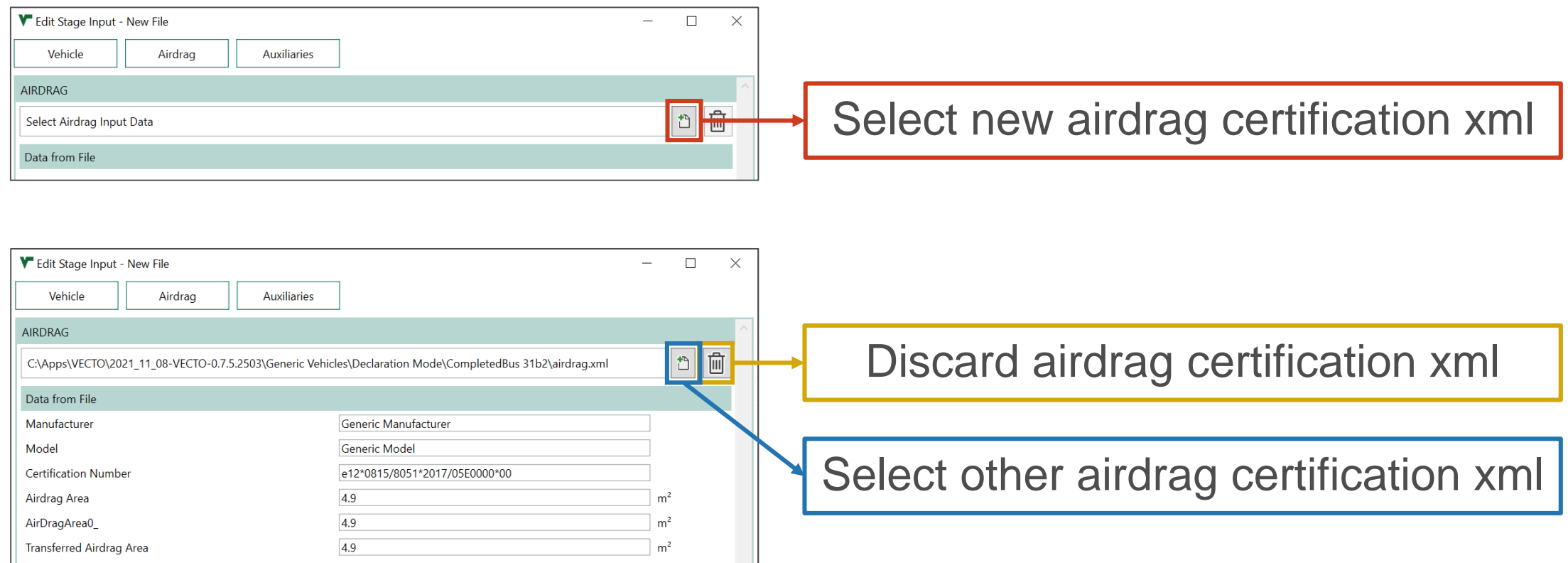

• If the field is left empty, VECTO will use a standard value for Airdrag depending on the vehicle category;

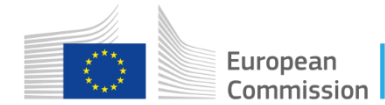

#### Input parameters of a step - Auxiliaries

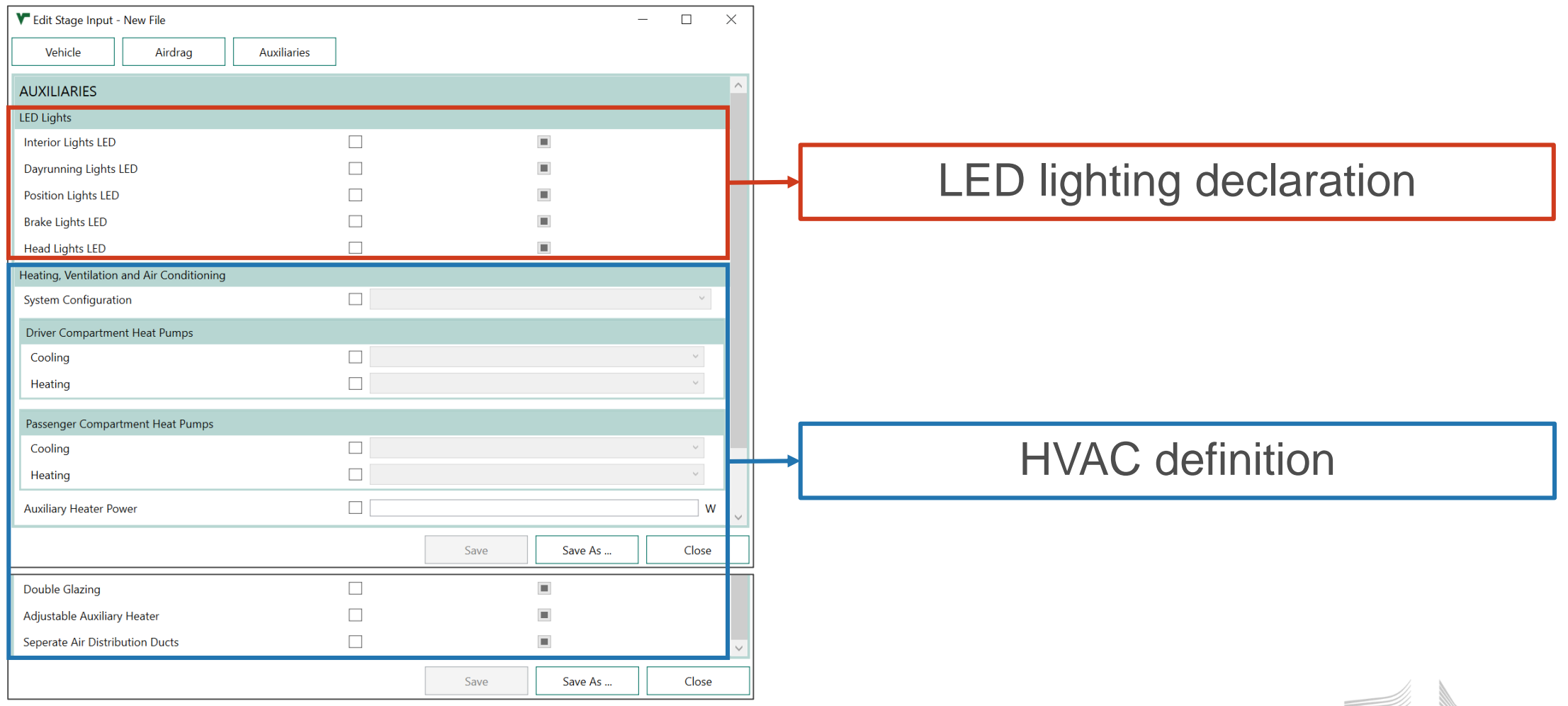

European Commission

#### Input parameters of a step - HVAC

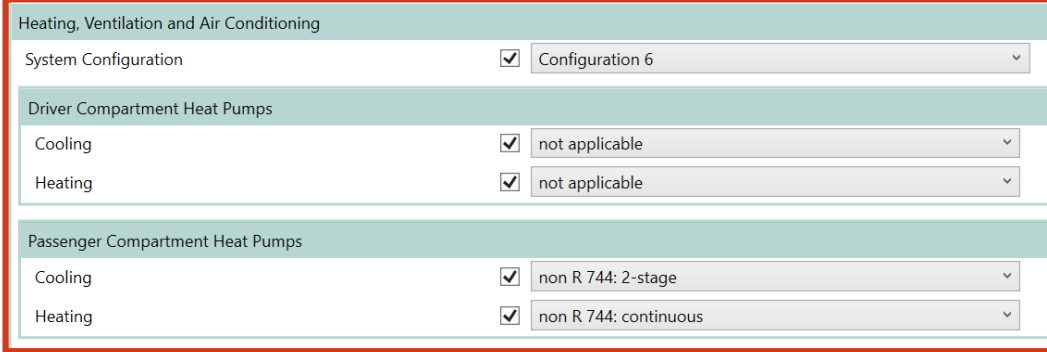

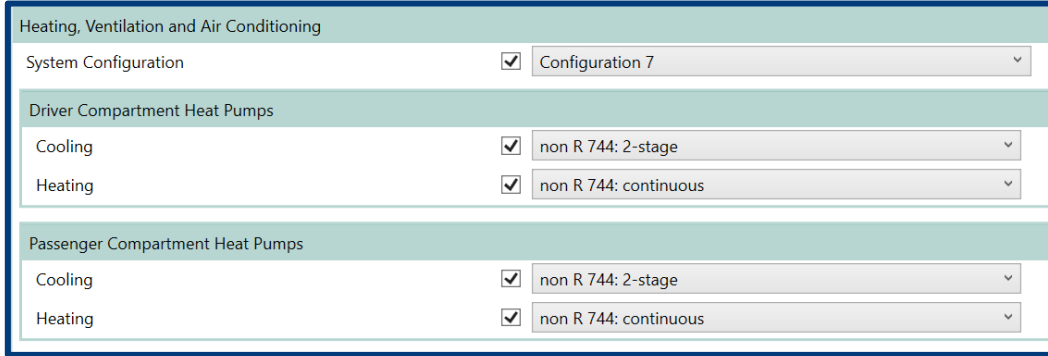

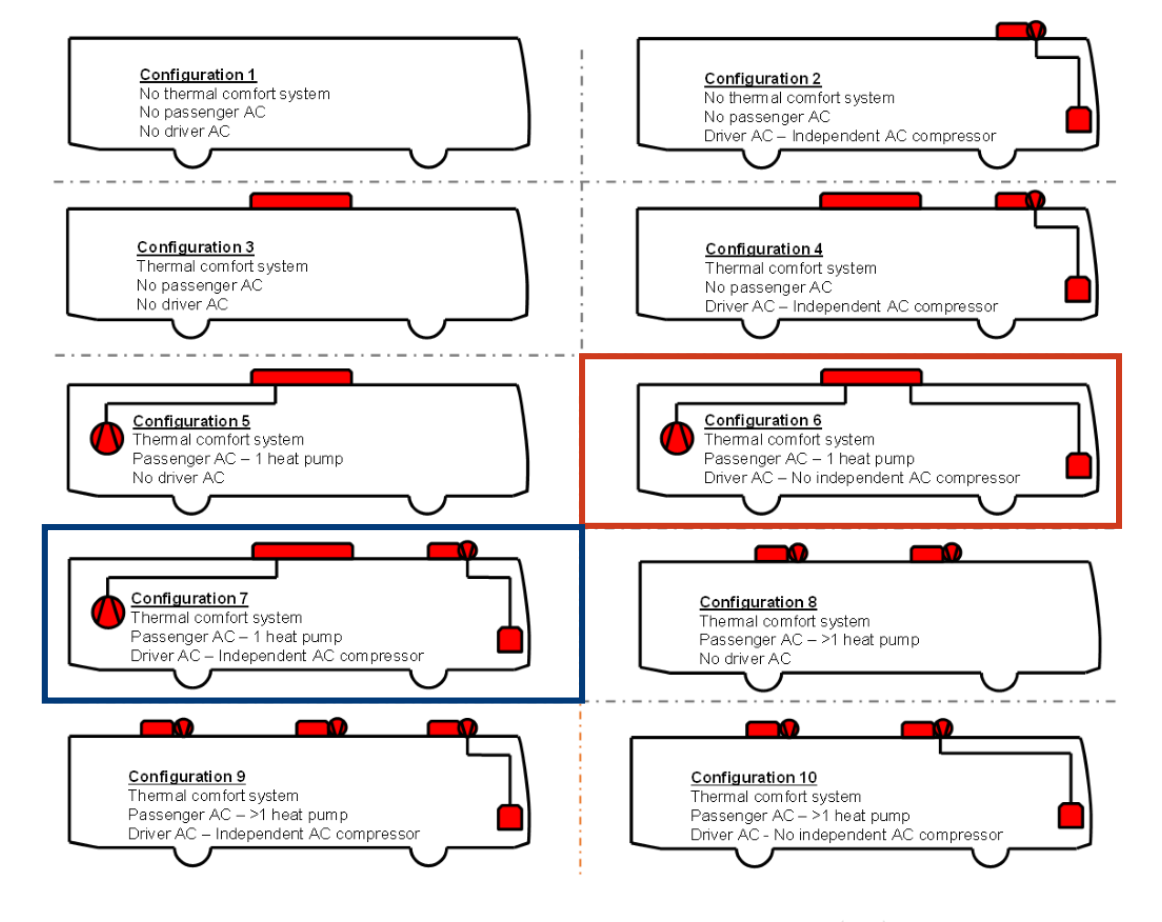

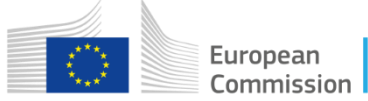

### **Contents**

- Introduction to the tool;
- Input parameters of a manufacturing step;
- VIF creation and hashing;
- Choosing the right parametrization and simulation case;
- Simulation of the completed manufacturing step and output files;

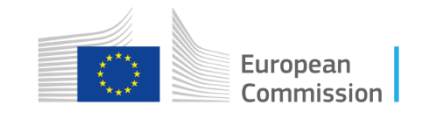

## VIF handling - Example

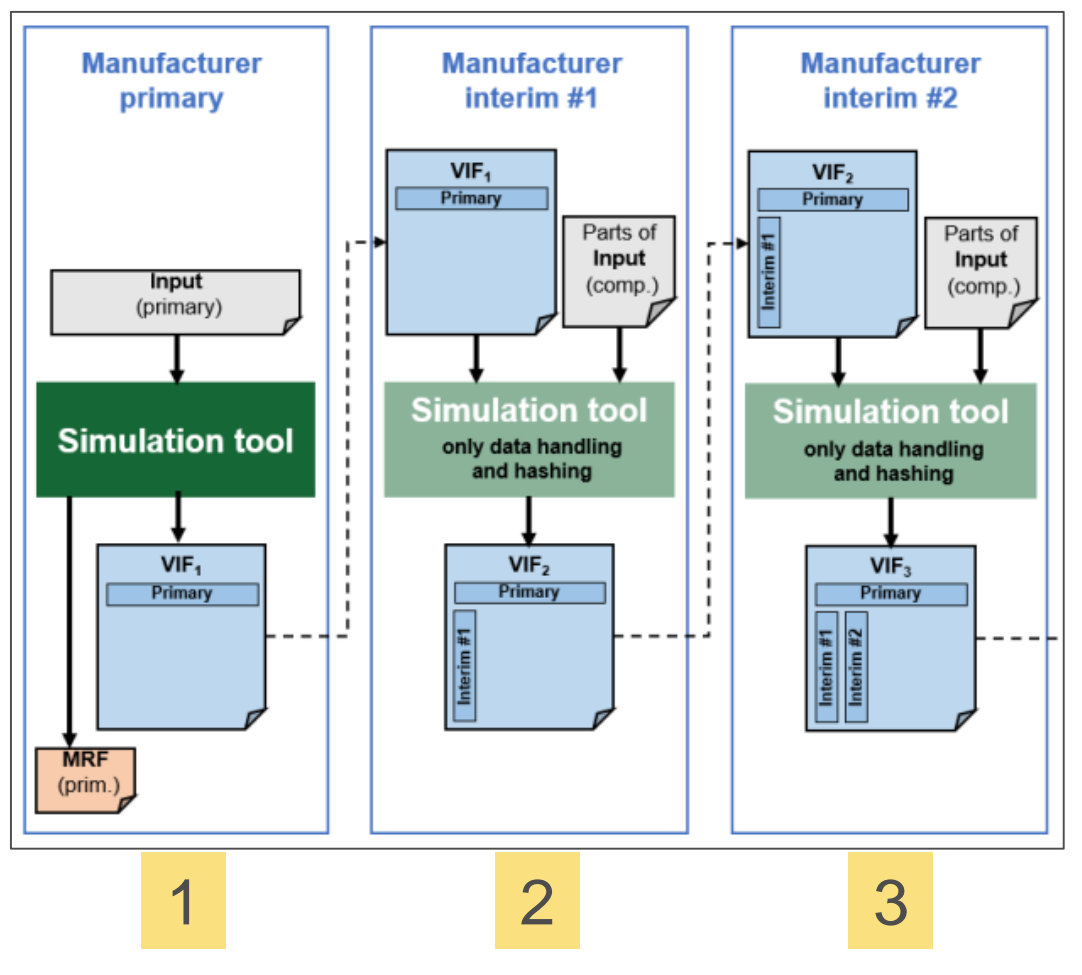

In this example:

- 1. We start from a primary VIF
- 2. We declare the configuration for lighting and no HVAC (step 2)
- 3. We declare the configuration of HVAC (step 3)

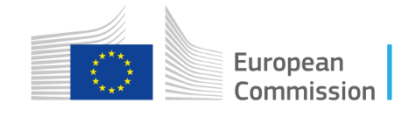

### VIF handling – Step2

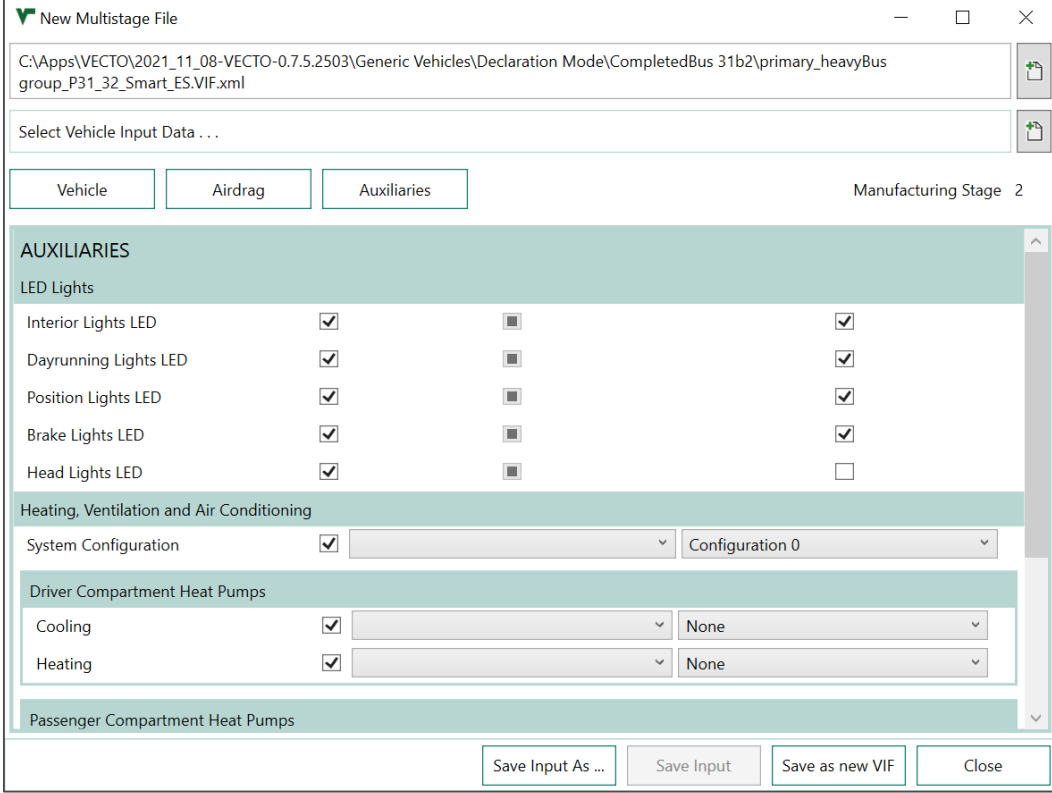

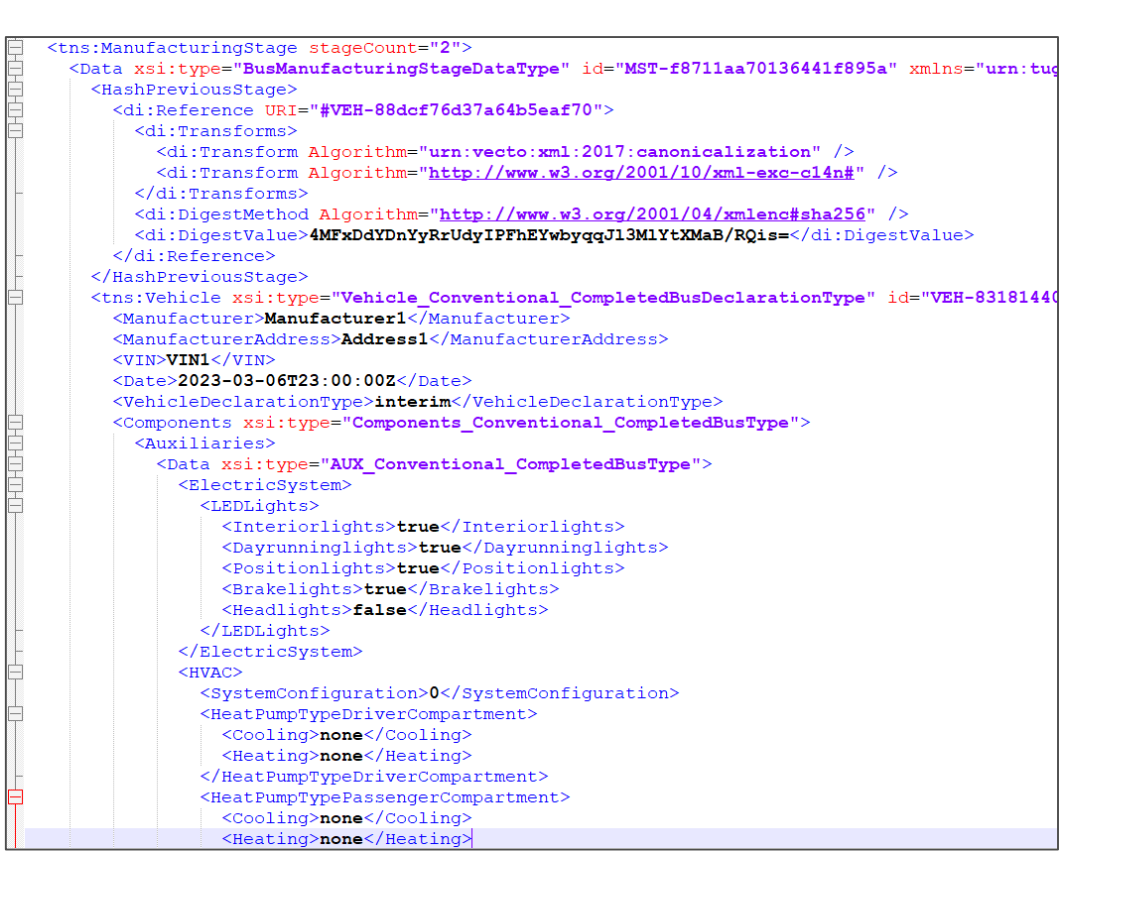

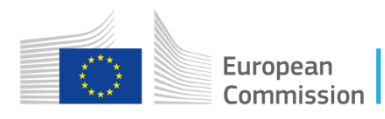

### VIF handling – Step2

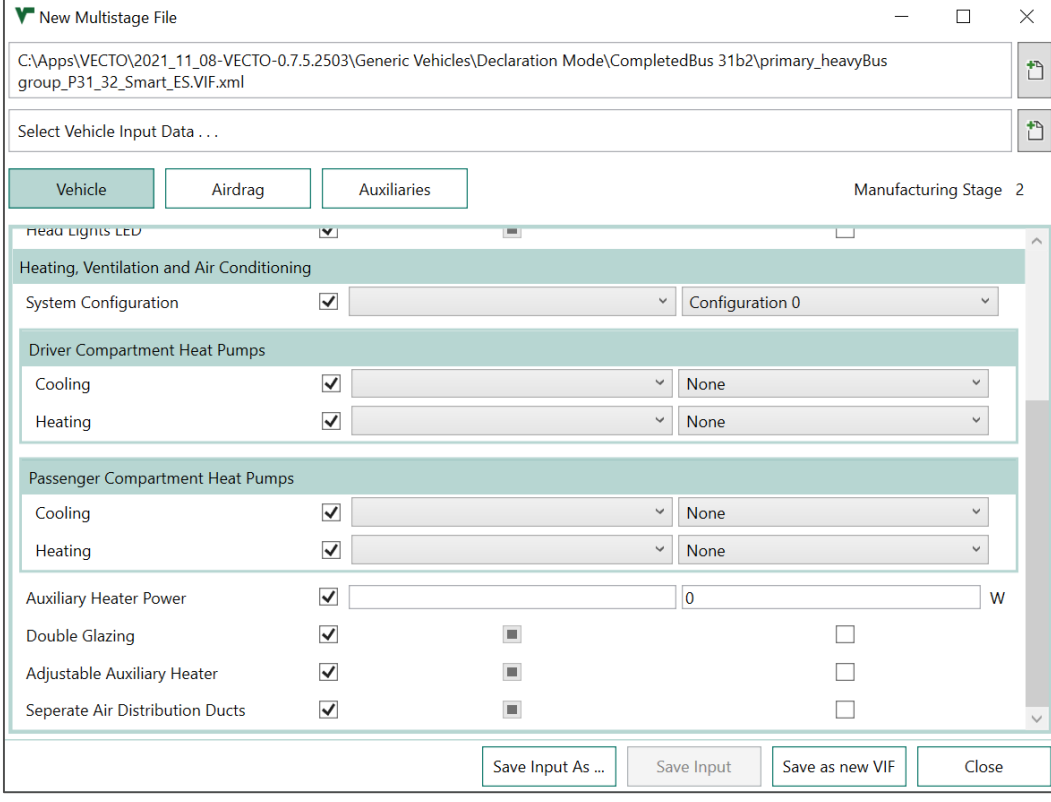

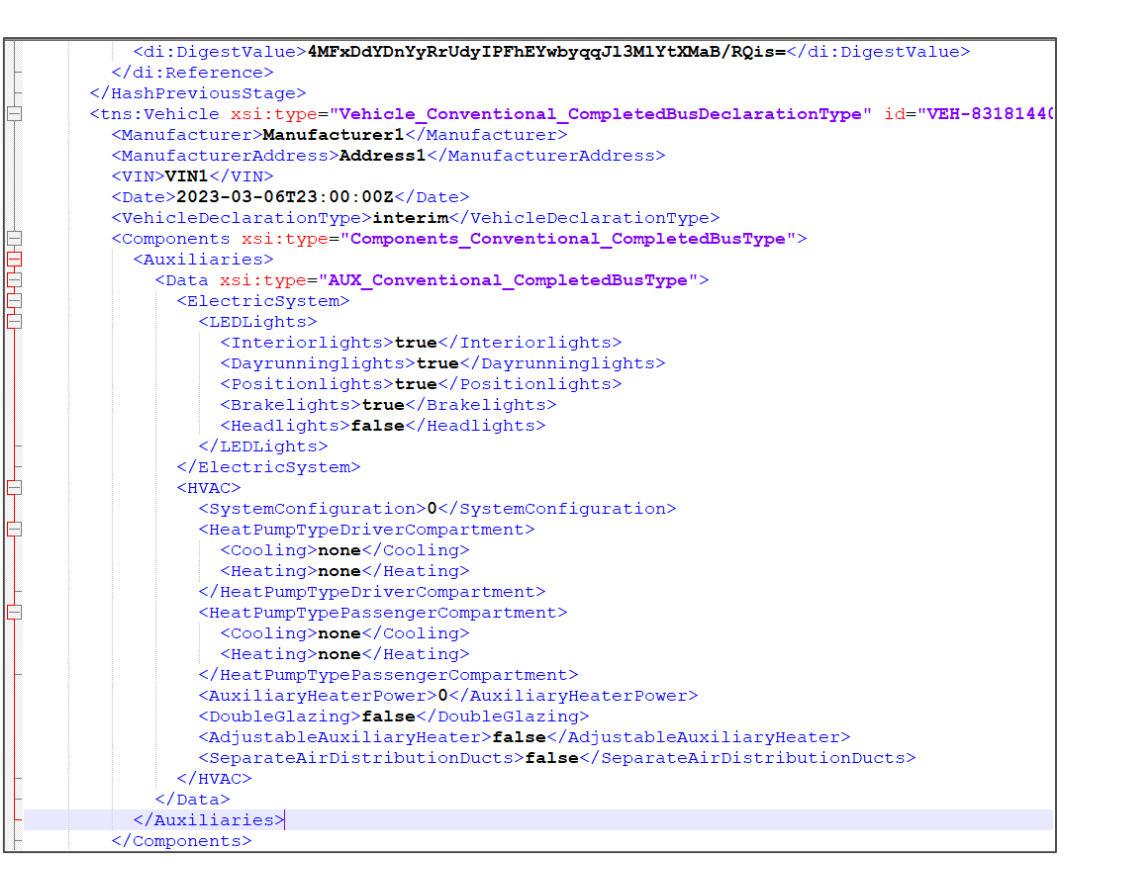

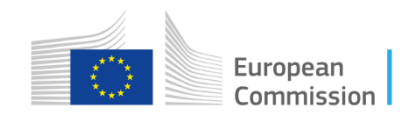

### VIF handling – Step2 VS Step3

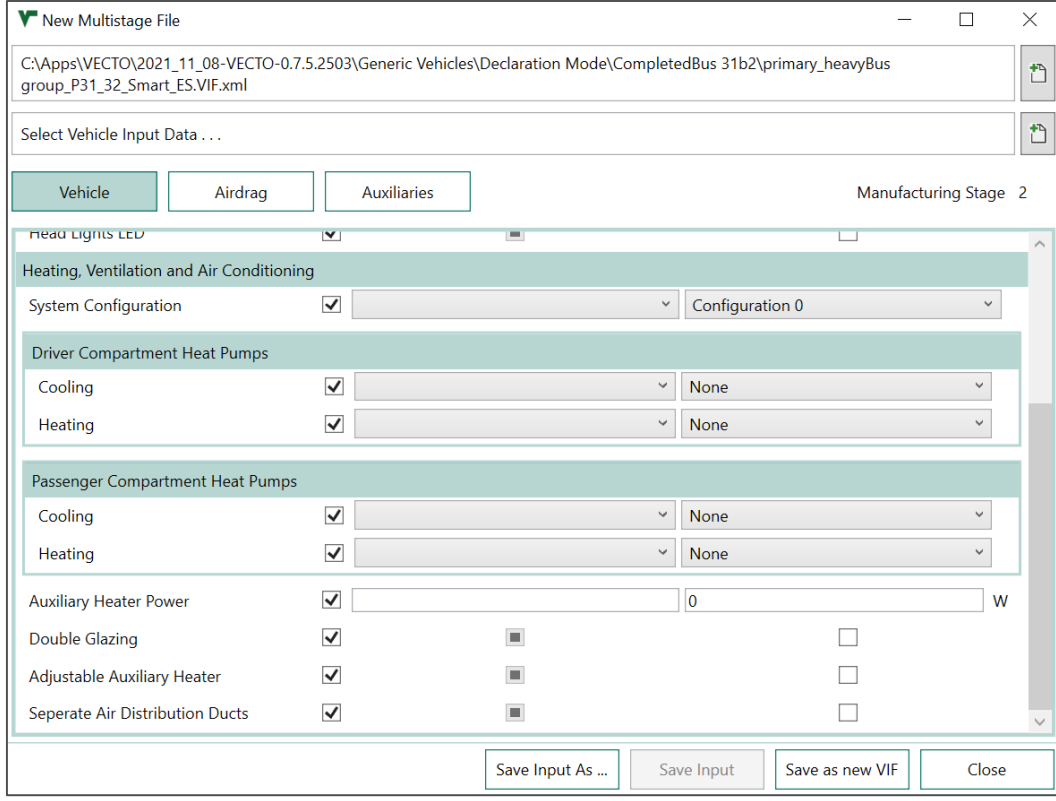

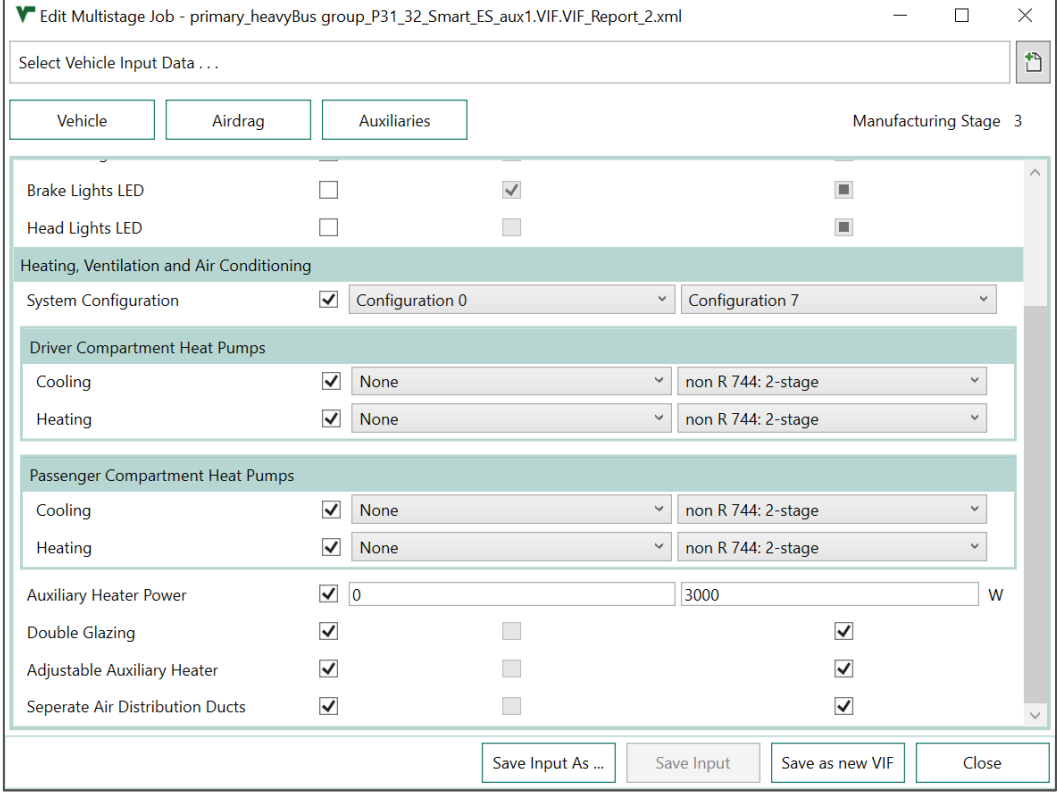

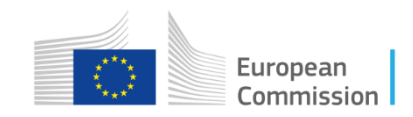

### VIF handling – Step2 VS Step3

HELET HELET

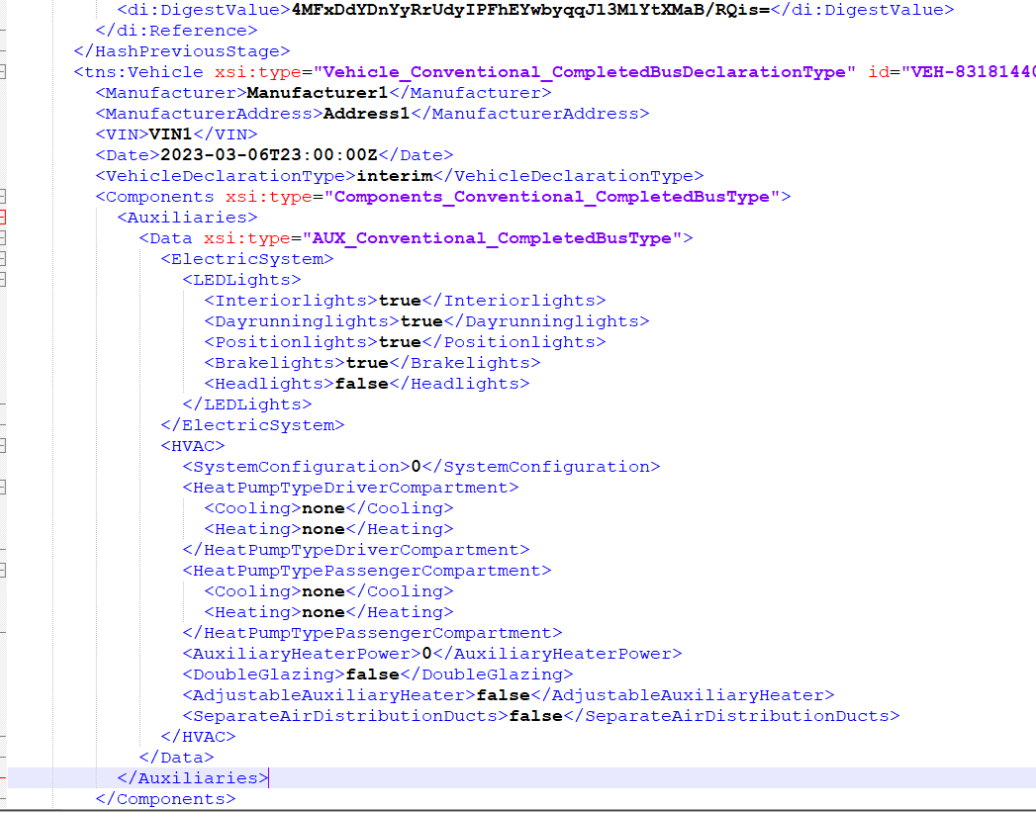

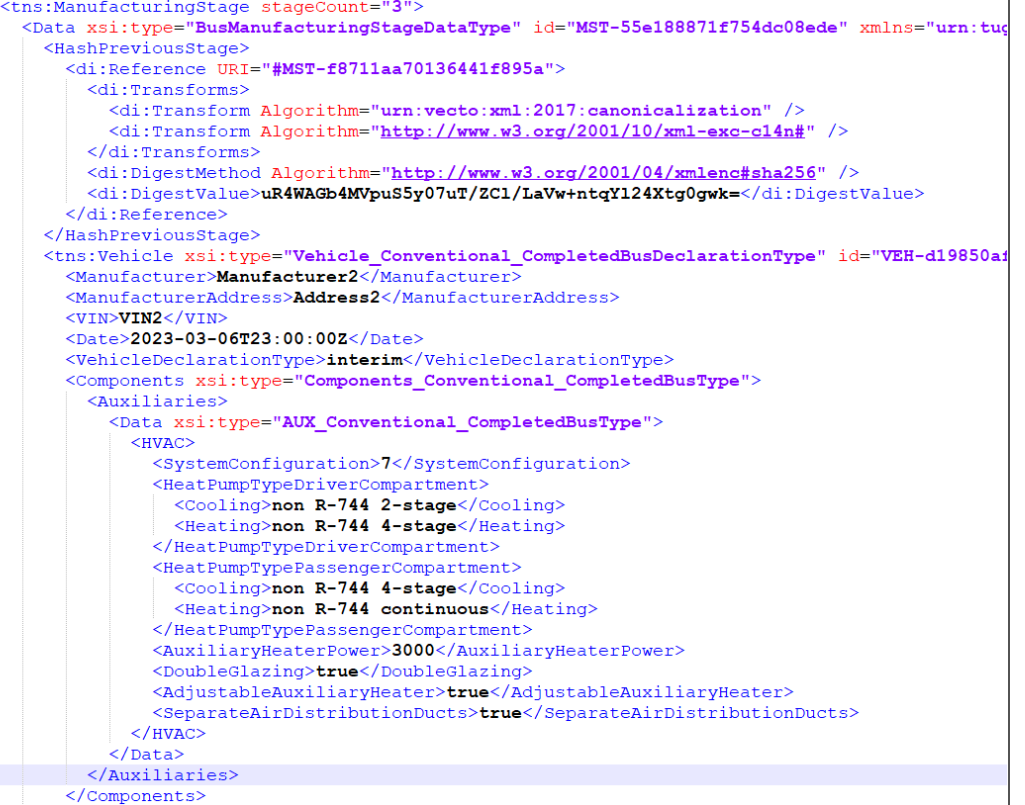

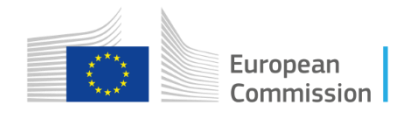

## VIF hashing

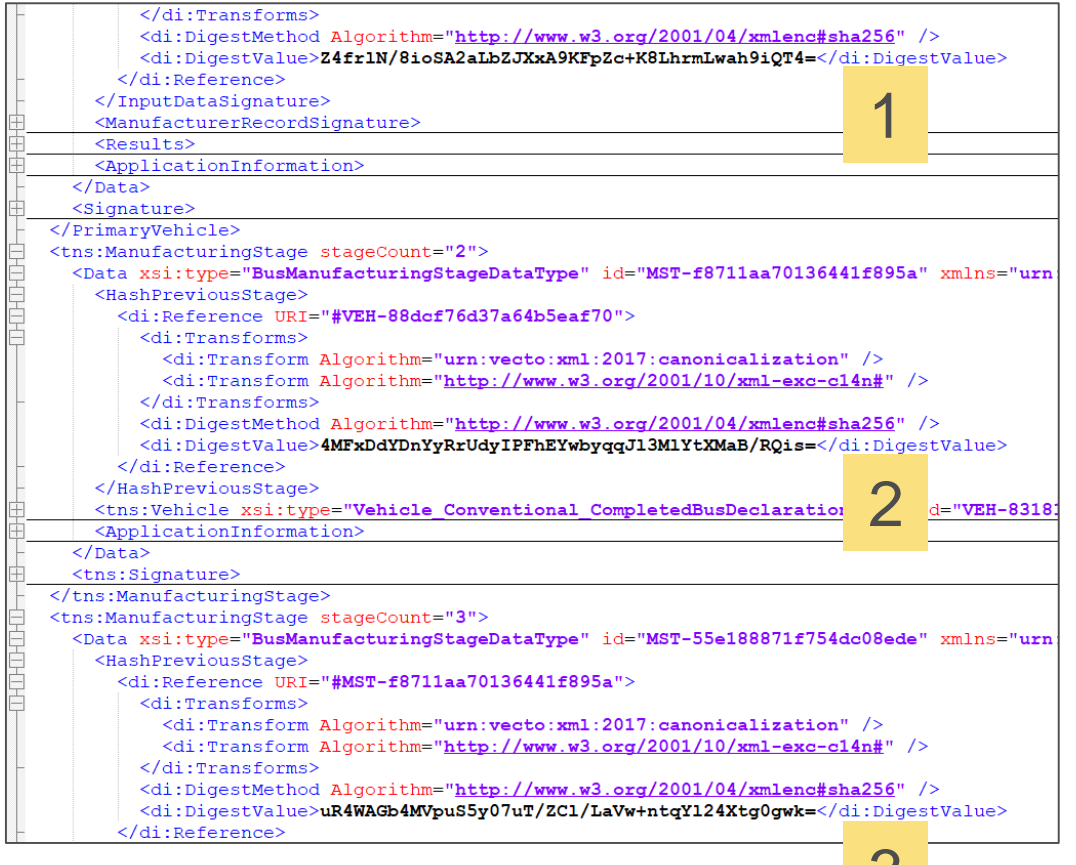

 $\mathcal{O}$ 

- In every manufacturing step, the hash value of the previous step is added to the current manufacturing step under the element "HashPreviousStep";
- As this hash contains the hash of the previous step (and thus all previous steps) unintended modifications of the VIF can be detected easily;

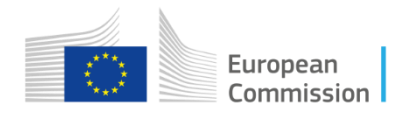

### **Contents**

- Introduction to the tool;
- Input parameters of a manufacturing step;
- VIF creation and hashing;
- Choosing the right parametrization and simulation case;
- Simulation of the completed manufacturing step and output files;

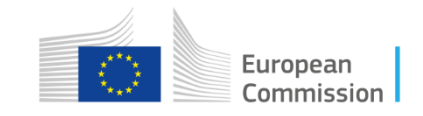

### Case choice considerations

Which job preparation or simulation case should the manufacturer choose is a result of the questions:

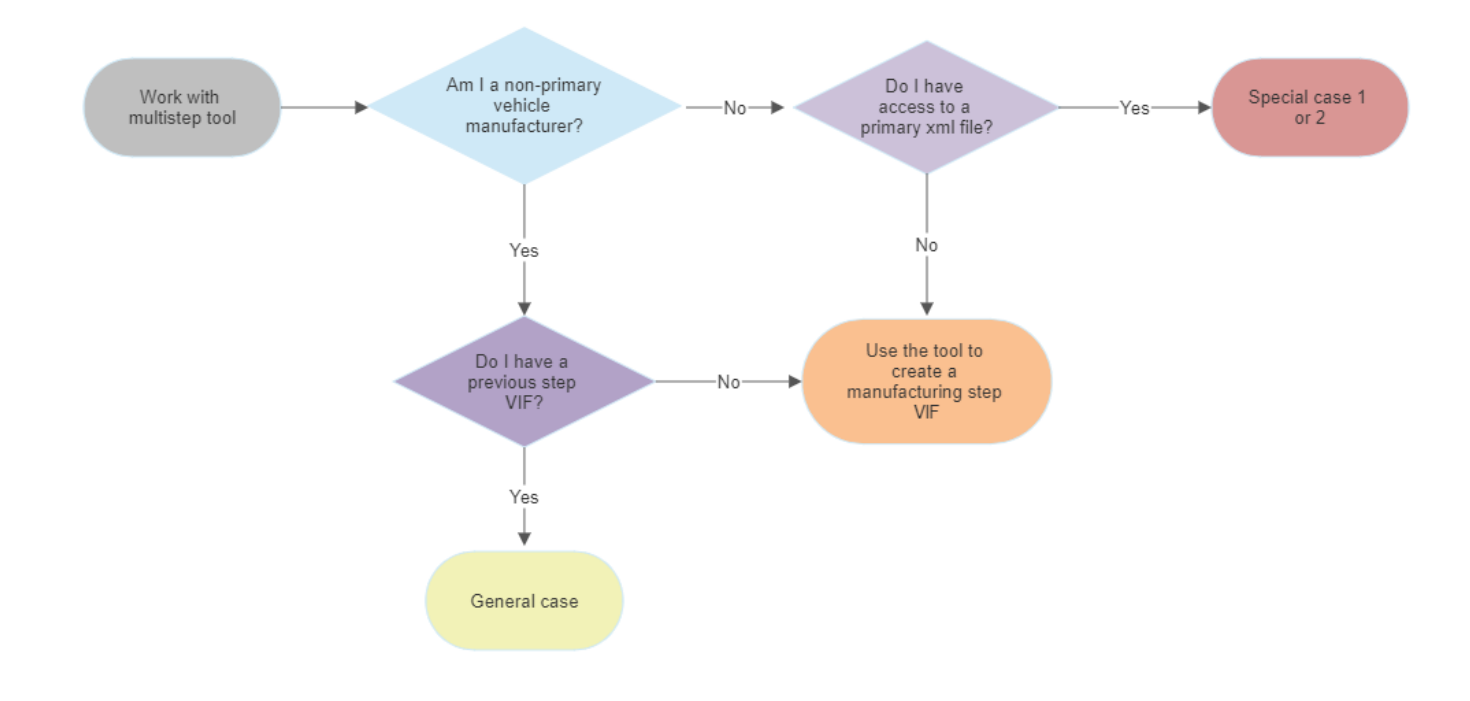

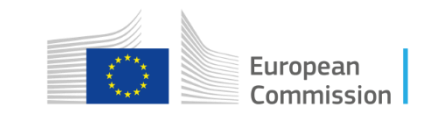

#### General case: Interim or completed vehicle

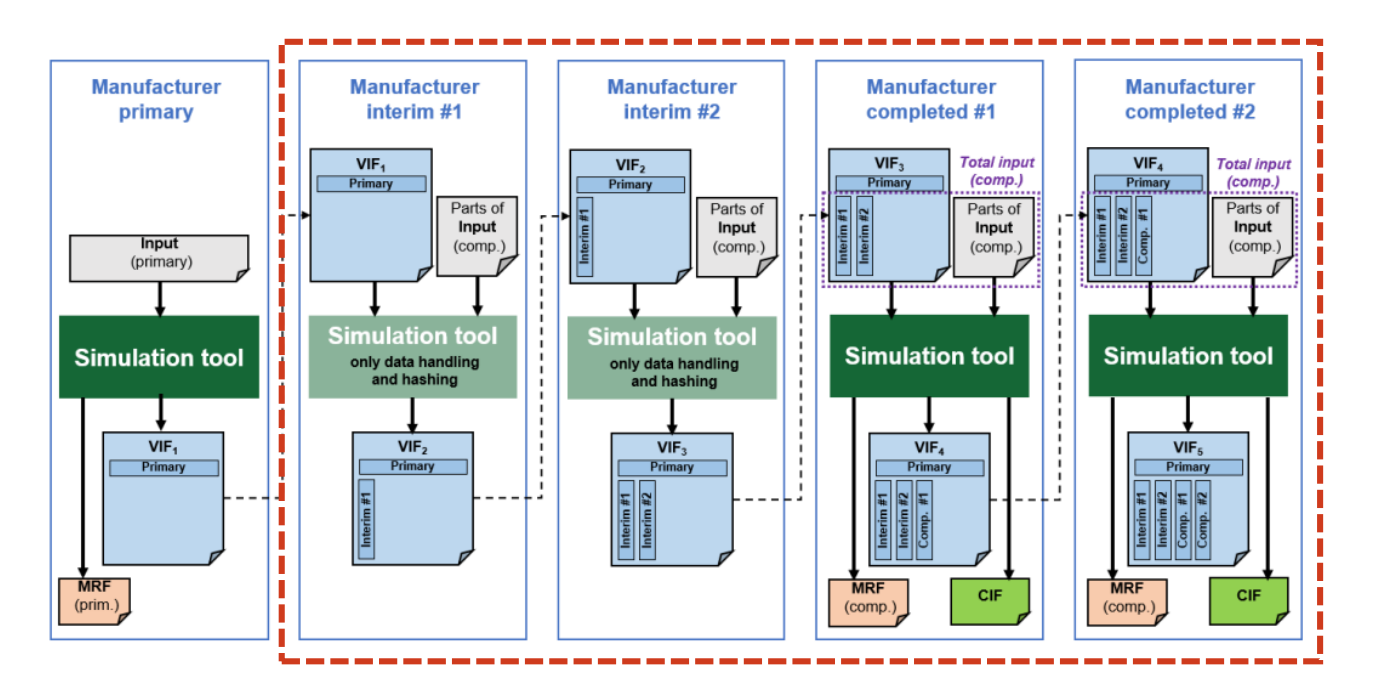

Profile: Non primary vehicle manufacturer;

Manufacturer has access to the previous step VIF:

- **Primary manufacturing** step VIF
- Interim/completed manufacturing step VIF

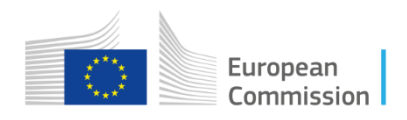

#### General case: Interim or completed vehicle

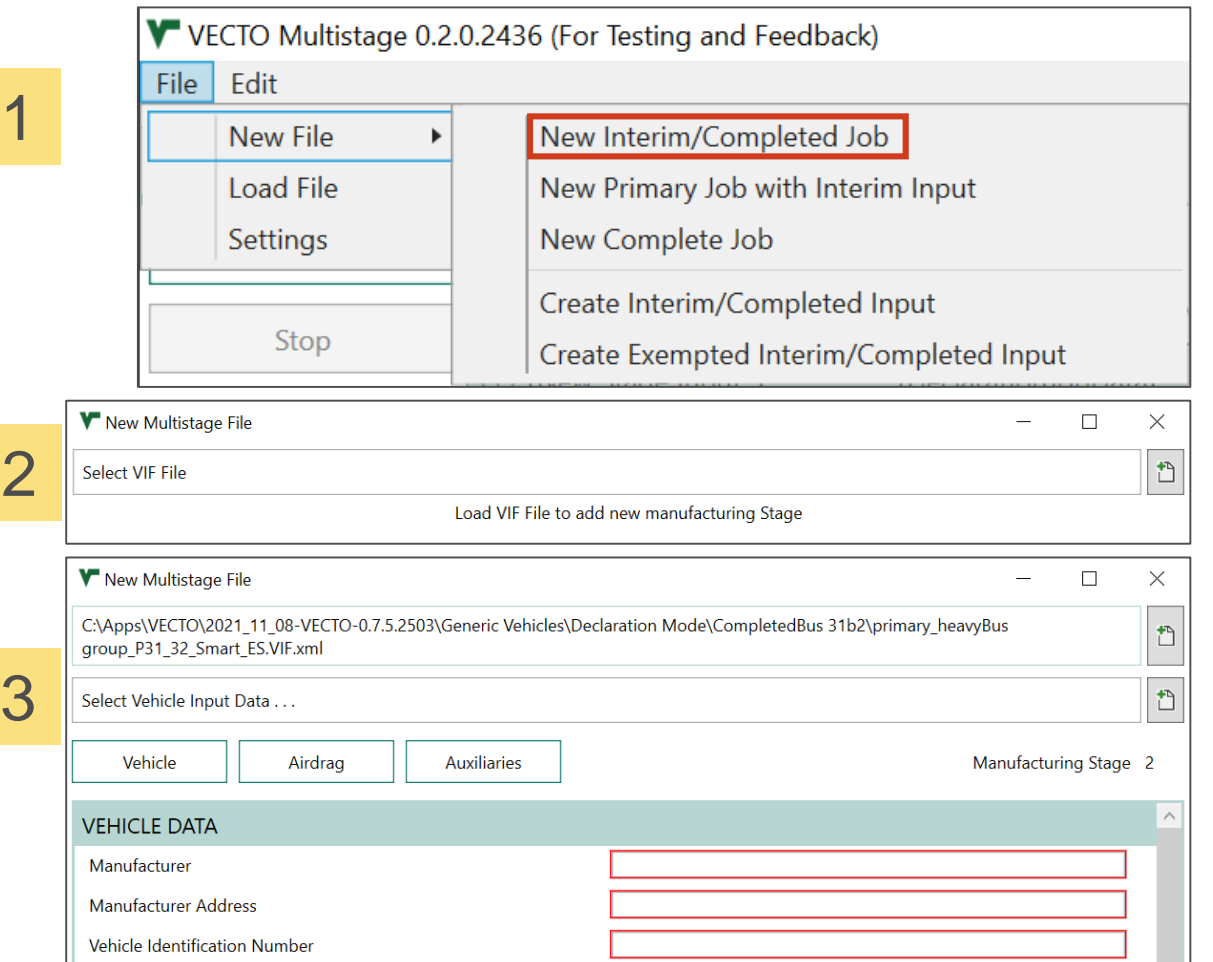

- 1. Select New File  $\rightarrow$  New Interim/Completed Job;
- 2. Load VIF from previous step;
- 3. Enter data from current step or load existing XML for interim/completed step;

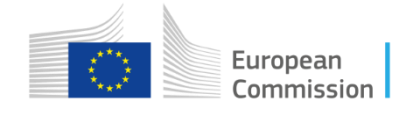

#### General case: Interim or completed vehicle

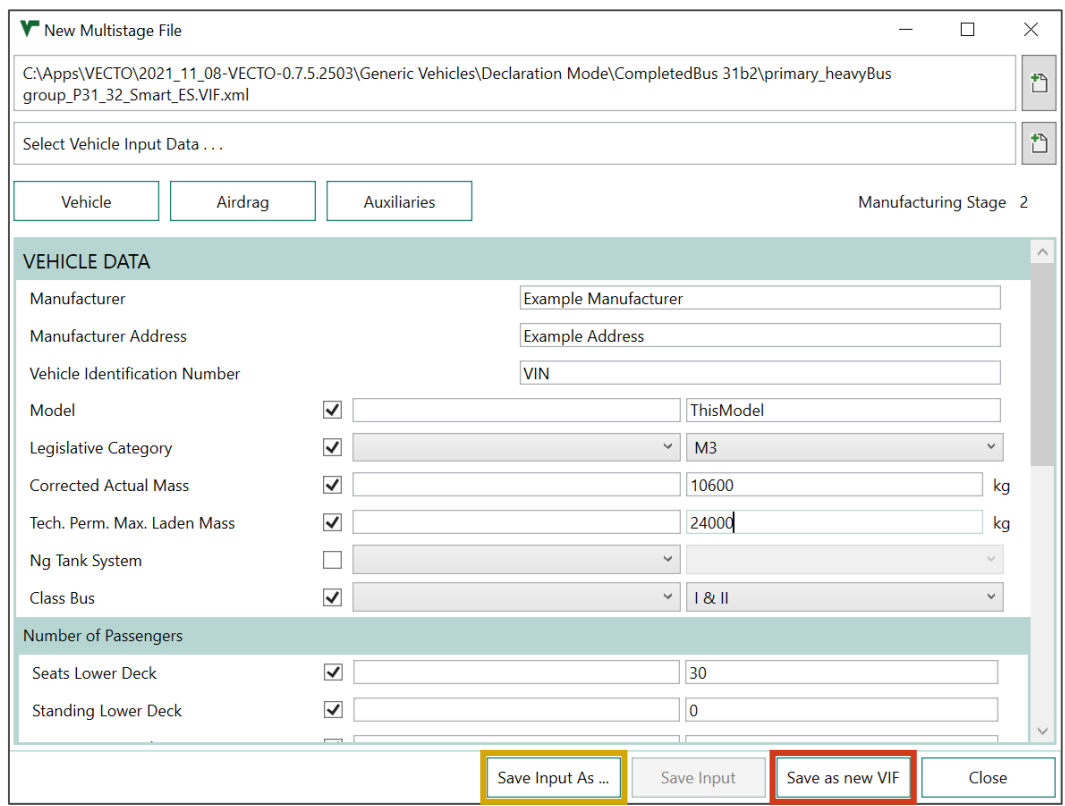

4. Save data as new VIF and (optionally) input of current manufacturing step;

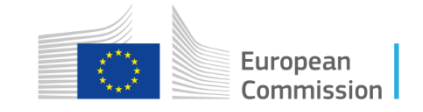

4
#### General case: Interim or completed vehicle

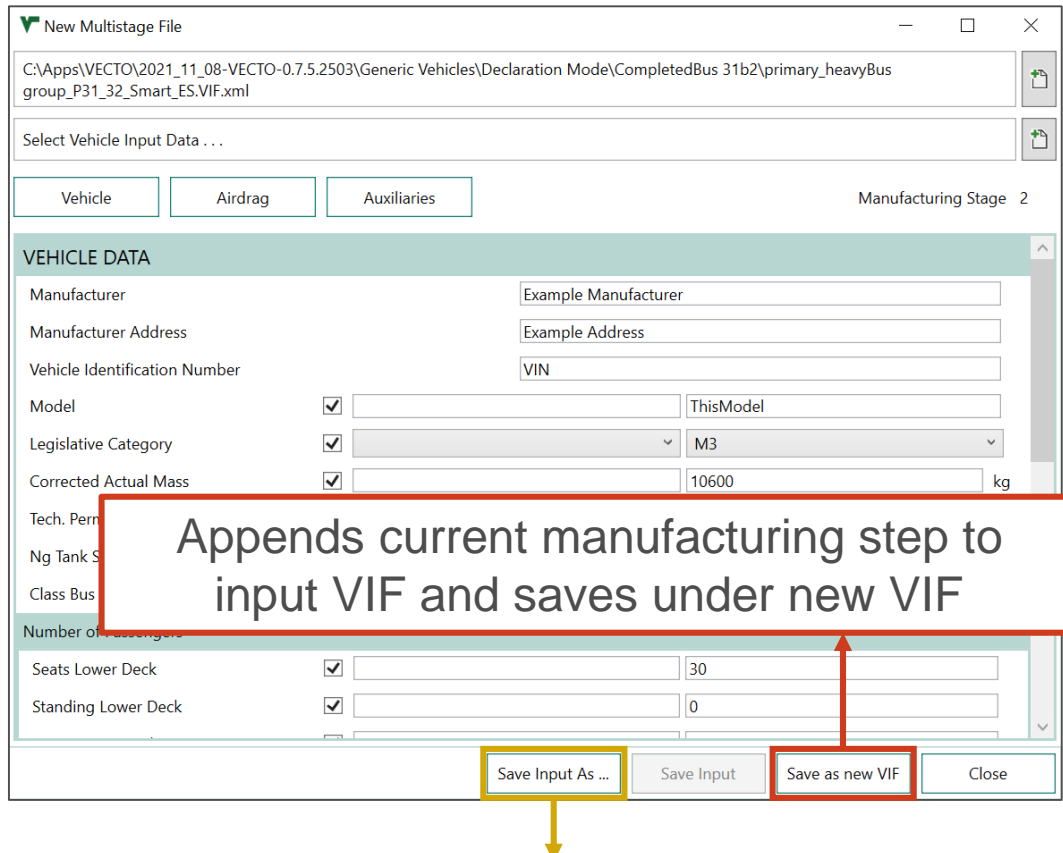

Saves current manufacturing step to a new VIF

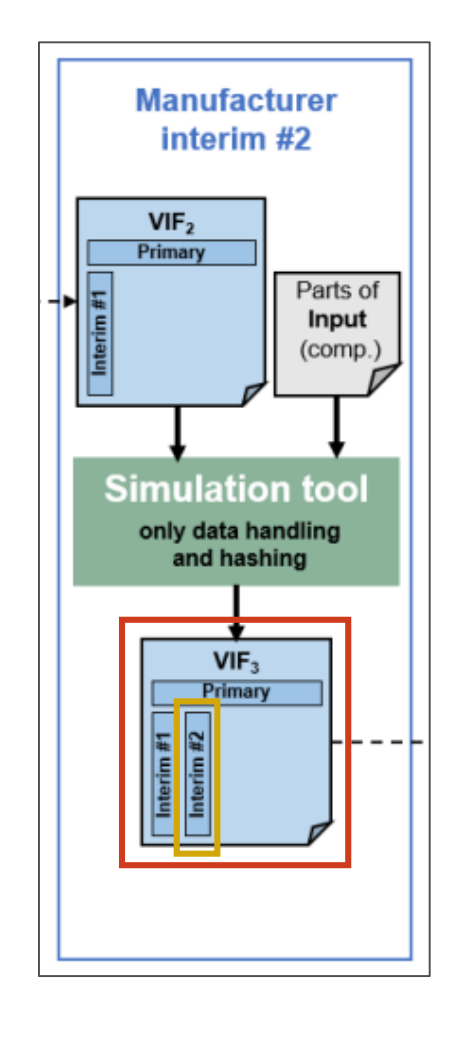

### Special case 1: Primary vehicle + interim input

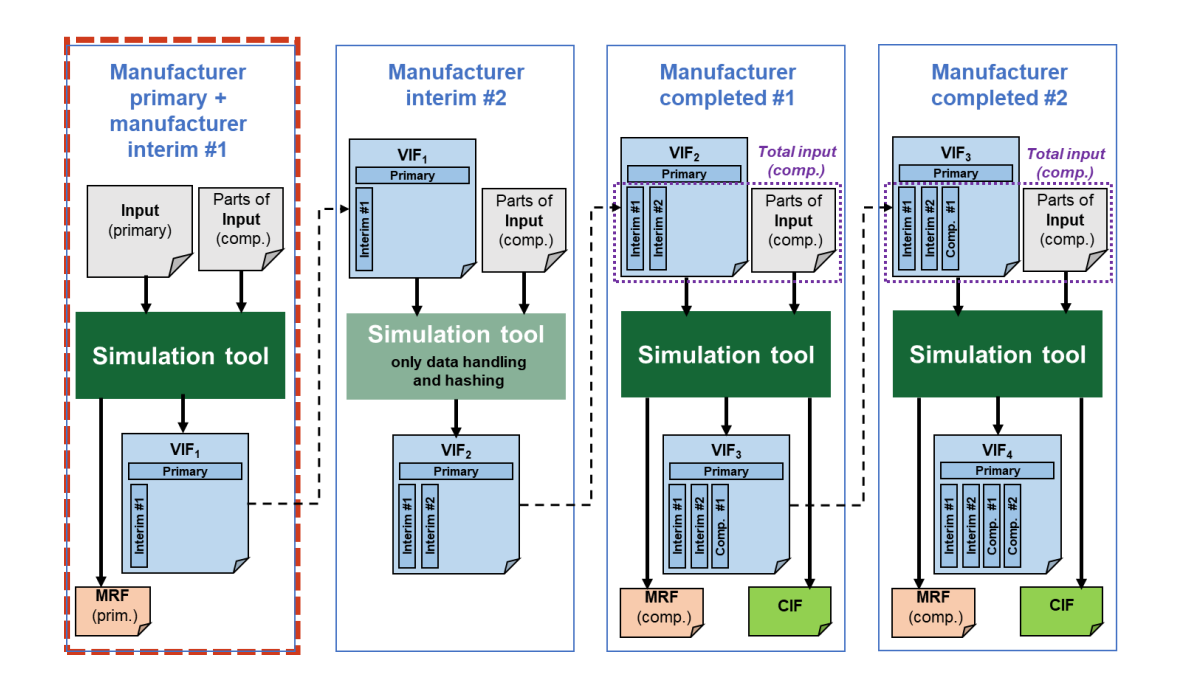

Profile: Primary vehicle manufacturer;

Manufacturer has access to the primary xml file and needs to provide parts of the interim or completed vehicle (i.e. HVAC compressor).

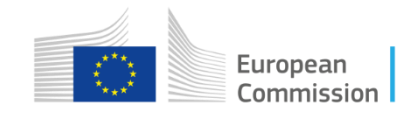

### Special case 1: Primary vehicle + interim input

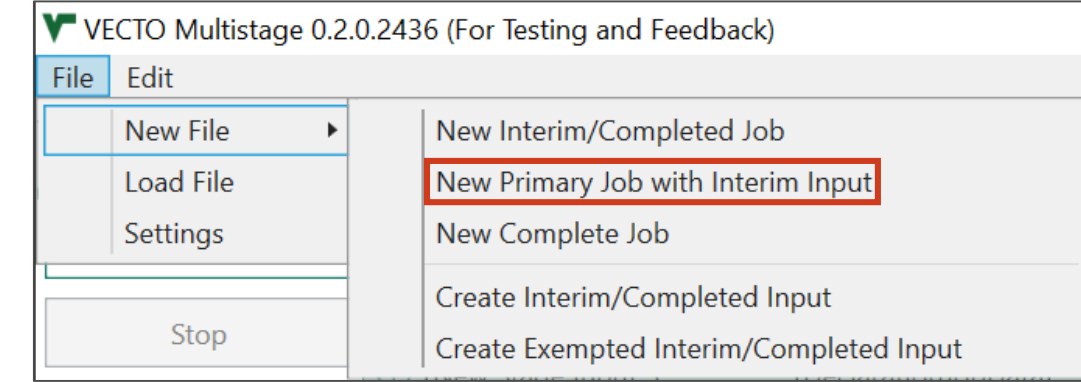

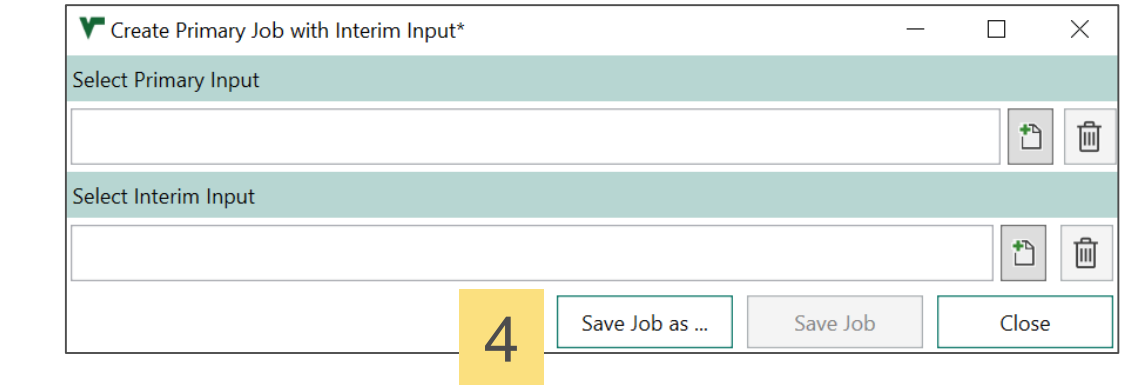

- 1. Select New File  $\rightarrow$  New Primary Job with Interim Input;
- 2. Select primary bus input xml;
- 3. Select interim input xml (created externally or through the multistep tool)
- 4. Save VECTO job. The job is automatically added to the job list and can then be simulated;

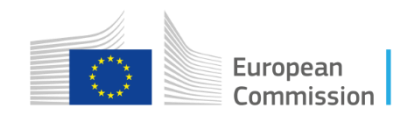

2

3

### Special case 1: Primary vehicle + interim input

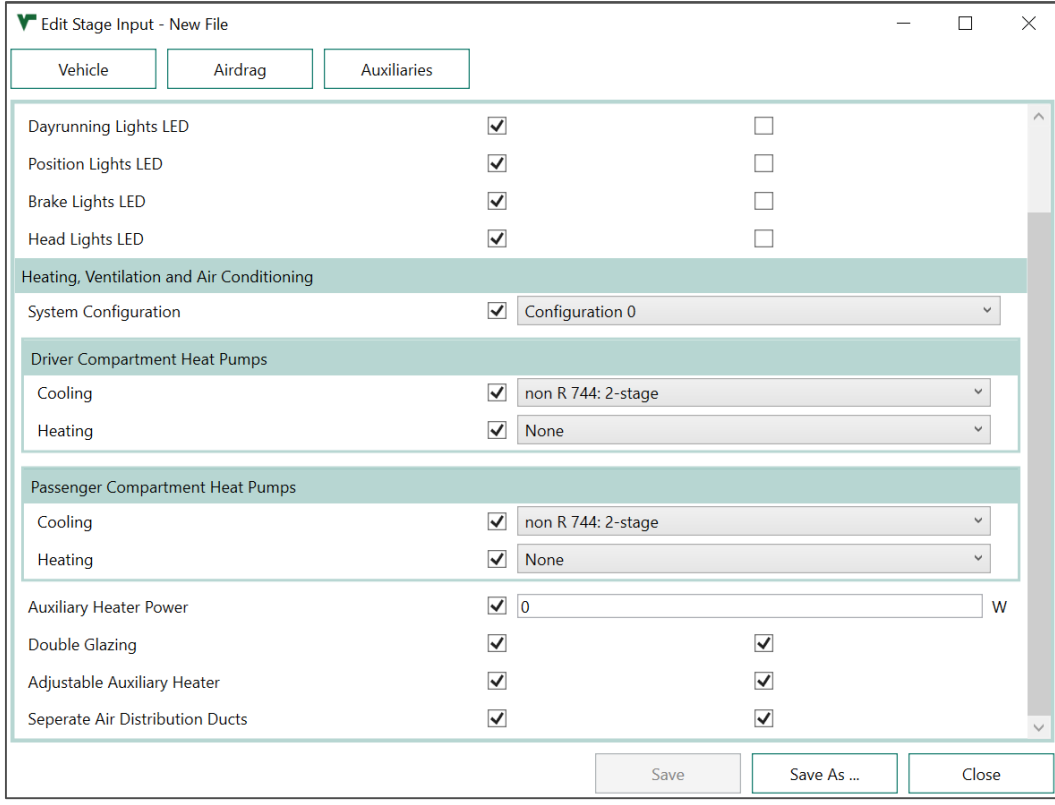

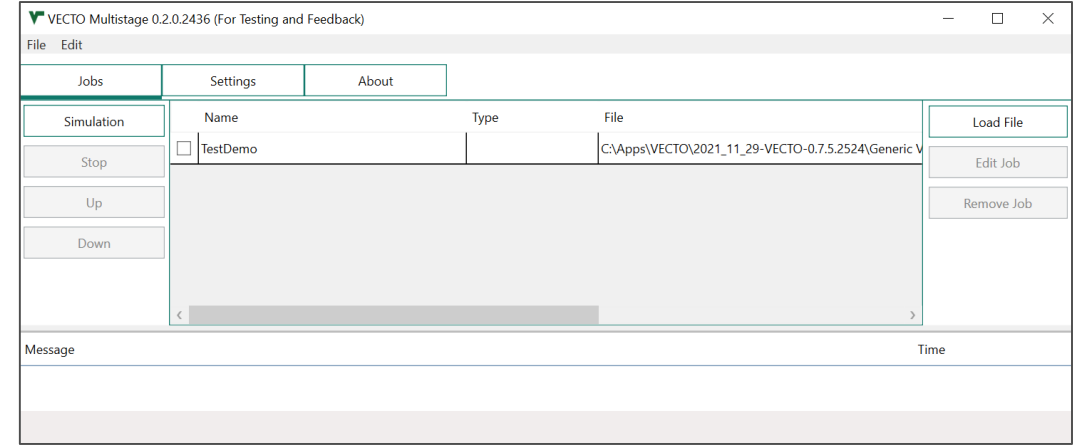

The output of the simulation is a new VIF file, which should then be passed down to further interim or completed manufacturers;

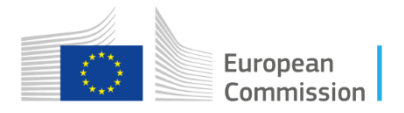

#### Special case 2: Complete vehicle

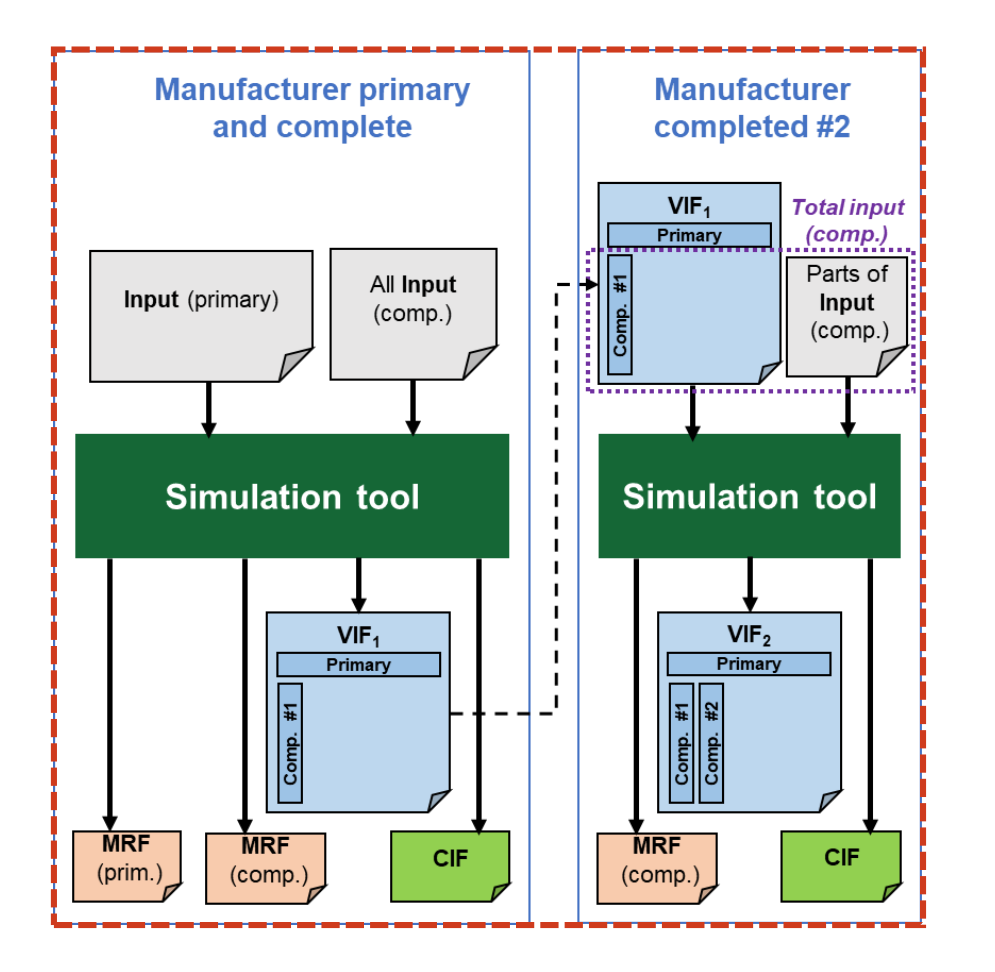

Profile: Primary vehicle manufacturer;

Manufacturer has access to the primary xml file and needs to provide complete vehicle data. This is a typical single manufacturer mode.

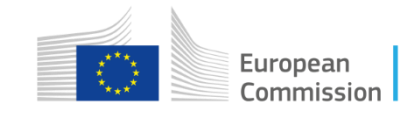

#### Special case 2: Complete vehicle

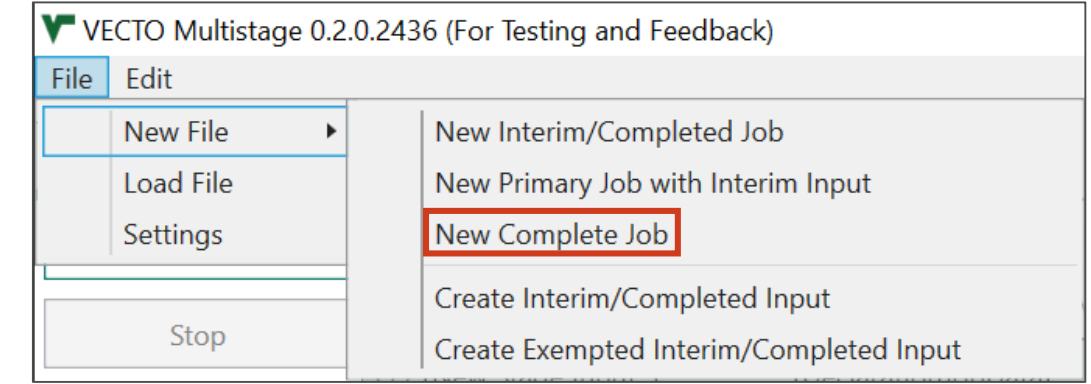

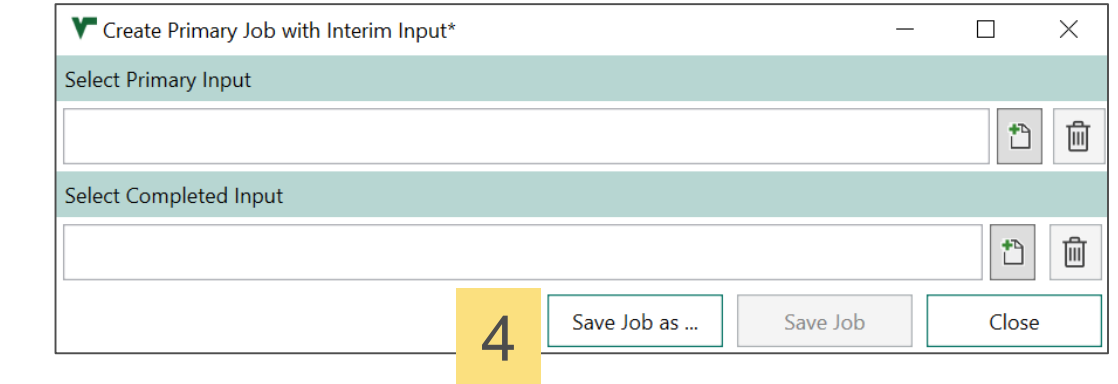

- 1. Select New File  $\rightarrow$  New Complete Job;
- 2. Select primary bus input xml;
- 3. Select completed input xml (created externally or through the multistep tool)
- 4. Save VECTO job. The job is automatically added to the job list and can then be simulated;

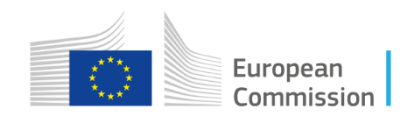

2

3

### Create single manufacturing step VIF input

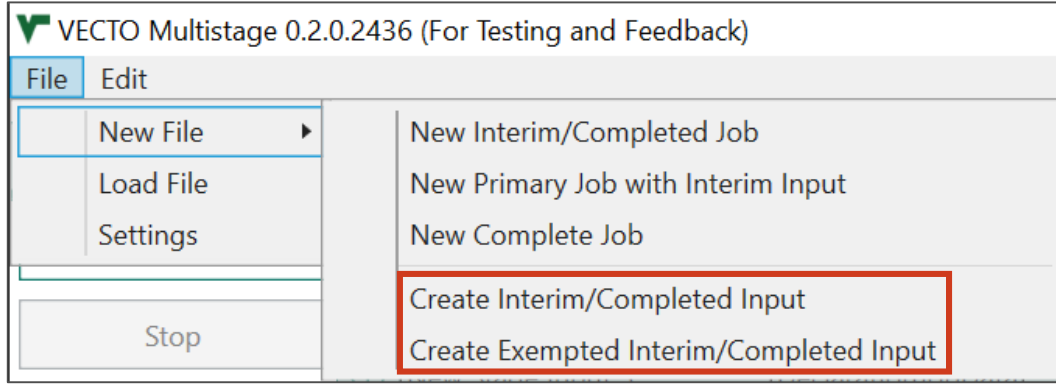

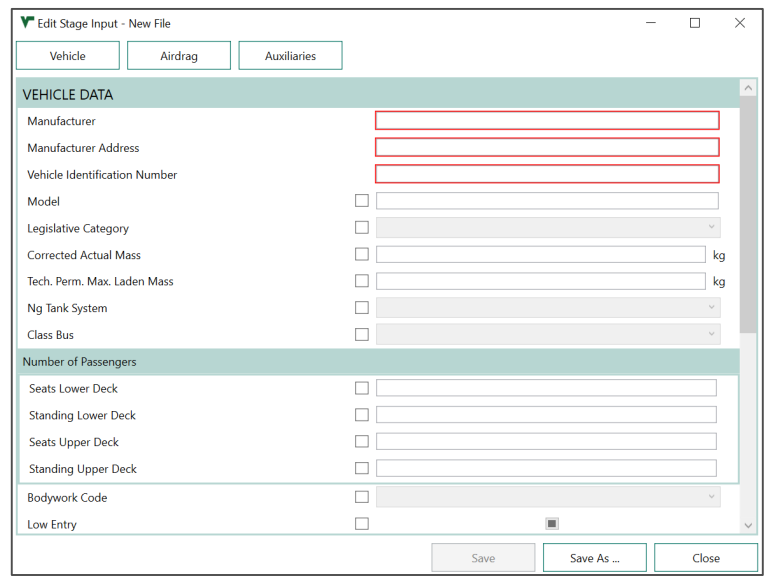

Profile: Any manufacturer;

Manufacturer prepares a single dedicated manufacturing step VIF file for repeated use.

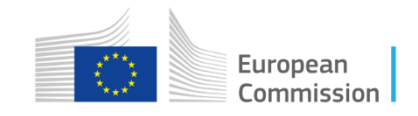

### Create single manufacturing step VIF input

#### **Manufacturing Step**

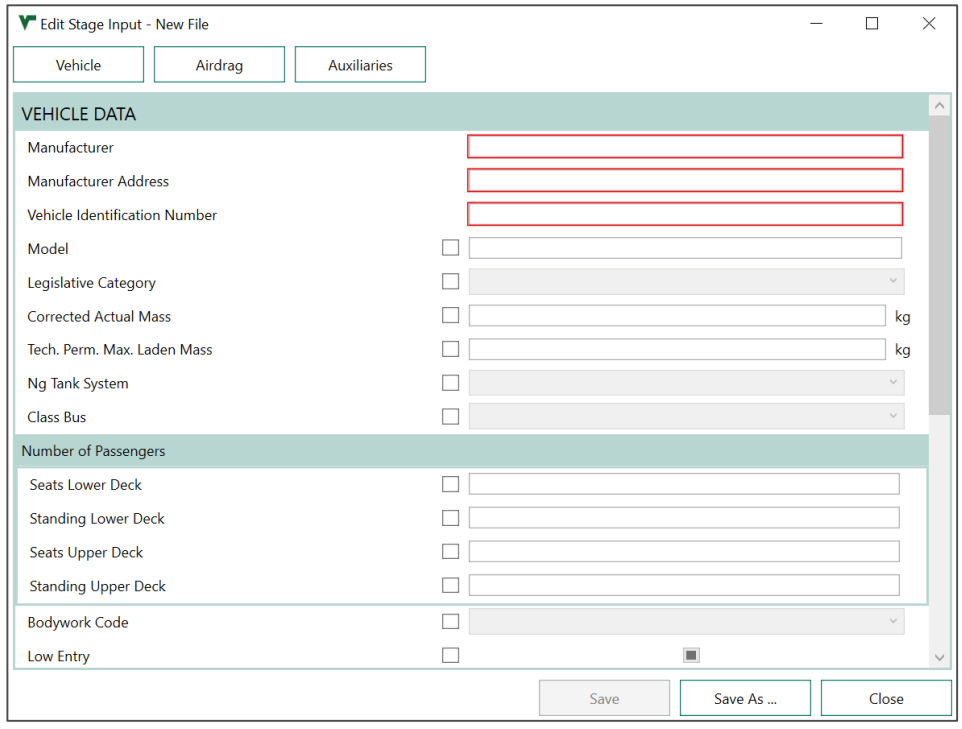

#### **Exempted Manufacturing Step**

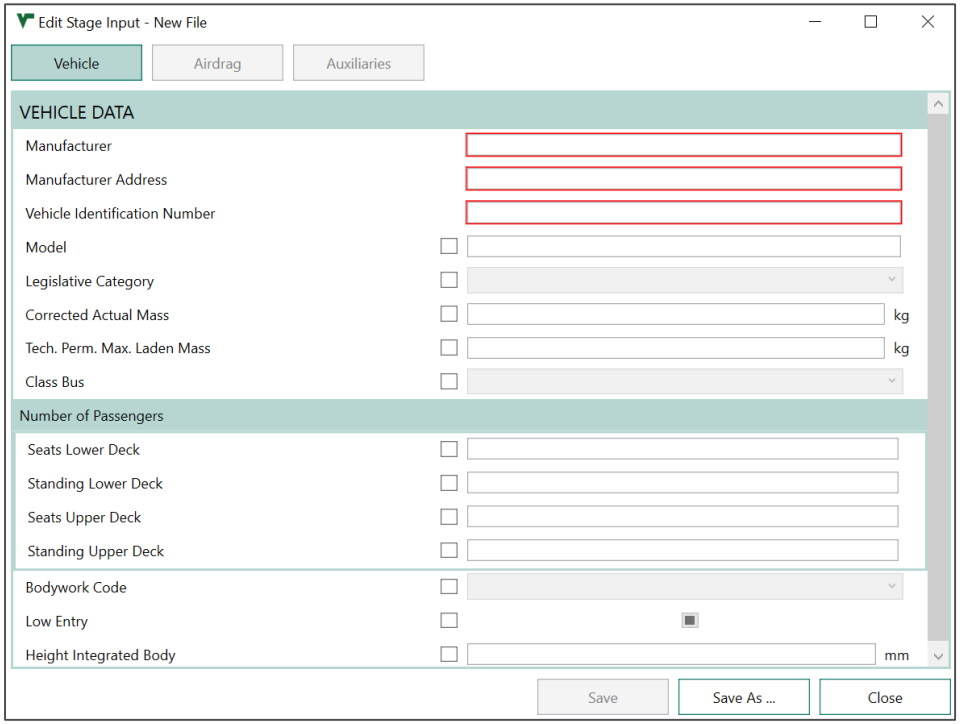

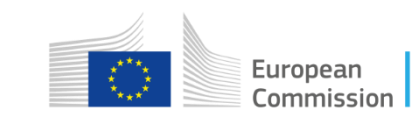

#### **Contents**

- Introduction to the tool;
- Input parameters of a manufacturing step;
- VIF creation and hashing;
- Choosing the right parametrization and simulation case;
- Simulation of the completed manufacturing step and output files;

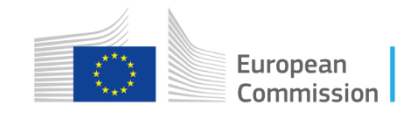

### Customer Information File (CIF)

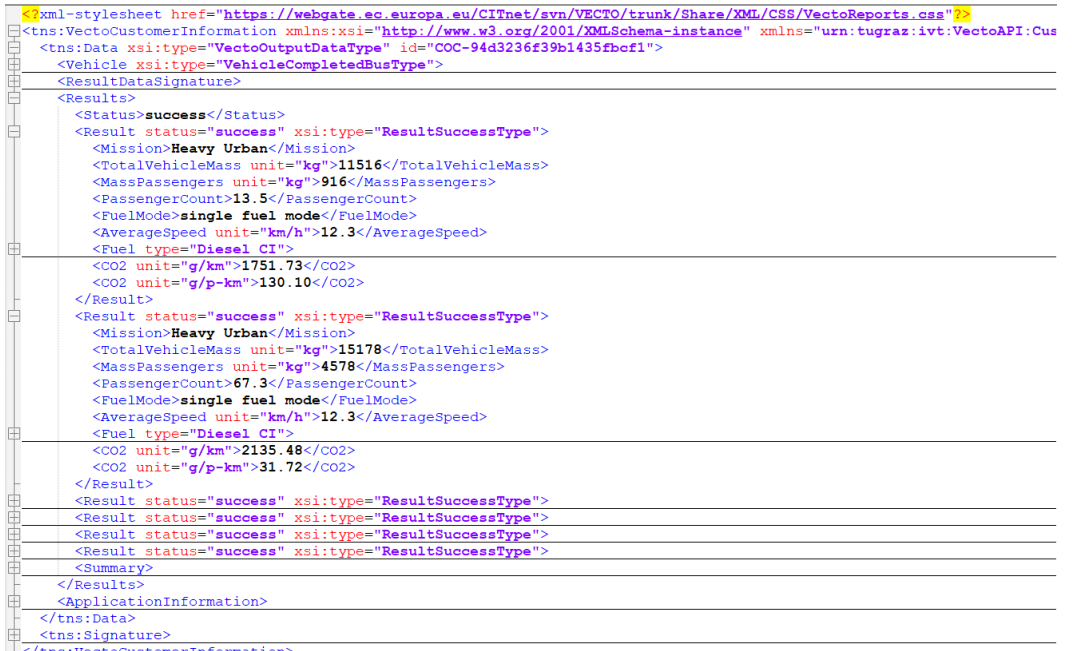

<sup>L</sup></tns:VectoCustomerInformation

- CO2 emissions for each mission profile and passenger count (loading) in [g/km] and [g/p-km];
- Used to produce the CoC;

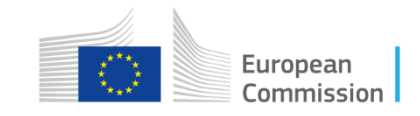

### Manufacturer Record File (MRF)

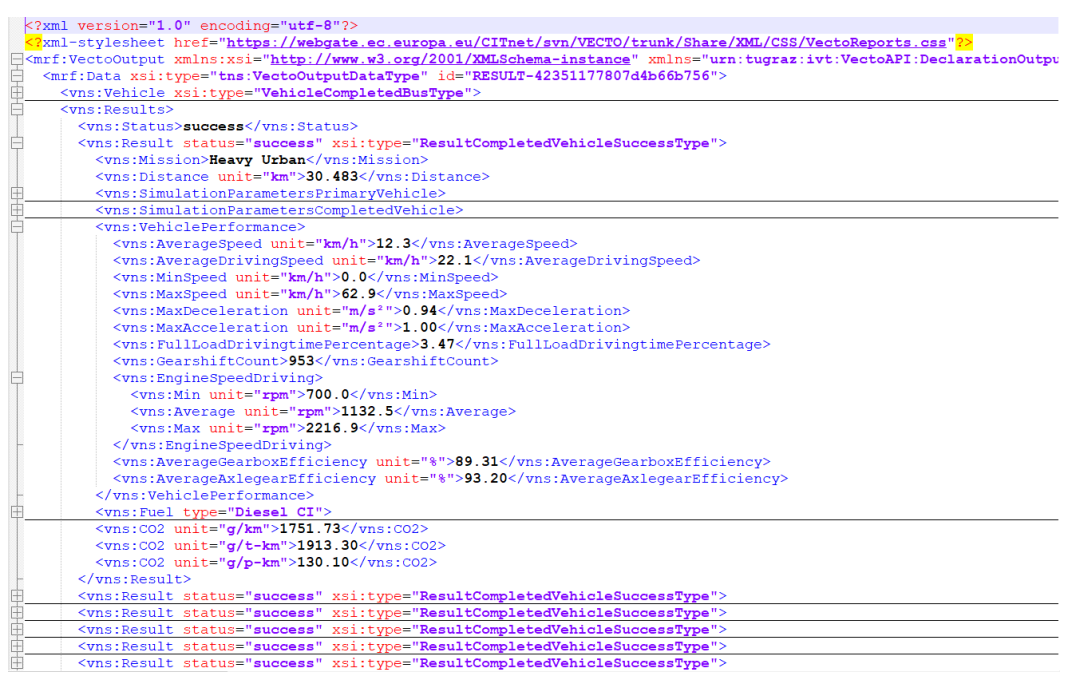

- CO2 emissions for each mission profile and passenger count (loading) in [g/km], [g/t-km] and [g/p-km];
- Contains simulation parameters for primary and completed vehicle;
- Average vehicle performance;

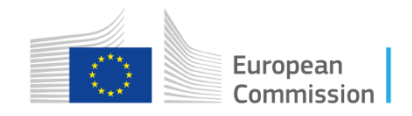

#### MRF – Same results across all modes

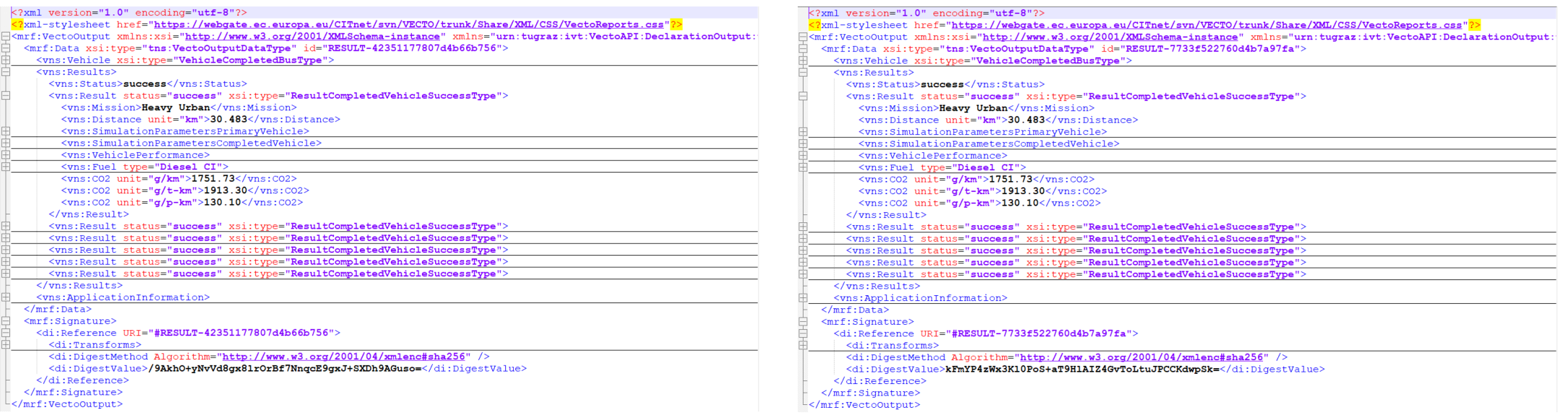

• Simulations with any number of steps VS complete step will produce the same result if we input the same vehicle characteristics;

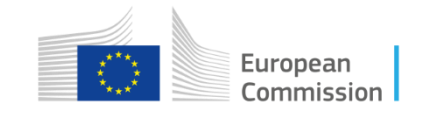

#### **Resources**

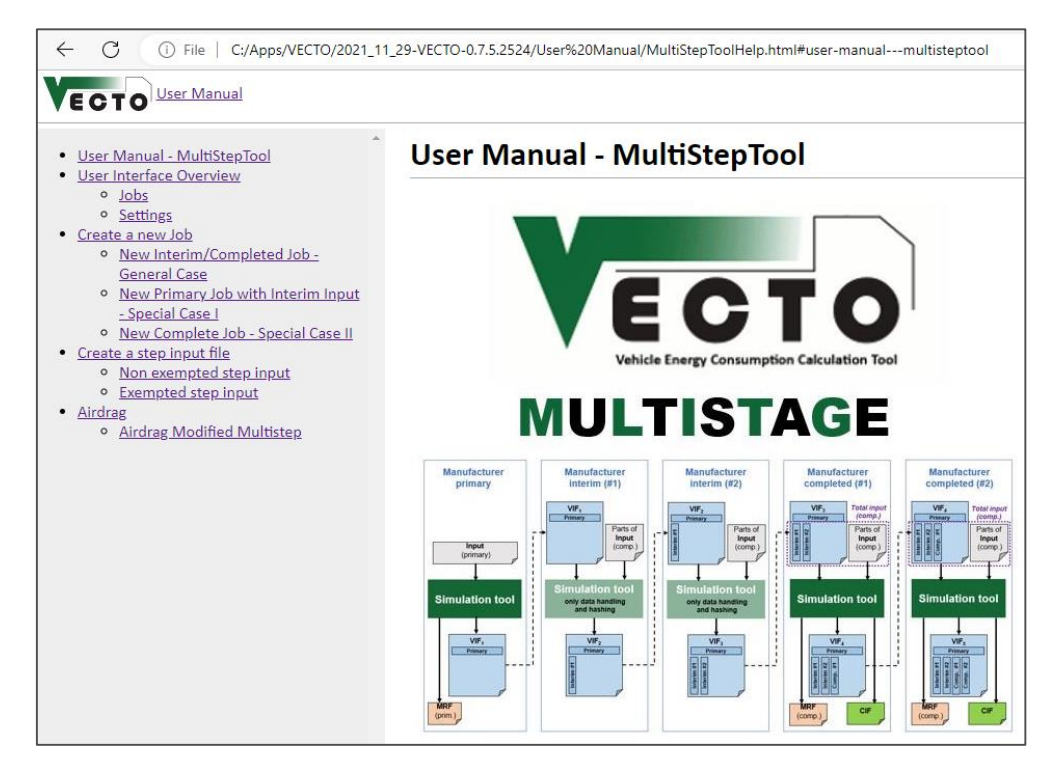

#### **User manual Generic vehicles**

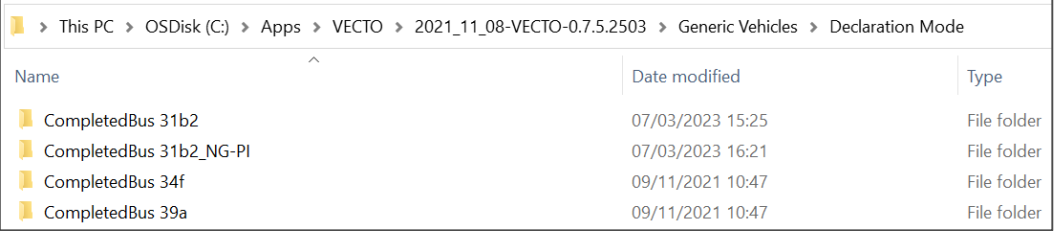

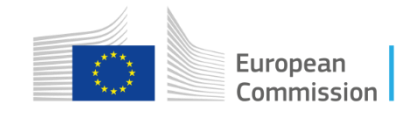

#### Where is the tool located?

• Users can download the tool through our open source development platform <https://code.europa.eu/vecto/vecto/-/releases>

• Users are invited to register to the platform <https://code.europa.eu/vecto> in order to be able to report bugs and get notified about progress and new releases.

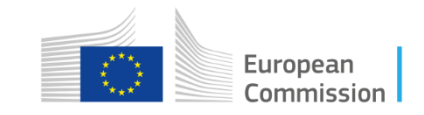

Live demo

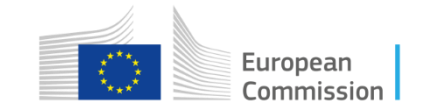

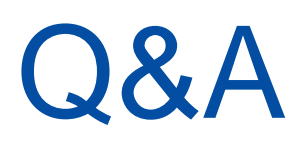

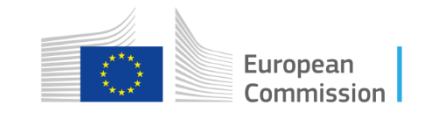

#### More information

• Official VECTO website:

[https://ec.europa.eu/clima/policies/transport/vehicles/vecto\\_en](https://ec.europa.eu/clima/policies/transport/vehicles/vecto_en)

• Code repository and issue tracker:

<https://code.europa.eu/vecto>

• Or contact:

[jrc-vecto@ec.europa.eu](mailto:jrc-vecto@ec.europa.eu)

[dimitrios.savvidis@ec.europa.eu](mailto:Dimitrios.savvidis@ec.europa.eu)

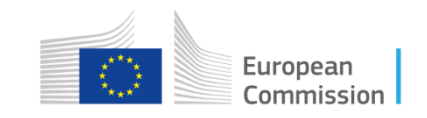

## Keep in touch

#### **EU Science Hub**

joint-research-centre.ec.europa.eu

- @EU\_ScienceHub V
- EU Science Hub Joint Research Centre  $\mathbf{f}$
- EU Science, Research and Innovation  $\mathsf{in}$
- **EU Science Hub**  $\boxed{\blacksquare}$
- @eu\_science [ම]

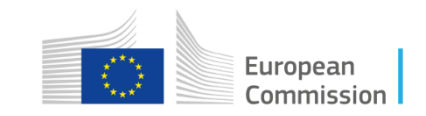

# Thank you

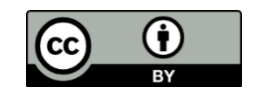

**© European Union 2023**

Unless otherwise noted the reuse of this presentation is authorised under the [CC BY 4.0](https://creativecommons.org/licenses/by/4.0/) license. For any use or reproduction of elements that are not owned by the EU, permission may need to be sought directly from the respective right holders.

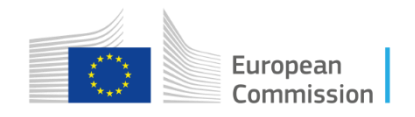

### EU countries

 $\infty$  .

250 500 1,000 Km © European Union, 2021. Map produced by EC-JRC. The boundaries and the names shown on this map do not imply official endorsement or acceptance by the European Union.

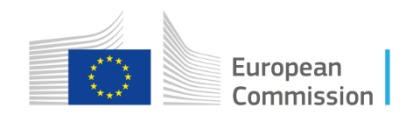